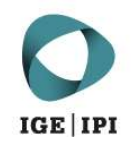

# Engenhasinehes initiat is changes Egention<br>
initiat Federal delin Indication is<br>
initiat Federal delination of Intellection Property<br>
Sives Federal Initiate of Intellection Property<br>
Formula Sives Formula»<br>
PINT ED STATES

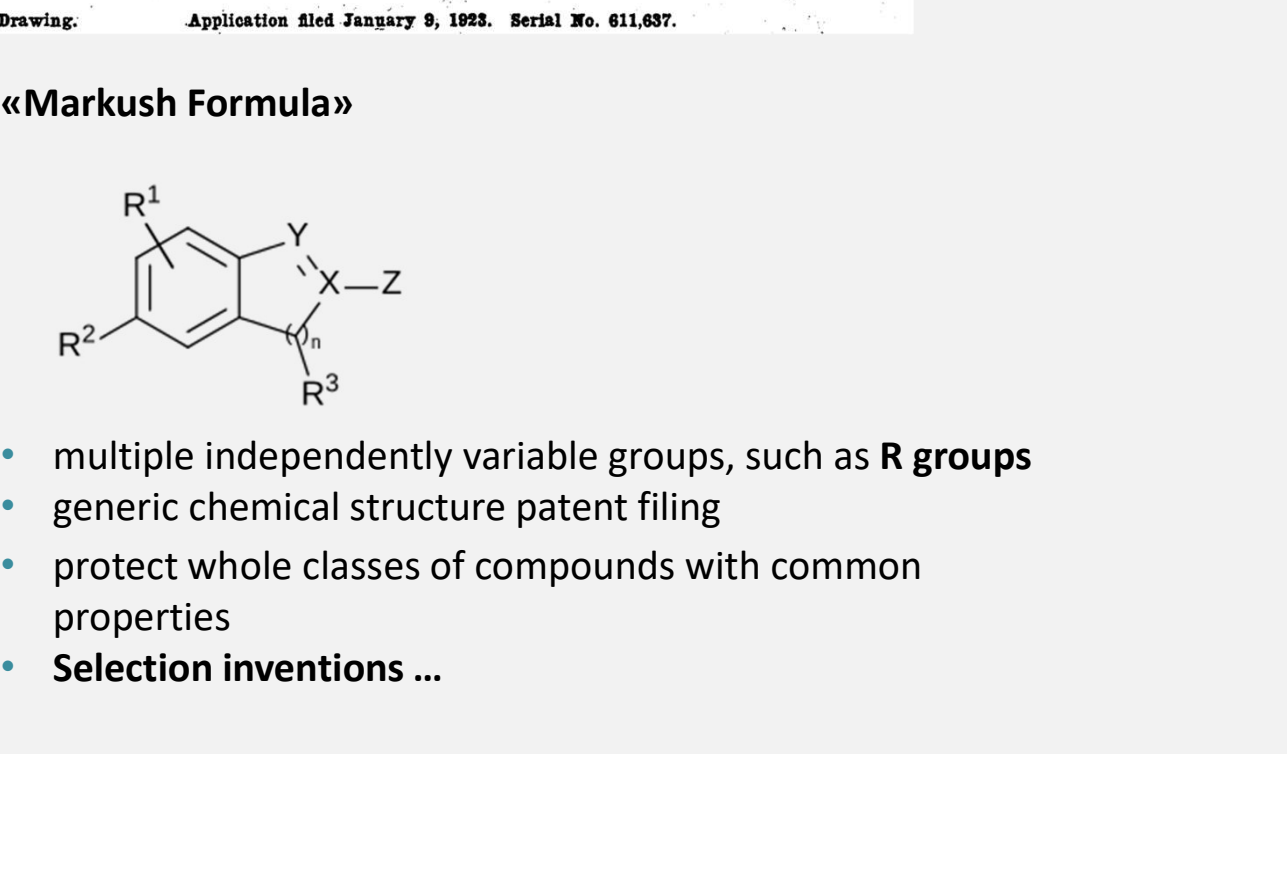

- multiple independently variable groups, such as R groups
- generic chemical structure patent filing
- protect whole classes of compounds with common properties
- 

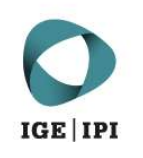

# Sequence Searches and Databases<br>. and biological compounds?

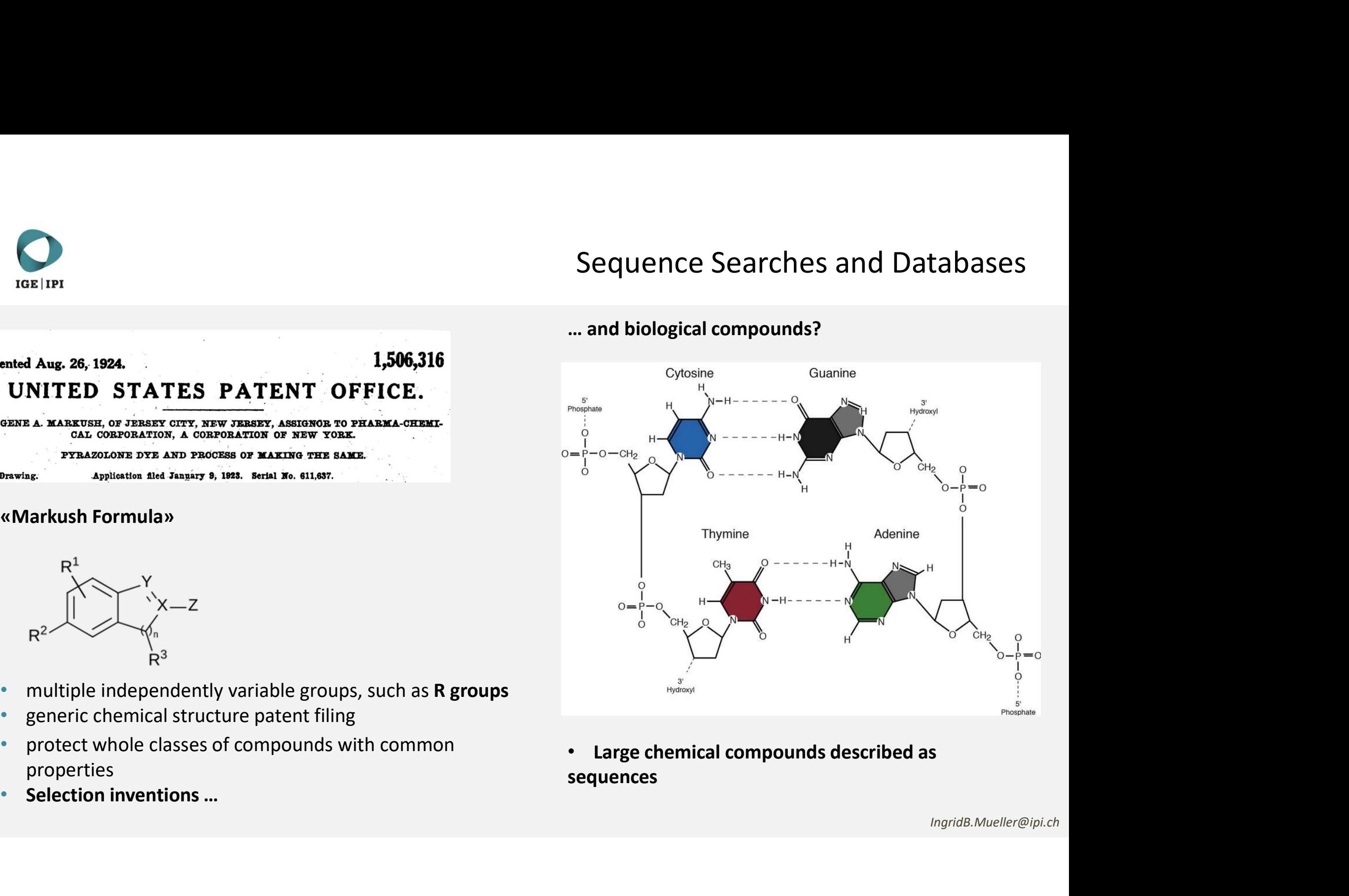

sequences

THE STATES PATENT OFFICE.<br>
THE STATES PATENT OFFICE.<br>
THE STATES PATENT OFFICE.<br>
THE STATES OF THE STATE OF THE STATE OF THE SALE OF THE SALE ORDER A MARKUSH FOR PART OF THE SALE PARACULONE DTR A SO REPORATION OF NEW YORK

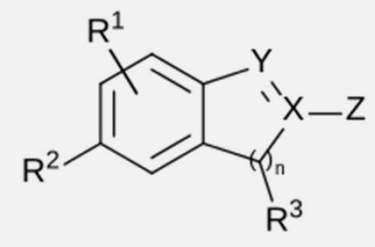

- multiple independently variable groups, such as **R groups**
- generic chemical structure patent filing
- protect whole classes of compounds with common properties
- 

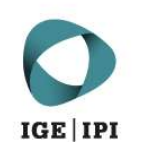

# THE STATES PATENT OFFICE.<br>
THE STATES PATENT OFFICE.<br>
THE STATES PATENT OFFICE.<br>
THE STATES OF THE STATE OF THE STATE OF THE SALE OF THE SALE ORDER A MARKUSH FOR PART OF THE SALE PARACULONE DTR A SO REPORATION OF NEW YORK

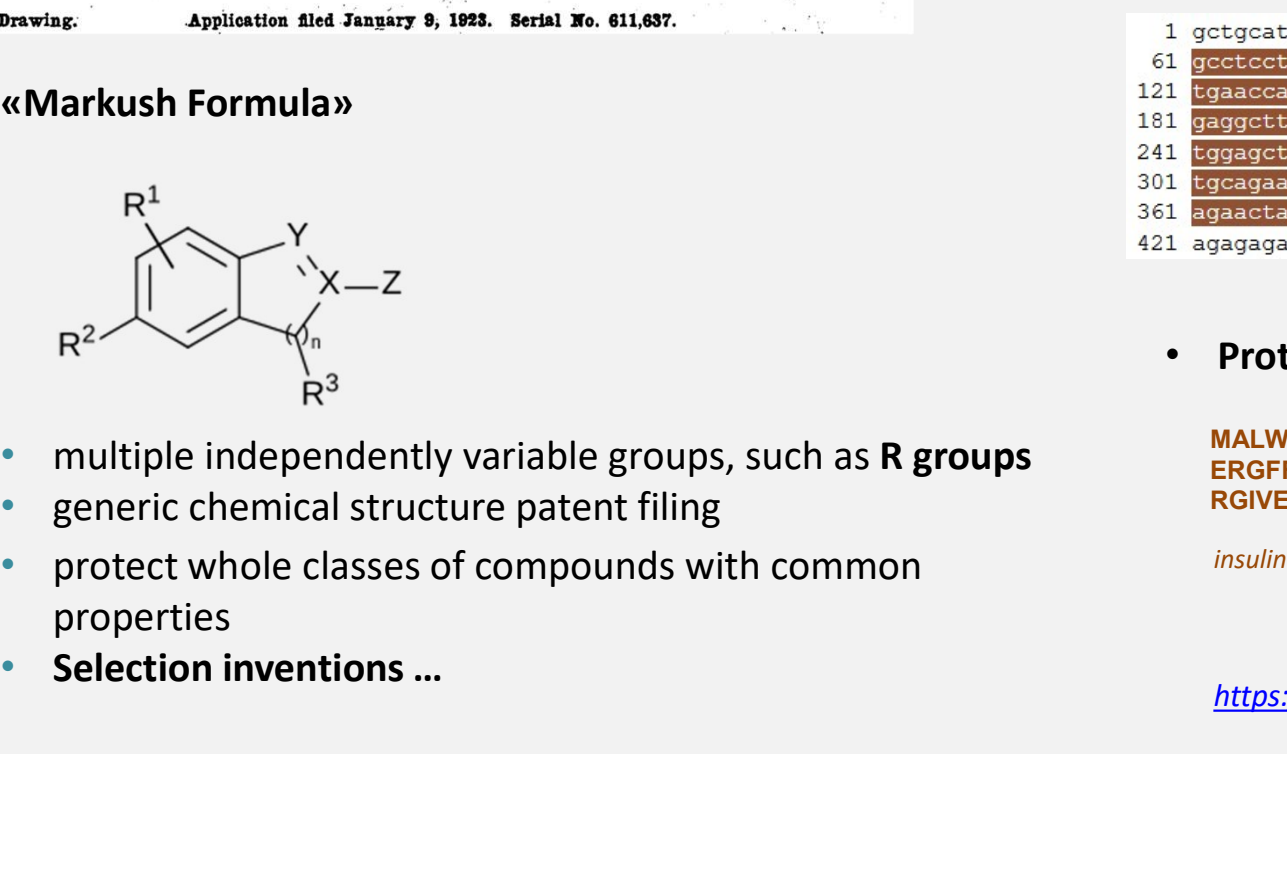

- multiple independently variable groups, such as R groups
- generic chemical structure patent filing
- protect whole classes of compounds with common properties
- 

• Nucleotide sequences  $\rightarrow$  absolute compound protection, but the protection is limited to the<br>sequences  $\rightarrow$  absolute compound<br>protection, but the protection is limited to the<br>sequence segments that perform the function<br>specifically described in the patent (Swiss pa sequence segments that perform the function specifically described in the patent (Swiss patent law). Sequence Searches and Databases<br>• Nucleotide sequences  $\rightarrow$  absolute compound<br>protection but the protection is limited to the

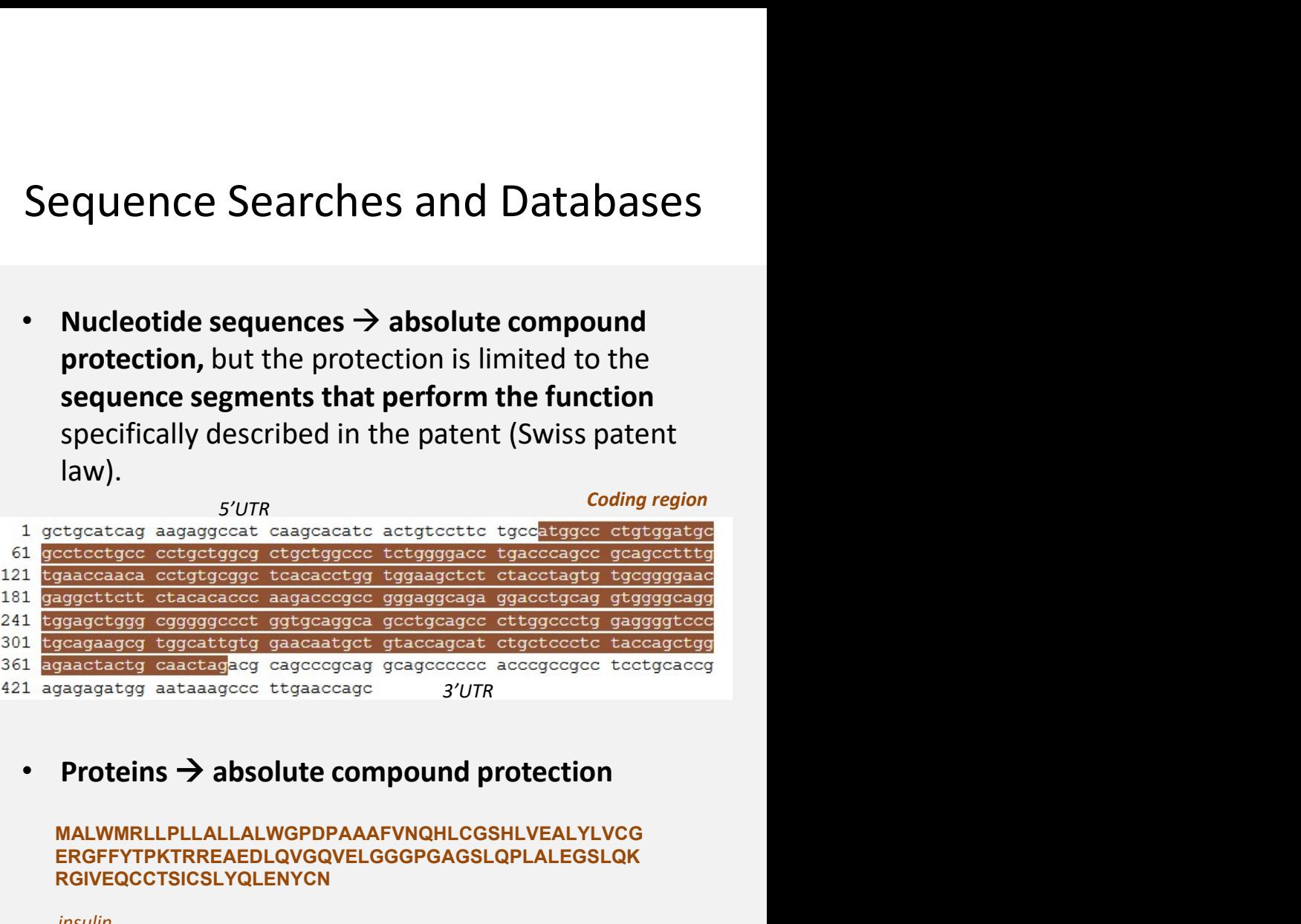

MALWMRLLPLLALLALWGPDPAAAFVNQHLCGSHLVEALYLVCG ERGFFYTPKTRREAEDLQVGQVELGGGPGAGSLQPLALEGSLQK RGIVEQCCTSICSLYQLENYCN

insulin

https://www.ncbi.nlm.nih.gov/

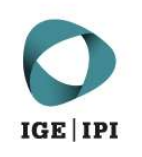

# THE STATES PATENT OFFICE.<br>
THE STATES PATENT OFFICE.<br>
THE STATES PATENT OFFICE.<br>
THE STATES OF THE STATE OF THE STATE OF THE SALE OF THE SALE ORDER A MARKUSH FOR PART OF THE SALE PARACULONE DTR A SO REPORATION OF NEW YORK

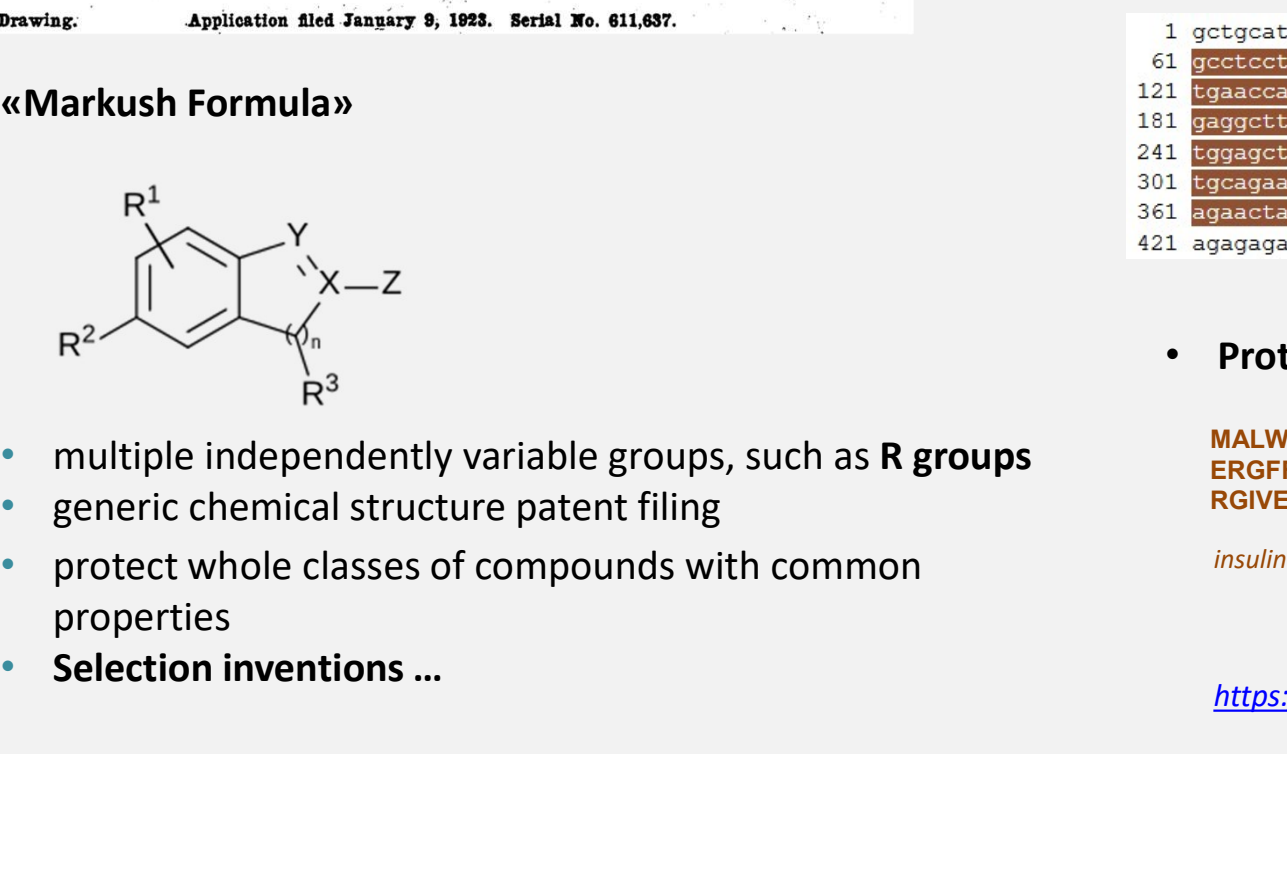

- multiple independently variable groups, such as R groups
- generic chemical structure patent filing
- protect whole classes of compounds with common properties
- 

• Nucleotide sequences  $\rightarrow$  absolute compound protection, but the protection is limited to the<br>sequences  $\rightarrow$  absolute compound<br>protection, but the protection is limited to the<br>sequence segments that perform the function<br>specifically described in the patent (Swiss pa sequence segments that perform the function specifically described in the patent (Swiss patent law). Sequence Searches and Databases<br>• Nucleotide sequences  $\rightarrow$  absolute compound<br>protection but the protection is limited to the

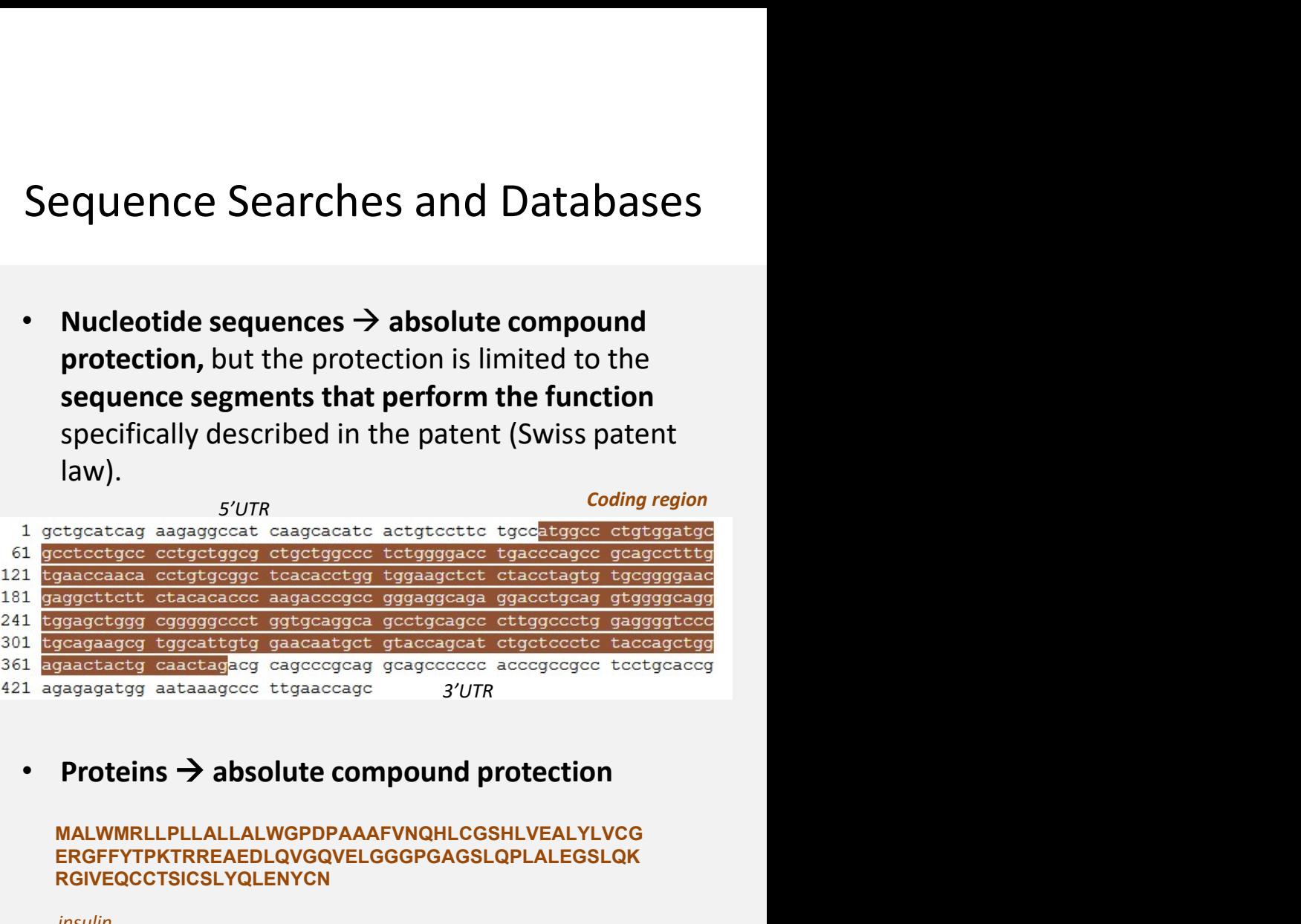

MALWMRLLPLLALLALWGPDPAAAFVNQHLCGSHLVEALYLVCG ERGFFYTPKTRREAEDLQVGQVELGGGPGAGSLQPLALEGSLQK RGIVEQCCTSICSLYQLENYCN

insulin

https://www.ncbi.nlm.nih.gov/

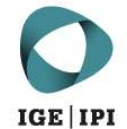

1 agccctccag gacaggctgc atcagaagag gccatcaagc aggtctgttc caagggcctt 61 tgcgtcaggt gggctcagga ttccagggtg gctggacccc aggccccagc tctgcagcag DNA 121 ggaggacgtg gctgggctcg tgaagcatgt gggggtgagc ccaggggccc caaggcaggg<br>181 cacctggcct tcagcctgcc tcagccctgc ctgtctccca gatcactgtc cttctgccat 241 ggccctgtgg atgcgcctcc tgcccctgct ggcgctgctg gccctctggg gacctgaccc 301 agccgcagcc tttgtgaacc aacacctgtg cggctcacac ctggtggaag ctctctacct 361 agtgtgcggg gaacgagget tettetacae acccaagace egeegggagg cagaggacet 421 gcaggtgggg caggtggagc tgggcggggg ccctggtgca ggcagcctgc agcccttggc 481 cctggagggg tecctgcaga agcgtggcat tgtggaacaa tgctgtacca gcatctgctc 541 cetetaceaq etggagaact actgeaacta gaegeageee geaggeagee eeacaceege 601 cgcctcctgc accgagagag atggaataaa gcccttgaac cagcaaaa

>X70508.1:45-377 Homo sapiens mRNA for insulinoma pre-proinsulin<br>
mRNA arggeccrergeargeccrecrecrecccrecrecrecerecrecrecccrergeseccrecrescereacccageccage CCTTTGTGAACCAACACCTGTGCGGCTCACACCTGGTGGAAGCTCTCTACCTAGTGTGCGGGGAACGAGG CTTCTTCTACACACCCAAGACCCGCCGGGAGGCAGGGACCTGCAGGTGGGGCAGGTGGAGCTGGGCGGG GGCCCTGGTGCAGGCAGCCTGCAGCCCTTGGCCCTGGAGGGGTCCCTGCAGAAGCGTGGCATTGTGGAAC AATGCTGTACCAGOATCTGCTCCTCTACCAGCTGGAGAACTACTGCAACTACTAG

### Pauence Searches and Databases<br>Transcription from DNA to pre-mRNA<br>- Processing into mRNA<br>- here shown as cDNA sequence (T not U) Parament Conditions and Databases<br>Transcription from DNA to pre-mRNA<br>- Processing into mRNA<br>- here shown as cDNA sequence (T not U) equence Searches and Databases<br>Transcription from DNA to pre-mRNA<br>- Processing into mRNA<br>- here shown as cDNA sequence (T not U) Sequence Searches and Databases<br>Transcription from DNA to pre-mRNA<br>- Processing into mRNA

- 
- 

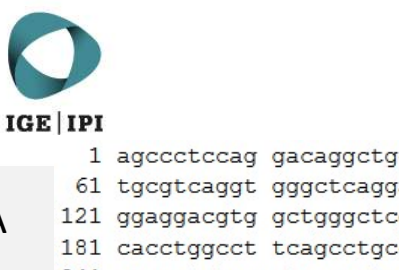

1 agccctccag gacaggctgc atcagaagag gccatcaagc aggtctgttc caagggcctt 61 tgcgtcaggt gggctcagga ttccagggtg gctggacccc aggccccagc tctgcagcag DNA 121 ggaggacgtg gctgggctcg tgaagcatgt gggggtgagc ccaggggccc caaggcaggg<br>181 cacctggcct tcagcctgcc tcagccctgc ctgtctccca gatcactgtc cttctgccat 241 qqccctqtqq atqcqcctcc tqcccctqct qqcqctqctq qccctctqqq qacctqaccc 301 agccgcagcc tttgtgaacc aacacctgtg cggctcacac ctggtggaag ctctctacct 361 agtgtgcggg gaacgaggct tettetacae acceaagace egeegggagg cagaggacet 421 gcaggtgggg caggtggage tgggcggggg ecetggtgea ggcageetge ageecttgge 481 cctggagggg tccctgcaga agcgtggcat tgtggaacaa tgctgtacca gcatctgctc 541 cetetaceaq etggagaact actgeaacta gaegeageee geaggeagee eeacaceege 601 cqcctcctqc accqaqaqaq atqqaataaa qcccttqaac caqcaaaa

>X70508.1:45-377 Homo sapiens mRNA for insulinoma pre-proinsulin<br>mRNA argeccorgregarececorgregecorgeresecorgeresecorgregecorgeresecorganeceae CCTTTGTGAACCAACACCTGTGCGGCTCACACCTGGTGGAAGCTCTCTACCTAGTGTGCGGGGAACGAGG CTTCTTCTACACACCCAAGACCCGCCGGGAGGCAGGGACCTGCAGGTGGGCAGGTGGAGCTGGGCGGG GGCCCTGGTGCAGGCAGCCTGCAGCCCTTGGCCCTGGAGGGGTCCCTGCAGAAGCGTGGCATTGTGGAAC AATGCTGTACCAGCATCTGCTCCCTCTACCAGCTGGAGAACTACTGCAACTAG

### Pauence Searches and Databases<br>Transcription from DNA to pre-mRNA<br>- Processing into mRNA<br>- here shown as cDNA sequence (*T not U*) Parament Conditions and Databases<br>
Transcription from DNA to pre-mRNA<br>
- Processing into mRNA<br>
- here shown as cDNA sequence (*T not U*)<br>
Translation into protein (3 sense, 3 antisense frames) equence Searches and Databases<br>Transcription from DNA to pre-mRNA<br>- Processing into mRNA<br>- here shown as cDNA sequence (*T not U*)<br>Translation into protein (3 sense, 3 antisense frames)<br>- Which one is the right reading fra Provided Searches and Databases<br>
Transcription from DNA to pre-mRNA<br>
- Processing into mRNA<br>
- here shown as cDNA sequence (*T not U*)<br>
Translation into protein (3 sense, 3 antisense frames)<br>
- Which one is the right readi Equence Searches and Databases<br>
Transcription from DNA to pre-mRNA<br>
- Processing into mRNA<br>
- here shown as cDNA sequence (*T not U*)<br>
Translation into protein (3 sense, 3 antisense frames)<br>
- Which one is the right readin **Example 18 And Databases<br>
Transcription from DNA to pre-mRNA**<br>
- Processing into mRNA<br>
- here shown as cDNA sequence (*T not U*)<br> **Translation into protein** (3 sense, 3 antisense frames)<br>
- Which one is the right reading Sequence Searches and Databases<br>Transcription from DNA to pre-mRNA<br>- Processing into mRNA

- 
- 

- 
- 

https://web.expasy.org/translate/

### 5'3' Frame 1

Protein SPPGQAASEEAIKQVCSKGLCVRWAQDSRVAGPQAPALQQGGRGWAREACGGEPRGPKAGHLAFSLPQPCLSPRSLSFCHGPVDAPPAPAGAAGPLGTStopPSRSLCEPTPVRLTPGGSSLP<br>Protein SVRGTRLLLHTQDPPGGRGPAGGAGGAGRGPWCRQPAALGPGGVPAEAWHCGTMetLYQHLLPLPAGELLQLDAARRQPHTR

### 5'3' Frame 2

ALQDRLHQKRPSSRSVPRAFASGGLRIPGWLDPRPQLCSREDVAGLVKHVGVSPGAPRQGTWPSACLSPACLPDHCPSAMetALWMetRLLPLLALLALWGPDPAAAFVNQHLCGSHLVEALYLV CGERGFFYTPKTRREAEDLQVGQVELGGGPGAGSLQPLALEGSLQKRGIVEQCCTSICSLYQLENYCNStopTQPAGSPTPAASCTERDGIKPLNQQ

### 5'3' Frame 3

PSRTGCIRRGHQAGLFQGPLRQVGSGFQGGWTPGPSSAAGRTWLGSStopSMetWGStopAQGPQGRAPGLQPASALPVSQITVLLPWPCGCASCPCWRCWPSGDLTQPQPLStopTNTCAAHTW WKLSTStopCAGNEASSTHPRPAGRQRTCRWGRWSWAGALVQAACSPWPWRGPCRSVALWNNAVPASAPSTSWRTTATRRSPQAAPHPPPPAPREMetEStopSPStopTSK

### 3'5' Frame 1

FCWFKGFIPSLSVQEAAGVGLPAGCVStopLQStopFSSWStopREQMetLVQHCSTMetPRFCRDPSRAKGCRLPAPGPPPSSTCPTCRSSASRRVLGV|StopKKPRSPHTRStopRASTRCEPHRCWFT KAAAGSGPQRASSASRGRRRIHRAMetAEGQStopSGRQAGLRQAEGQVPCLGAPGLTPTCFTSPATSSLLQSWGLGSSHPGILSPPDAKALGTDLLDGLFStopCSLSWRA

### 3'5' Frame 2

FAGSRALFHLSRCRRRRVWGCLRAASSCSSSPAGRGSRCWYSIVPQCHASAGTPPGPRAAGCLHQGPRPAPPAPPAGPLPPGGSWVCRRSLVPRTLGRELPPGVSRTGVGSQRLRLGQVPR GPAAPAGAGGASTGPWQKDSDLGDRQGStopGRLKARCPALGPLGSPPHASRAQPRPPCCRAGAWGPATLESStopAHLTQRPLEQTCLMetASSDAACPGG

### 3'5' Frame 3

LLVQGLYSISLGAGGGGGCGAACGLRLVAVVLQLVEGADAGTALFHNATLLQGPLQGQGLQAACTRAPAQLHLPHLQVLCLPAGLGCVEEASFPAHStopVESFHQVStopAAQVLVHKGCGWVRSP EGQQRQQGQEAHPQGHGRRTVIWETGRAEAGStopRPGALPWGPWAHPHMetLHEPSHVLPAAELGPGVQPPWNPEPTStopRKGPWNRPAStopWPLLMetQPVLEG

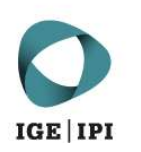

# Sequence Searches and Databases<br>Texaminar tools such as<br>Texaminar tools such as

### Performing Keyword Searches in Life Science using paten<br>
STN, Epoquenet<br>
Patent databases:<br>
• Abstract DB (Epodoc, DWPI)<br>
• Full-text<br>
• Machine Translation<br>
Non patent literature abstract databases Sequence Searches and Databases<br>Performing Keyword Searches in Life Science using patent examinar tools such as<br>STN, Epoquenet

### STN, Epoquenet

Patent databases:

- Abstract DB (Epodoc, DWPI)
- Full-text
- 

Non patent literature abstract databases

• BIOSIS, MEDLINE, EMBASE…

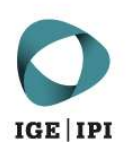

# Sequence Searches and Databases<br>t examinar tools such as

### Performing Keyword Searches in Life Science using Paten<br>
STN, Epoquenet<br>
Patent databases:<br>
• Abstract DB (Epodoc, DWPI)<br>
• Full-text<br>
• Machine Translation<br>
• Machine Translation<br>
• Machine Translation<br>
• Machine Translat Sequence Searches and Databases<br>Performing Keyword Searches in Life Science using Patent examinar tools such as<br>STN, Epoquenet<br>Performing:<br>Peatures of the inventive concept

STN, Epoquenet

Patent databases:

- Abstract DB (Epodoc, DWPI)
- Full-text
- 

Non patent literature abstract databases

• BIOSIS, MEDLINE, EMBASE…

Search comprising:

- 
- Sequence Searches and Databases<br>
g Patent examinar tools such as<br>
Search comprising:<br>
> features of the inventive concept<br>
> Proteins, genes (names, text terms, synonymes,<br>
CAS numbers, chemical identifiers) Sequence Searches and Databases<br>
g Patent examinar tools such as<br>
Search comprising:<br>
> features of the inventive concept<br>
> Proteins, genes (names, text terms, synonymes,<br>
CAS numbers, chemical identifiers)<br>
> Function of
- Sequence Searches and Databases<br>
Matent examinar tools such as<br>
Arch comprising:<br>
Features of the inventive concept<br>
Proteins, genes (names, text terms, synonymes,<br>
CAS numbers, chemical identifiers)<br>
Function of the biomo Sequence Searches and Databases<br>
g Patent examinar tools such as<br>
Search comprising:<br>
> features of the inventive concept<br>
> Proteins, genes (names, text terms, synonymes,<br>
CAS numbers, chemical identifiers)<br>
> Function of antibody) g Patent examinar tools such as<br>
Search comprising:<br>
> features of the inventive concept<br>
> Proteins, genes (names, text terms, synonymes,<br>
CAS numbers, chemical identifiers)<br>
> Function of the biomolecule (enzymatic react g Patent examinar tools such as<br>
Search comprising:<br>
> features of the inventive concept<br>
> Proteins, genes (names, text terms, synonymes,<br>
CAS numbers, chemical identifiers)<br>
> Function of the biomolecule (enzymatic react
- 
- 

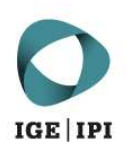

# Sequence Searches and Databases<br>t examinar tools such as

### Performing Keyword Searches in Life Science using Paten<br>
STN, Epoquenet<br>
Patent databases:<br>
• Abstract DB (Epodoc, DWPI)<br>
• Full-text<br>
• Machine Translation<br>
• Machine Translation<br>
• Machine Translation<br>
• Machine Translat Sequence Searches and Databases<br>Performing Keyword Searches in Life Science using Patent examinar tools such as<br>STN, Epoquenet<br>Performing:<br>Peatures of the inventive concept

### STN, Epoquenet

Patent databases:

- Abstract DB (Epodoc, DWPI)
- Full-text
- 

Non patent literature abstract databases

• BIOSIS, MEDLINE, EMBASE…

Search comprising:

- 
- Sequence Searches and Databases<br>
g Patent examinar tools such as<br>
Search comprising:<br>
> features of the inventive concept<br>
> Proteins, genes (names, text terms, synonymes,<br>
CAS numbers, chemical identifiers) Sequence Searches and Databases<br>
g Patent examinar tools such as<br>
Search comprising:<br>
> features of the inventive concept<br>
> Proteins, genes (names, text terms, synonymes,<br>
CAS numbers, chemical identifiers)<br>
> Function of
- Sequence Searches and Databases<br>
Matent examinar tools such as<br>
Arch comprising:<br>
Features of the inventive concept<br>
Proteins, genes (names, text terms, synonymes,<br>
CAS numbers, chemical identifiers)<br>
Function of the biomo Sequence Searches and Databases<br>
g Patent examinar tools such as<br>
Search comprising:<br>
> features of the inventive concept<br>
> Proteins, genes (names, text terms, synonymes,<br>
CAS numbers, chemical identifiers)<br>
> Function of antibody) g Patent examinar tools such as<br>
Search comprising:<br>
> features of the inventive concept<br>
> Proteins, genes (names, text terms, synonymes,<br>
CAS numbers, chemical identifiers)<br>
> Function of the biomolecule (enzymatic react g Patent examinar tools such as<br>
Search comprising:<br>
> features of the inventive concept<br>
> Proteins, genes (names, text terms, synonymes,<br>
CAS numbers, chemical identifiers)<br>
> Function of the biomolecule (enzymatic react Solutions, genes (names, text terms, synonymes,<br>
CAS numbers, chemical identifiers)<br>
CAS numbers, chemical identifiers)<br>
Solution of the biomolecule (enzymatic reaction,<br>
antibody)<br>
Solution (pharma, food, agriculture...)<br> Note that is, genes (names, text terms, synonymes,<br>
CAS numbers, chemical identifiers)<br>
Note that is necessary with sequence searches<br>
Combining keyword with classes...<br>
The secarches<br>
Combining keyword with classes...<br>
Th
- 
- 

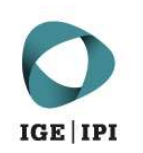

### Performing the search using peptide or nucleic acid sequences as:

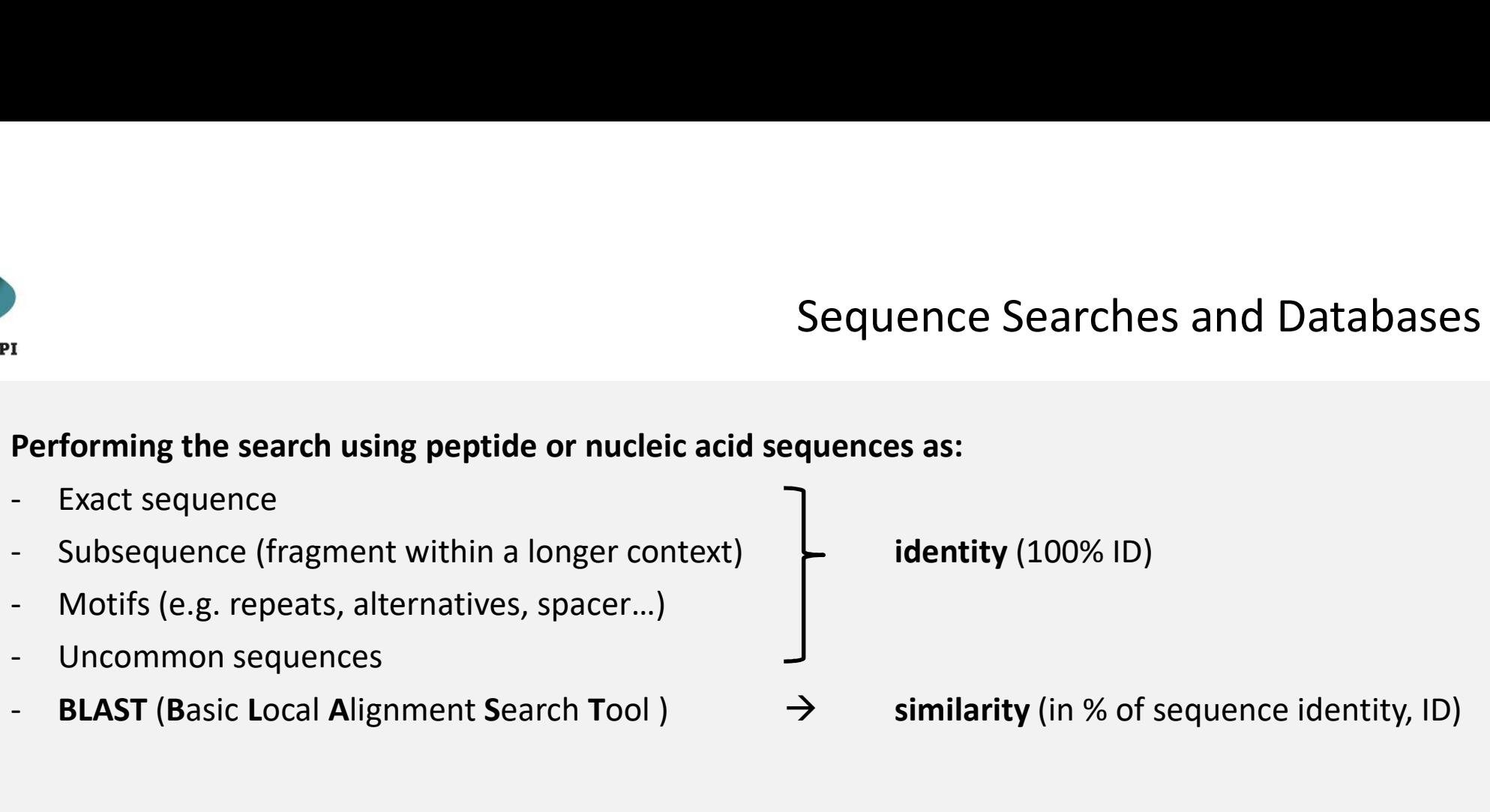

- BLAST (Basic Local Alignment Search Tool )  $\rightarrow$  similarity (in % of sequence identity, ID)

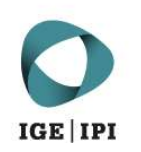

Performing the search using peptide or nucleic acid sequences as:

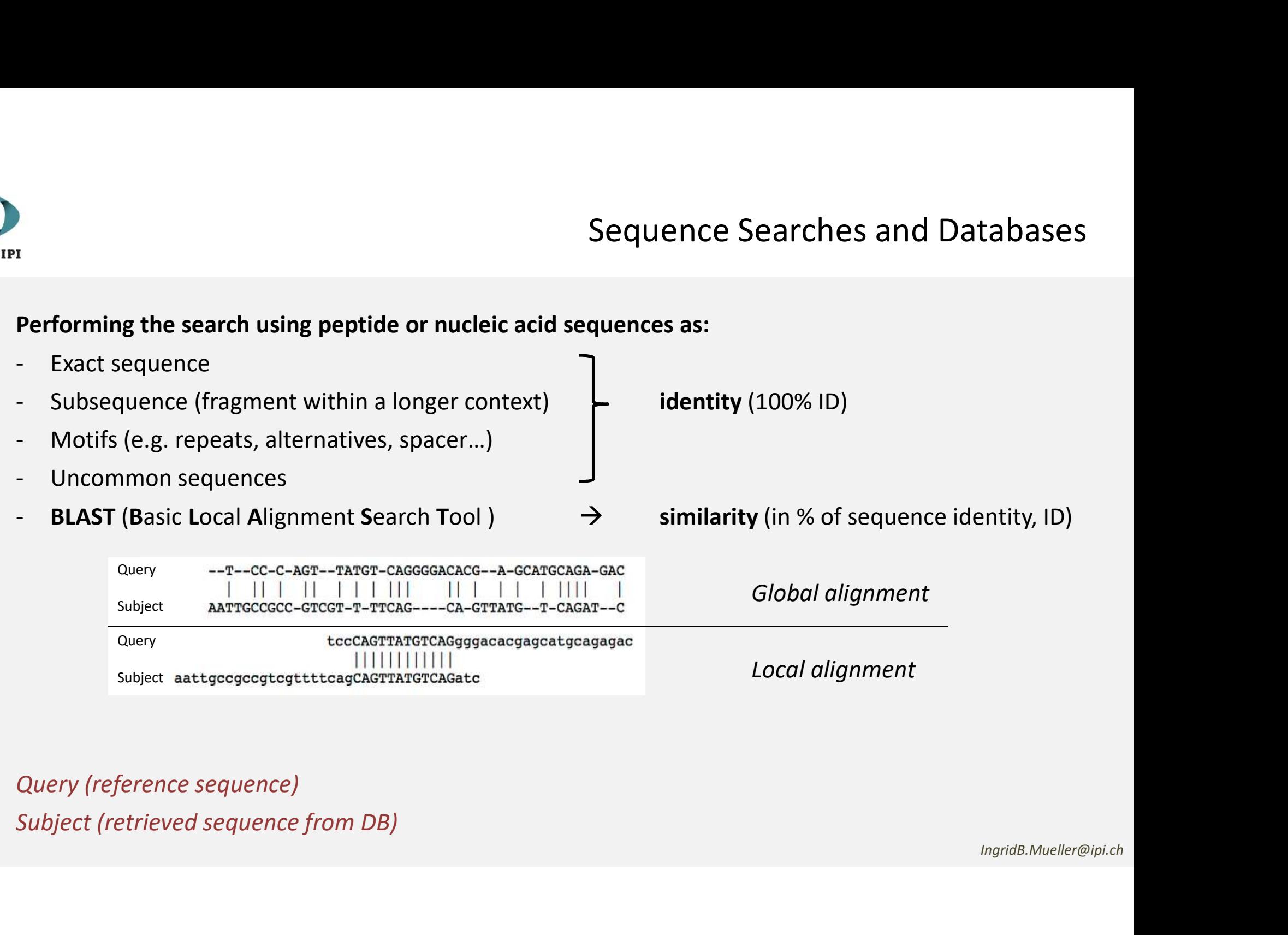

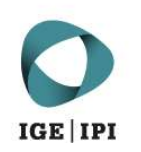

# Sequence Searches and Databases<br>quences as:

### Performing the search using peptide or nucleic acid sequences as:

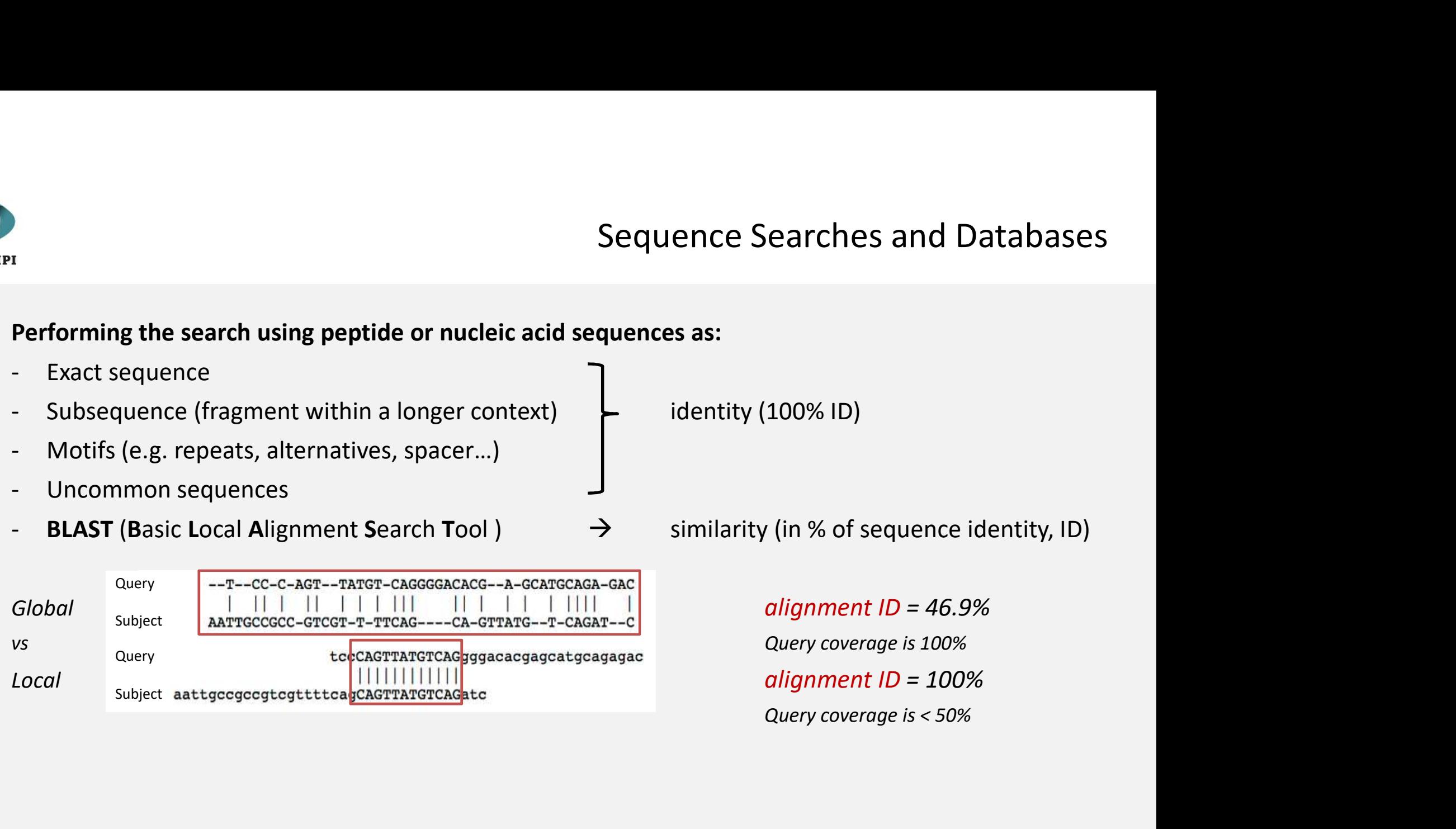

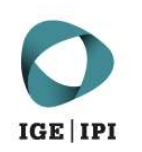

### Performing the search using peptide or nucleic acid sequences as:

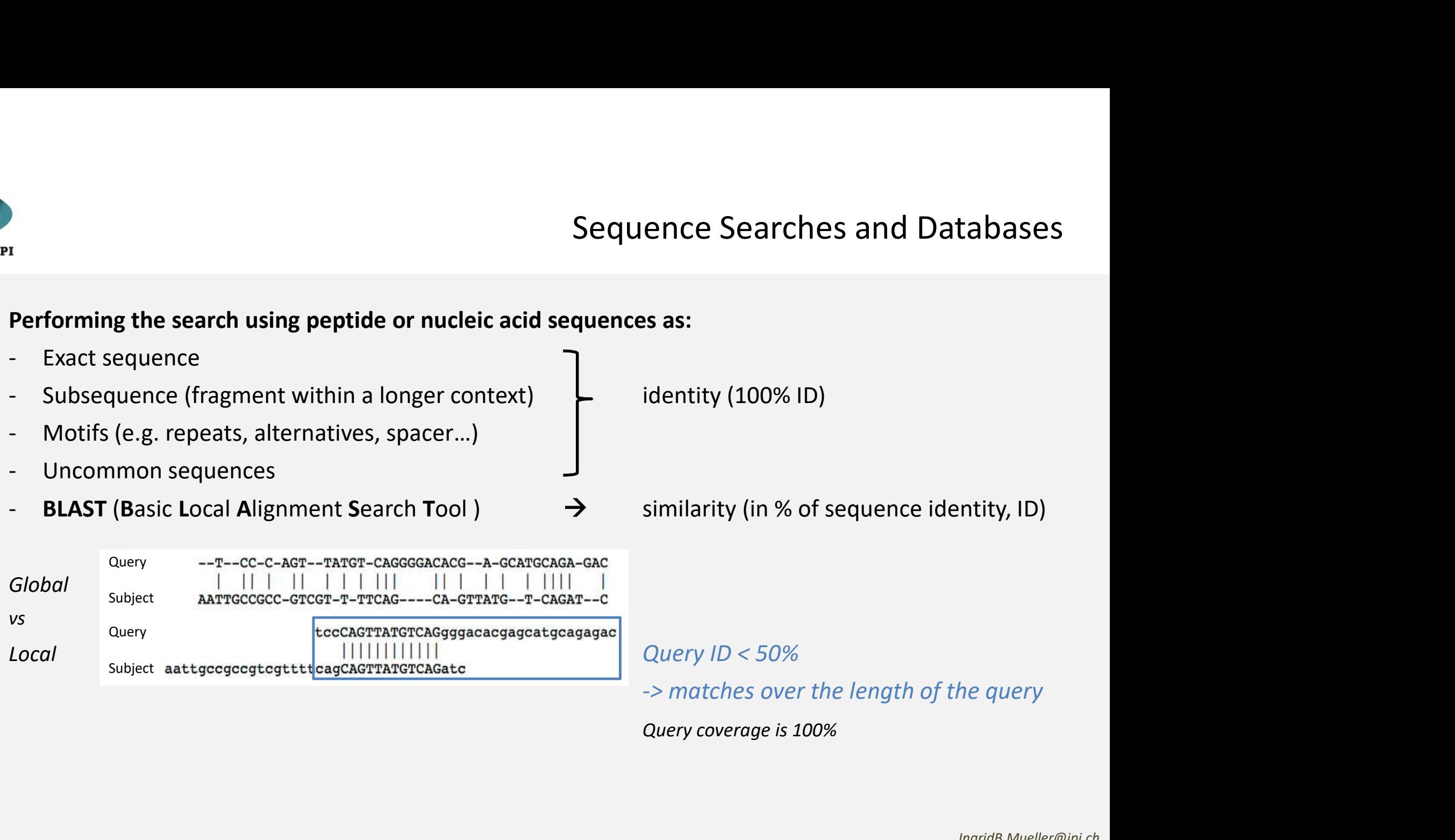

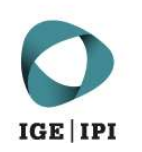

### Performing the search using peptide or nucleic acid sequences as:

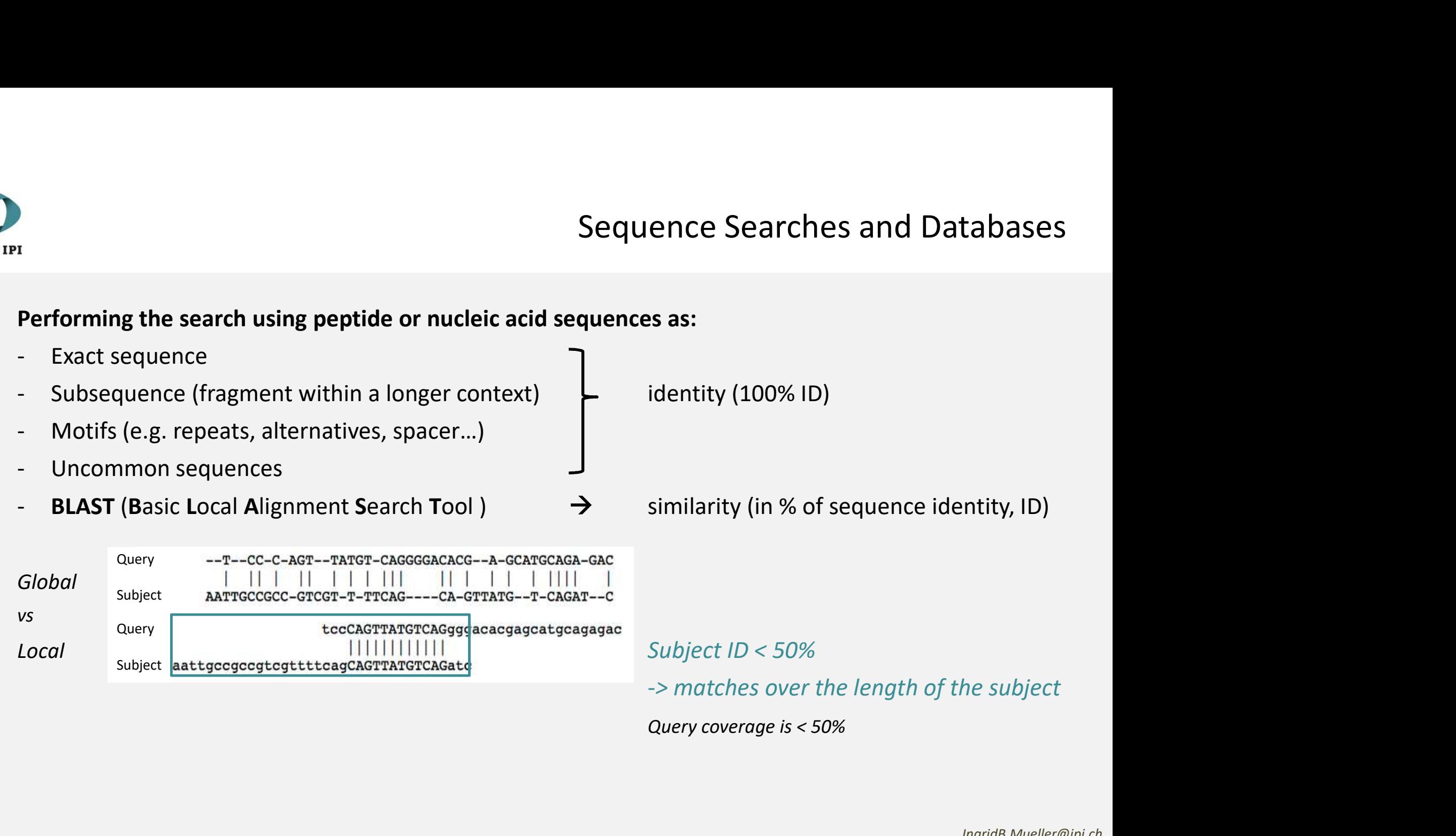

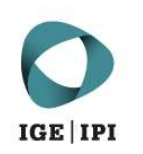

# Sequence Searches and Databases<br>quences as:

### Performing the search using peptide or nucleic acid sequences as:

Performing the search using peptide or nucleic a<br>
Fact sequence<br>
- Exact sequence<br>
- Subsequence (fragment within a longer contex<br>
- Motifs (e.g. repeats, alternatives, spacer...)<br>
- Hacemman convences Sequence Searches and Dat<br>
Performing the search using peptide or nucleic acid sequences as:<br>
- Exact sequence<br>
- Subsequence (fragment within a longer context)<br>
- Motifs (e.g. repeats, alternatives, spacer...)<br>
- Uncommon Set<br>
Performing the search using peptide or nucleic acid sequer<br>
- Exact sequence<br>
- Subsequence (fragment within a longer context)<br>
- Motifs (e.g. repeats, alternatives, spacer...)<br>
- Uncommon sequences<br>
- **BLAST (B**asic Performing the search using peptide or nucleic a<br>
Exact sequence<br>
Subsequence (fragment within a longer contex<br>
Motifs (e.g. repeats, alternatives, spacer...)<br>
Uncommon sequences<br>
- **BLAST (B**asic Local Alignment Search To - BLAST (Basic Local Alignment Search Tool )  $\rightarrow$  similarity (in % of sequence identity, ID) **Performing the search using peptide or nucleic acid sequences as:**<br>
Fxact sequence<br>
Subsequence (fragment within a longer context)<br>
- Motifs (e.g. repeats, alternatives, spacer...)<br>
- Uncommon sequences<br> **BLAST (B**asic L **Performing the search using peptide or nucleic acid sequences as:**<br>
Fact sequence<br>
Fact sequence (fragment within a longer context)<br>
Hourifs (e.g. repeats, alternatives, spacer...)<br>
Uncommon sequences<br> **ELAST (B**asic Loc Finance Subsequence<br>
Finance (fragment within a longer context)<br>
Finance (fragment within a longer context)<br>
Finance Muslim or DNA or both ?<br>
FIAQ:<br>
• When to use which approach ?<br>
• How to combine several sequences (e.g • Subsequence (fragment within a longer context)<br>
• Motifs (e.g. repeats, alternatives, spacer...)<br>
• Uncommon sequences<br>
• **BLAST (B**asic Local Alignment Search Tool)<br>
• **PAG:**<br>
• When to use which approach ?<br>
• How to c • Motifs (e.g. repeats, alternatives, spacer...)<br>
• Uncommon sequences<br>
• **BLAST** (Basic Local Alignment Search Tool )<br>
• *HAQ*:<br>
• *When to use which approach ?*<br>
• *How to combine several sequences (e.g. CDRs of an anti* • Uncommon sequences<br>
• **BLAST** (Basic Local Alignment Search Tool )<br>
→<br>
FAQ:<br>
• *When to use which approach ?*<br>
• *How to combine several sequences (e.g. CDRs of an ant*<br>
• *Protein or DNA or both ?*<br>
• *Long / short se* 

### FAQ:

- 
- 
- 
- 
- 
- 

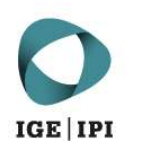

### Search Platforms:

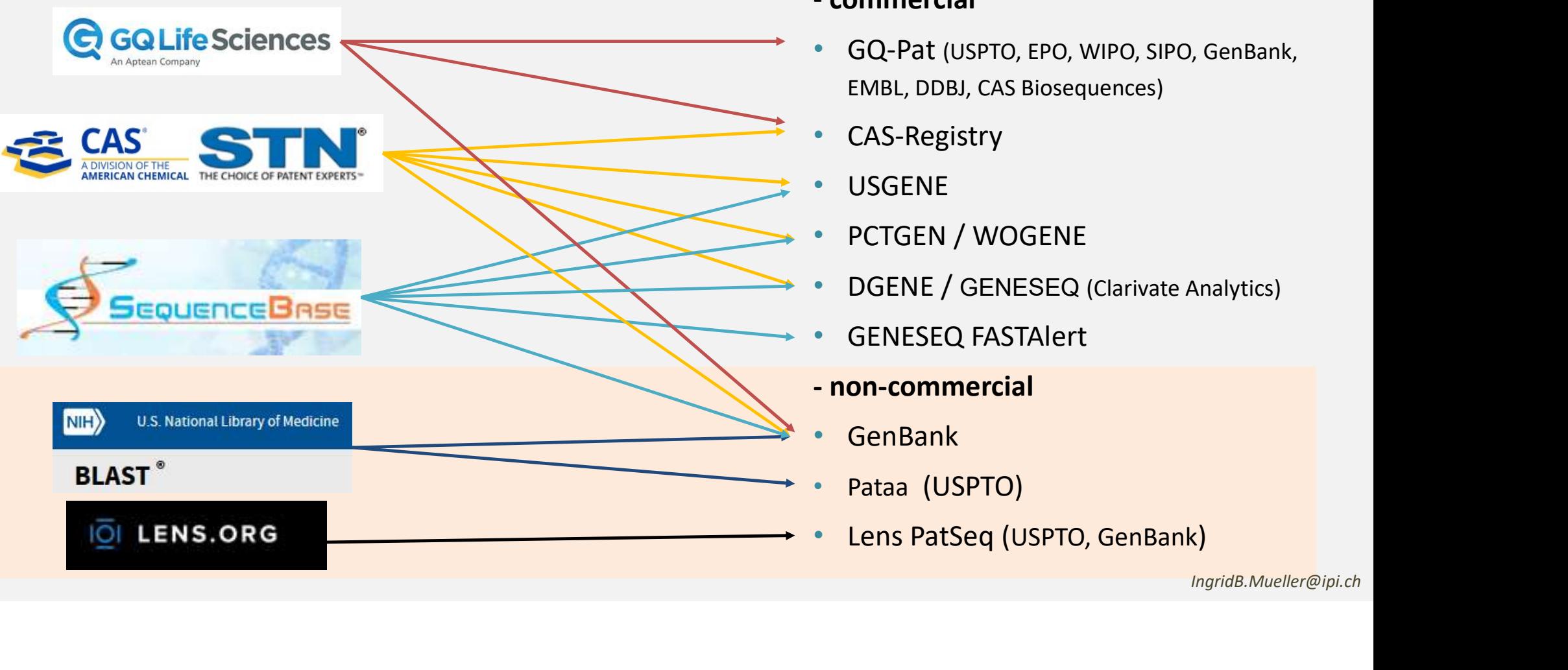

# Sequence Searches and Databases<br>Patent Sequence Databases:

- ence Searches and Databases<br>Patent Sequence Databases:<br>- commercial<br>• GQ-Pat (USPTO, EPO, WIPO, SIPO, GenBank, EMBL, DDBJ, CAS Biosequences) Patent Sequence Databases:<br>
- commercial<br>
• GQ-Pat (USPTO, EPO, WIPO, SIPO, GenBank,<br>
EMBL, DDBJ, CAS Biosequences)<br>
• CAS-Registry<br>
• USGENE<br>
• PCTGEN / WOGENE<br>
• DGENE / GENESEQ (Clarivate Analytics)<br>
• GENESEQ FASTAlert - commercial<br>
• GQ-Pat (USPTO, EPO, WIPO, SIPO, GenBank,<br>
EMBL, DDBJ, CAS Biosequences)<br>
• CAS-Registry<br>
• USGENE<br>
• PCTGEN / WOGENE<br>
• DGENE / GENESEQ (Clarivate Analytics)<br>
• GENESEQ FASTAlert<br>
• CONESEQ FASTAlert<br>
• Gen
- CAS-Registry
- USGENE
- PCTGEN / WOGENE
- 
- 
- 
- 
- Pataa (USPTO)
- 

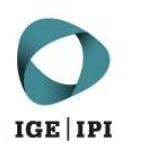

### Search Platforms:

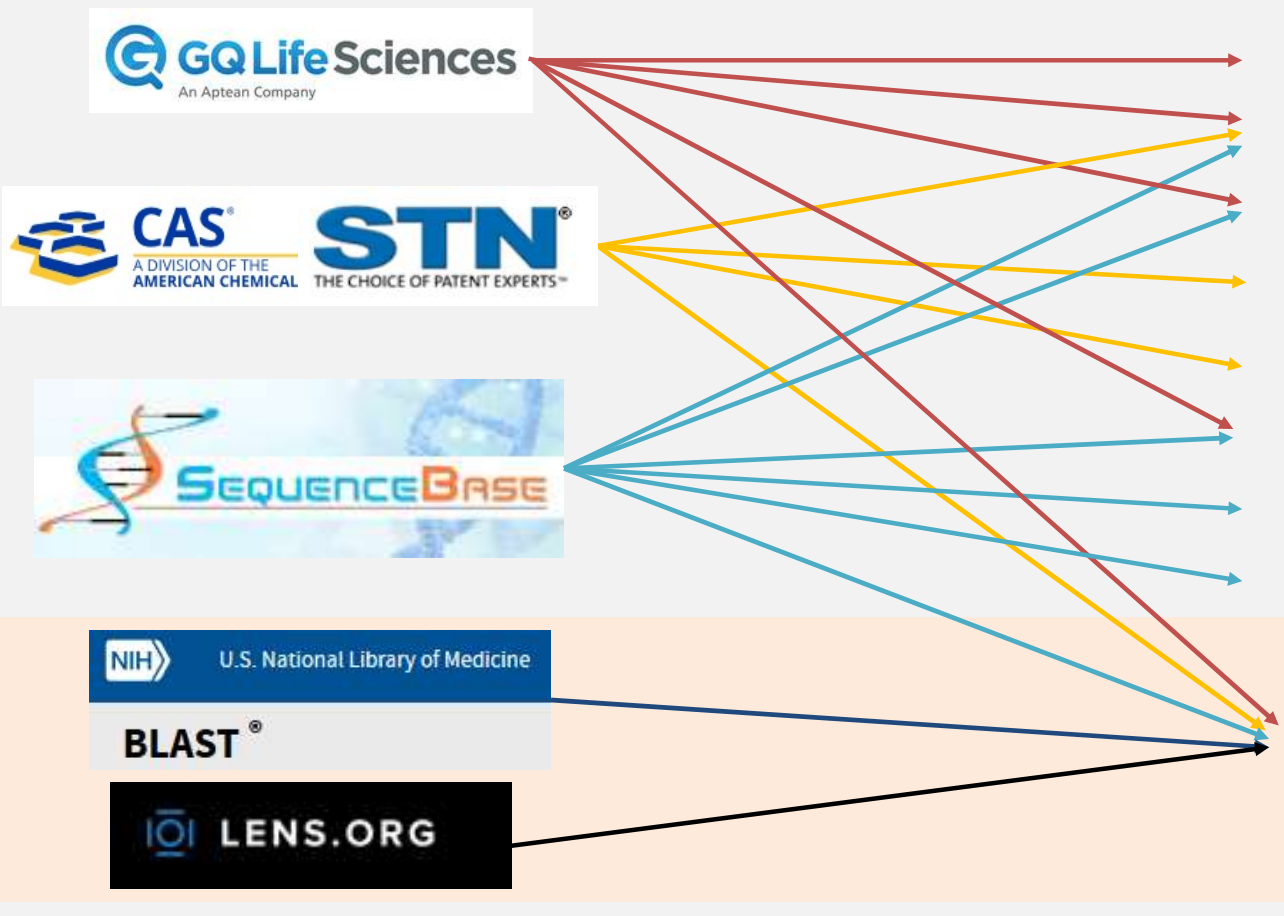

### Pince Searches and Databases<br>Used Algorithms for Identity / Similarity<br>- GenePast (global align.)<br>- Motifs<br>- Fragment Price Searches and Databases<br>
Used Algorithms for Identity / Similarity<br>
- GenePast (global align.)<br>
- Motifs<br>
- Fragment<br>
- Exact match / Subsequence Price Searches and Databases<br>
Used Algorithms for Identity / Similarity<br>
- GenePast (global align.)<br>
- Motifs<br>
- Fragment<br>
- Exact match / Subsequence<br>
- Uncommon amino acids / nucleic acid Price Searches and Databases<br>
Used Algorithms for Identity / Similarity<br>
- GenePast (global align.)<br>
- Motifs<br>
- Fragment<br>
- Exact match / Subsequence<br>
- Uncommon amino acids / nucleic acid<br>
- Multiple sequence searches Pince Searches and Databases<br>
Used Algorithms for Identity / Similarity<br>
- GenePast (global align.)<br>
- Motifs<br>
- Fragment<br>
- Exact match / Subsequence<br>
- Uncommon amino acids / nucleic acid<br>
- Multiple sequence searches<br>
-Sequence Searches and Databases<br>Used Algorithms for Identity / Similarity

### Used Algorithms for Identity / Similarity

- 
- 
- 
- 
- Price Searcries and Databases<br>
Used Algorithms for Identity / Similarity<br>
 GenePast (global align.)<br>
 Motifs<br>
 Fragment<br>
 Exact match / Subsequence<br>
 Uncommon amino acids / nucleic acid<br>
 Multiple sequence searches<br> Used Algorithms for Identity / Similarity<br>
- GenePast (global align.)<br>
- Motifs<br>
- Fragment<br>
- Exact match / Subsequence<br>
- Uncommon amino acids / nucleic acid<br>
- Multiple sequence searches<br>
- Smith-Waterman (global align. Used Algorithms for Identity / Similarity<br>
- GenePast (global align.)<br>
- Motifs<br>
- Fragment<br>
- Exact match / Subsequence<br>
- Uncommon amino acids / nucleic acid<br>
- Multiple sequence searches<br>
- Smith-Waterman (global align. - Motifs<br>- Fragment<br>- Exact match / Subsequence<br>- Uncommon amino acids / nucleic acid<br>- Multiple sequence searches<br>- Smith-Waterman (global align.)<br>- BestSeq (optimized)<br>- BLAST (local align.)
- 
- 
- 

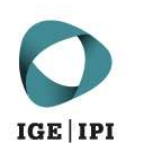

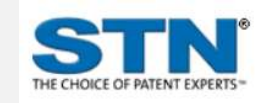

# Sequence Searches and Databases<br>tages:<br>ull but complex -> presentation Topic 7

### Advantages:

Sequence Searches and Databases<br>
Advantages:<br>
Powerfull but complex  $\rightarrow$  presentation Topic 7<br>
BLAST / Motif<br>
Exact / Subsequence search<br>
Uncommon aa / nt<br>
Uncommon aa / nt<br>
Powerfull but complex  $\rightarrow$  presentation Topic 7<br> Sequence Searches and Databases<br> **Advantages:**<br> **EXAST / Motif**<br>
BLAST / Motif combination with CAS numbers, controlled term<br>
Exact / Subsequence search<br> **Dincommon aa / nt**<br> **EXACT / Subsequence search**<br> **EXACT / Subseque** Exact / Subsequence search **Exact / Subsequence search** exact or fragment in context (/sqsp) overfull but complex → *presentation Topic 7*<br>
EXAST / Motif exact / Subsequence search exact or fragment in context (/sqep or / Sequence Searches and Databases<br> **CAS Registry**<br>
BLAST / Motif<br>
Exact / Subsequence search<br>
Discourse e.g. selenocysteine (U), pyrrolysine (O), labelled aa, nt<br>
Discommon aa / nt<br>
Discourse e.g. selenocysteine (U), pyrroly

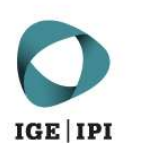

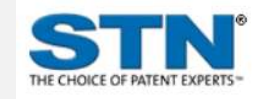

CAS Registry BLAST / Motif Sequence Search<br>
CAS Registry<br>
BLAST / Motif<br>
Exact / Subsequence search<br>
Uncommon aa / nt<br>
Advantages: Sequence Se<br>
CAS Registry<br>
BLAST / Motif<br>
Exact / Subsequence search<br>
Uncommon aa / nt<br>
Advantages:<br>
GENSEO EASTAlert

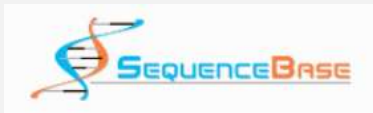

Filtering

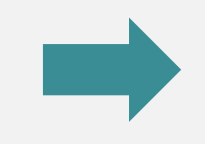

### Advantages:

Sequence Searches and Databases<br>
CAS Registry<br>
BLAST / Motif<br>
Exact / Subsequence search<br>
Uncommon aa / nt<br>
GENSEQ FASTAlert<br>
GENSEQ FASTAlert<br>
BLAST / Motif / MSS<br>
Smith-Waterman / BestSeq<br>
Filtering<br>
Filtering<br>
Filtering Sequence Searches and Databases<br>
EAST / Motif<br>
EXACT / Subsequence search<br>
Uncommon aa / nt<br>
Advantages:<br>
GENSEQ FASTAlert<br>
BLAST / Motif / MSS<br>
Smith-Waterman / BestSeq<br>
Smith-Waterman / BestSeq<br>
Filtering<br>
Filtering<br>
Fil Sequence Searches and Databases<br>
EXAST / Motif<br>
Exast / Subsequence search<br>
Uncommon aa / nt<br>
CENSEQ FASTAlert<br>
CENSEQ FASTAlert<br>
SMISS<br>
SMIT / Motif / MSS<br>
SMIT / Motif / MSS<br>
SMIT / Motif / MSS<br>
SMITH-Waterman / BestSeq<br>

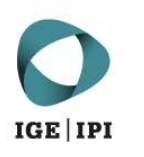

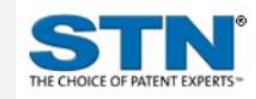

CAS Registry BLAST / Motif Sequence Search<br>
CAS Registry<br>
BLAST / Motif<br>
Exact / Subsequence search<br>
Uncommon aa / nt Sequence Se<br>
CAS Registry<br>
BLAST / Motif<br>
Exact / Subsequence search<br>
Uncommon aa / nt<br>
GENSEO EASTAIert Sequence S<br>
Sequence S<br>
BLAST / Motif<br>
Exact / Subsequence search<br>
Uncommon aa / nt<br>
GENSEQ FASTAlert<br>
BLAST / Motif / MSS<br>
Smith-Waterman / BestSeq<br>
Filtering<br>
Advantages:

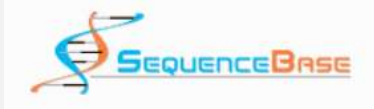

GENSEQ FASTAlert Smith-Waterman / BestSeq Filtering

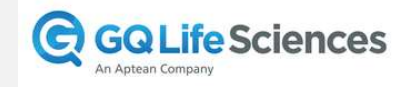

CHO THE BLAST / Motif<br>
BLAST / Motif<br>
GENSEQ FASTAIert<br>
GGAST / Motif / MSS<br>
Smith-Waterman / BestSeq<br>
Filtering<br>
GQ special database + CAS Registry<br>
GenePast / Fragment<br>
BLAST / Motif / MSS<br>
BLAST / Motif / MSS<br>
Filtering Exact / Subsequence search<br>
Exact / Subsequence search<br>
Uncommon aa / nt<br>
GENSEQ FASTAlert<br>
BLAST / Motif / MSS<br>
GQ special database + **CAS Registry**<br>
GQ special database + **CAS Registry**<br> **Advantages:**<br>
Powerfull but less LAGELY SUASE<br>
CHAST / Motif / MSS<br>
SMITH-Waterman / BestSeq<br>
Filtering<br>
GQ special database + **CAS Registry**<br>
GQ special database + **CAS Registry**<br> **Advantages:**<br>
BLAST / Motif / MSS<br>
REAST / Motif / MSS<br>
PENN diagramm (go Filtering, grouping

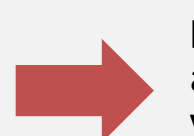

Advantages:

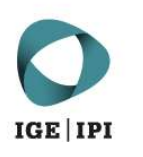

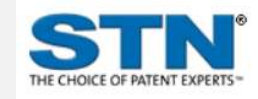

CAS Registry BLAST / Motif

### https://blast.ncbi.nlm.nih.gov/Blast.cgi

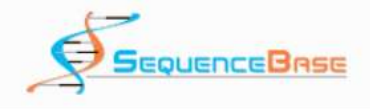

GENSEQ FASTAlert Smith-Waterman / BestSeq Filtering

Sequence Search<br>
CAS Registry<br>
BLAST / Motif<br>
Exact / Subsequence search<br>
Uncommon aa / nt<br>
Patent / Pop patent document<br>
Patent / Pop patent document<br>
Patent / Pop patent document<br>
Patent / Pop patent document<br>
Patent / P Sequence Se<br>
CAS Registry<br>
BLAST / Motif<br>
Exact / Subsequence search<br>
Uncommon aa / nt<br>
CENSEO EASTAIert<br>
CENSEO EASTAIert<br>
(According number) Sequence S<br>
CAS Registry<br>
BLAST / Motif<br>
Exact / Subsequence search<br>
Uncommon aa / nt<br>
Copen access<br>
COPEN ACCES<br>
COPEN ACCES<br>
COPEN ACCES<br>
COPEN ACCES<br>
SENSEQ FASTAlert<br>
BLAST / Motif / MSS<br>
Smith-Waterman / BestSeq<br>
Filt ENGET/Motif<br>
Exact / Subsequence search<br>
Uncommon aa / nt<br>
GENSEQ FASTAlert<br>
GENSEQ FASTAlert<br>
BLAST / Motif / MSS<br>
Smith-Waterman / BestSeq<br>
Filtering<br>
GQ special database + CAS Registry<br>
GRISEQ finder<br>
GQ special databas CRIT Uncommon aa / nt<br>
CRIT CHERAST PASTAILERT<br>
GENSEQ FASTAIert<br>
BLAST / Motif / MSS<br>
Smith-Waterman / BestSeq<br>
Filtering<br>
GQ special database + CAS Registry<br>
GenePast / Fragment<br>
BLAST / Motif / MSS<br>
BLAST / Motif / MSS<br> **Open access NIH** • NCBI BLAST BLAST<sup>®</sup> Patent / non-patent documents Sequence Searches and Databases<br>
https://blast.ncbi.nlm.nih.gov/Blast.cqi<br>
Open access<br>
NCBI BLAST<br>
Patent / non-patent documents<br>
(Accession number)<br>
Cross-linked with Lens and Pubmed<br>
TOLLENS OPG Sequence Searches and Databases<br>
https://blast.ncbi.nlm.nih.gov/Blast.cgi<br>
Open access<br>
• NCBI BLAST<br>
Patent / non-patent documents<br>
(Accession number)<br>
Cross-linked with Lens and Pubmed<br>
• Lens<br>
Patent Submerform and Pubm MED U.S. National Library of Medicine<br> **Open access**<br>
• **NCBI BLAST**<br>
Patent / non-patent documents<br>
(Accession number)<br>
Cross-linked with Lens and Pubmed<br>
• Lens<br>
PatSeq finder<br>
Cross-linked with Pubmed and other scholarl **Cross-Linked with Pubmed and other scholarly works**<br>
Patent / non-patent documents<br>
(Accession number)<br>
Cross-linked with Lens and Pubmed<br>
PatSeq finder<br>
Cross-linked with Pubmed and other scholarly works<br>
PatSeq finder<br>

• Lens

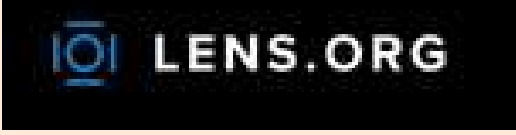

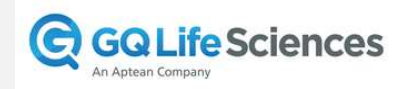

GenePast / Fragment Filtering, grouping

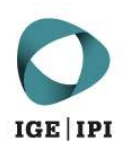

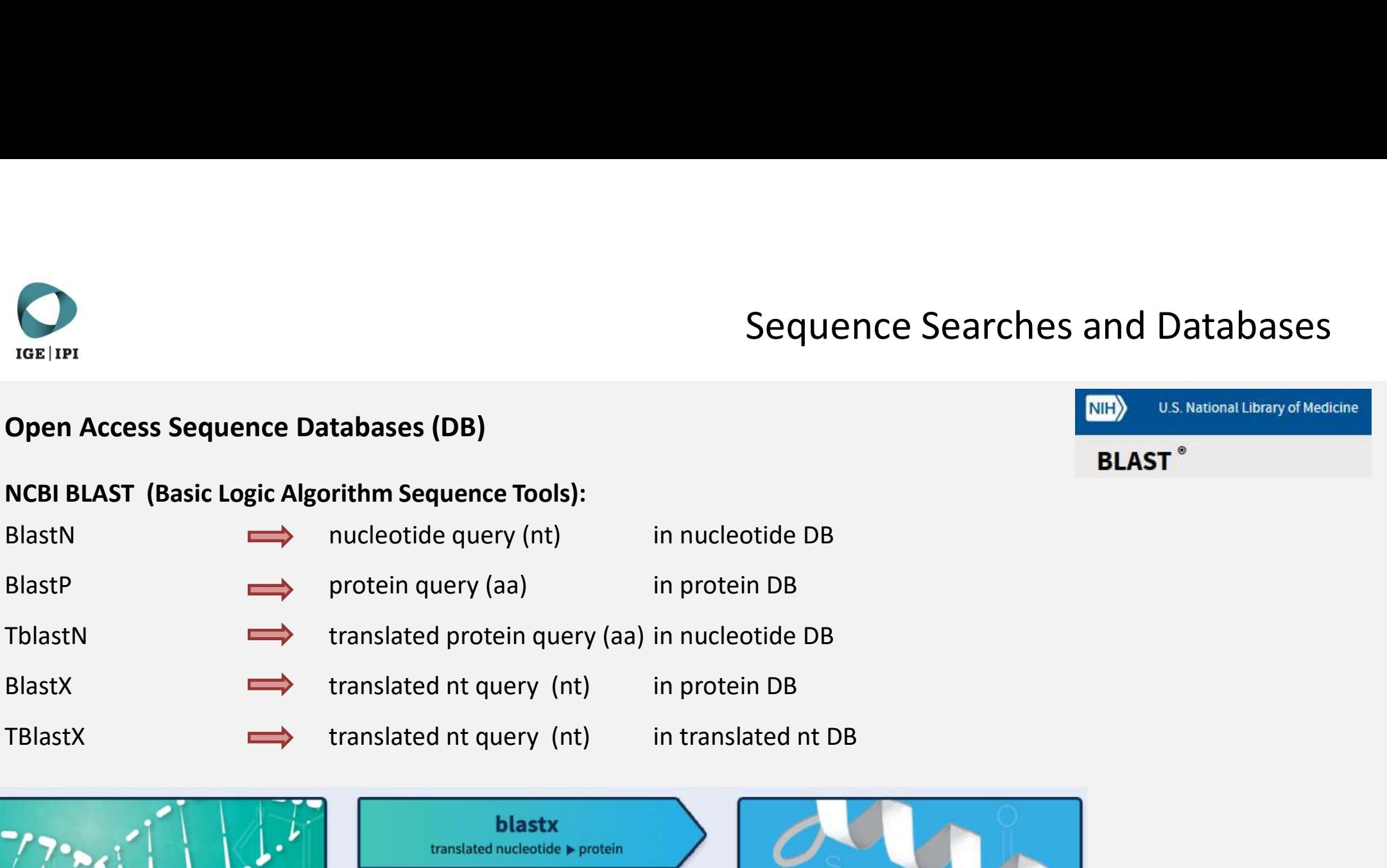

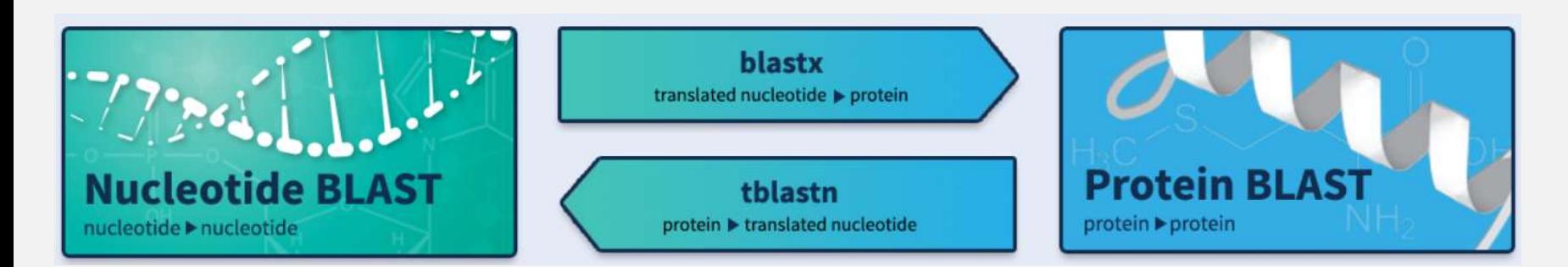

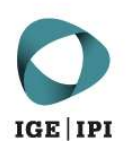

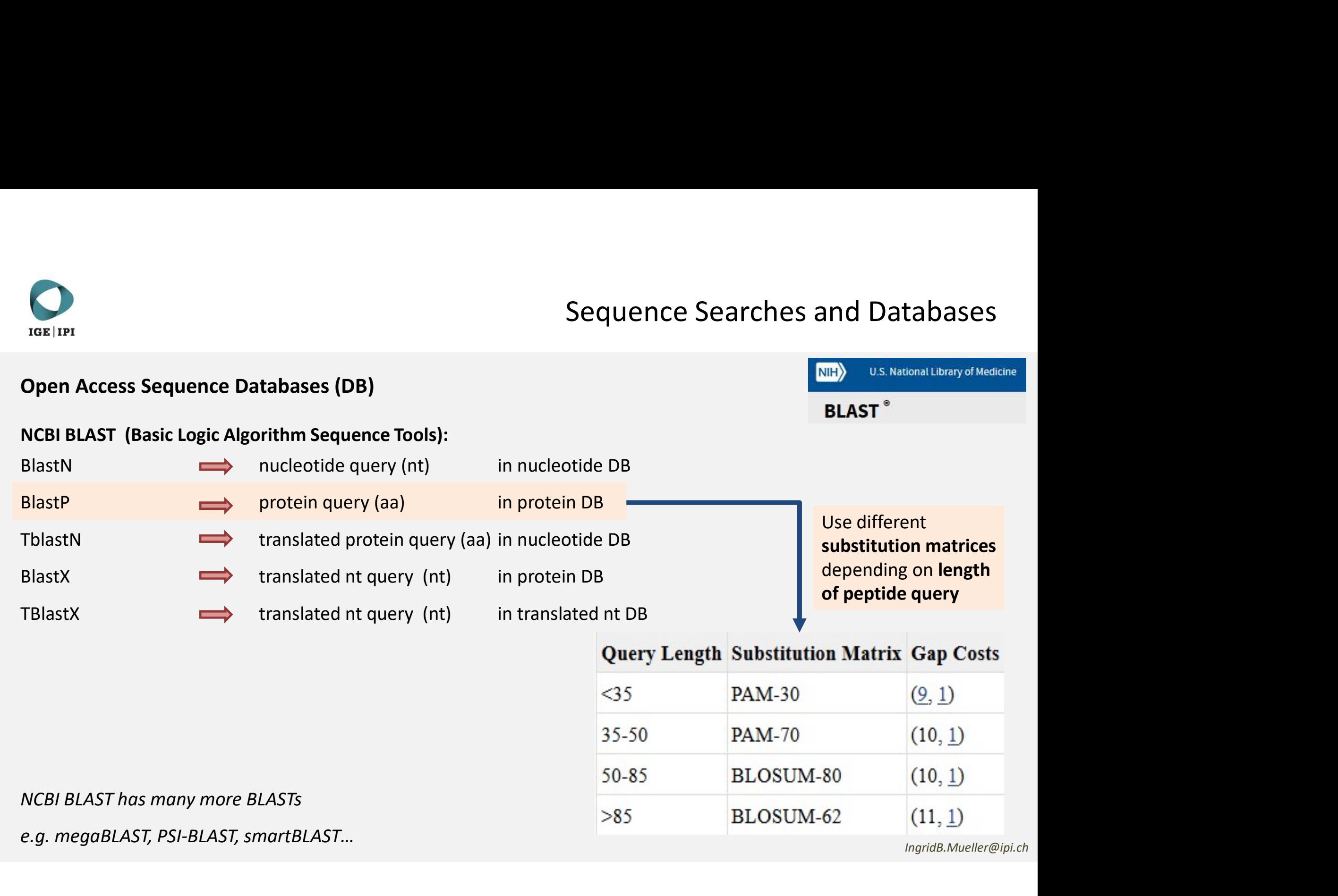

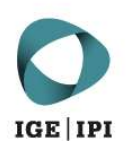

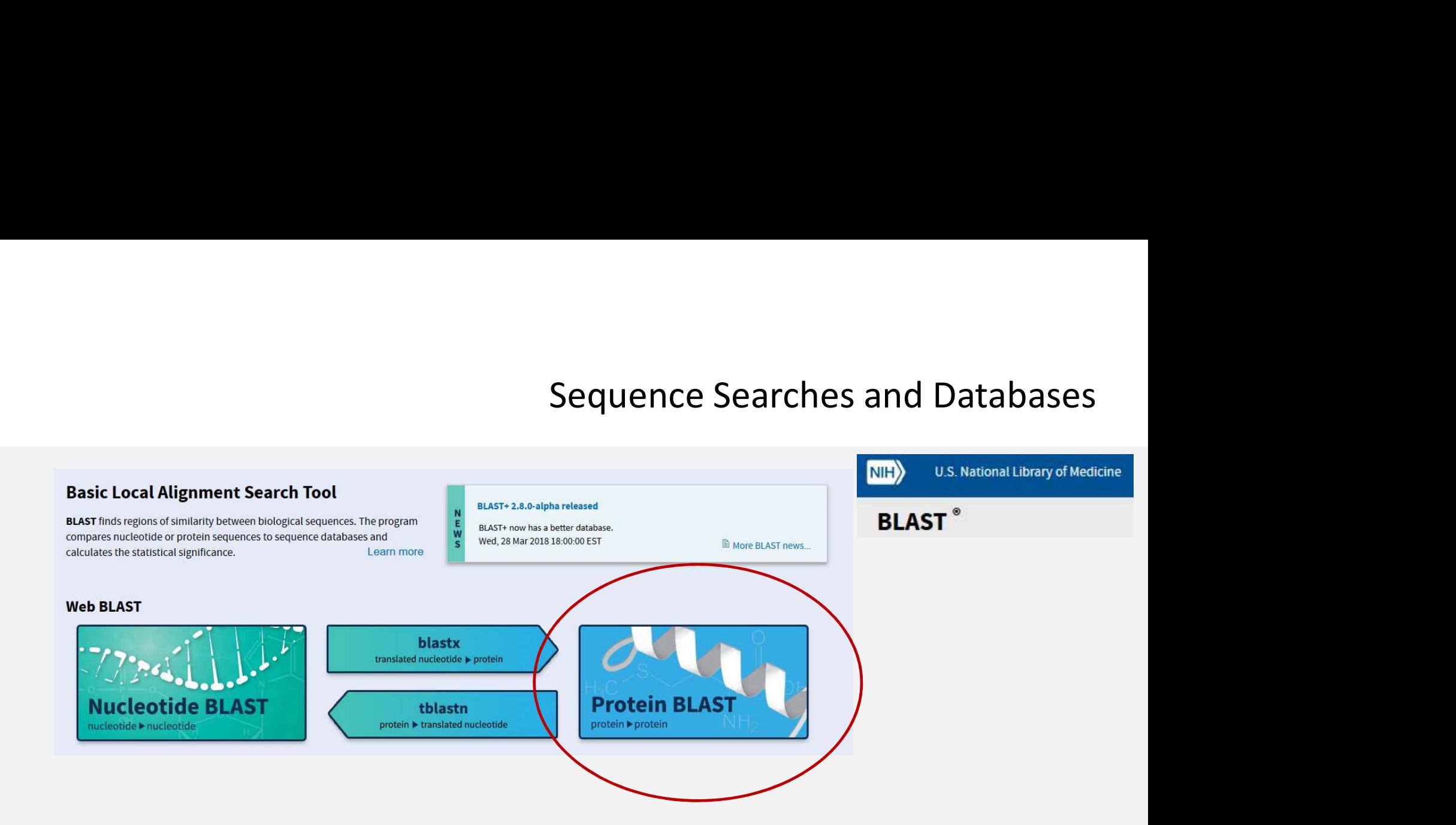

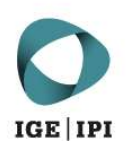

>ins30

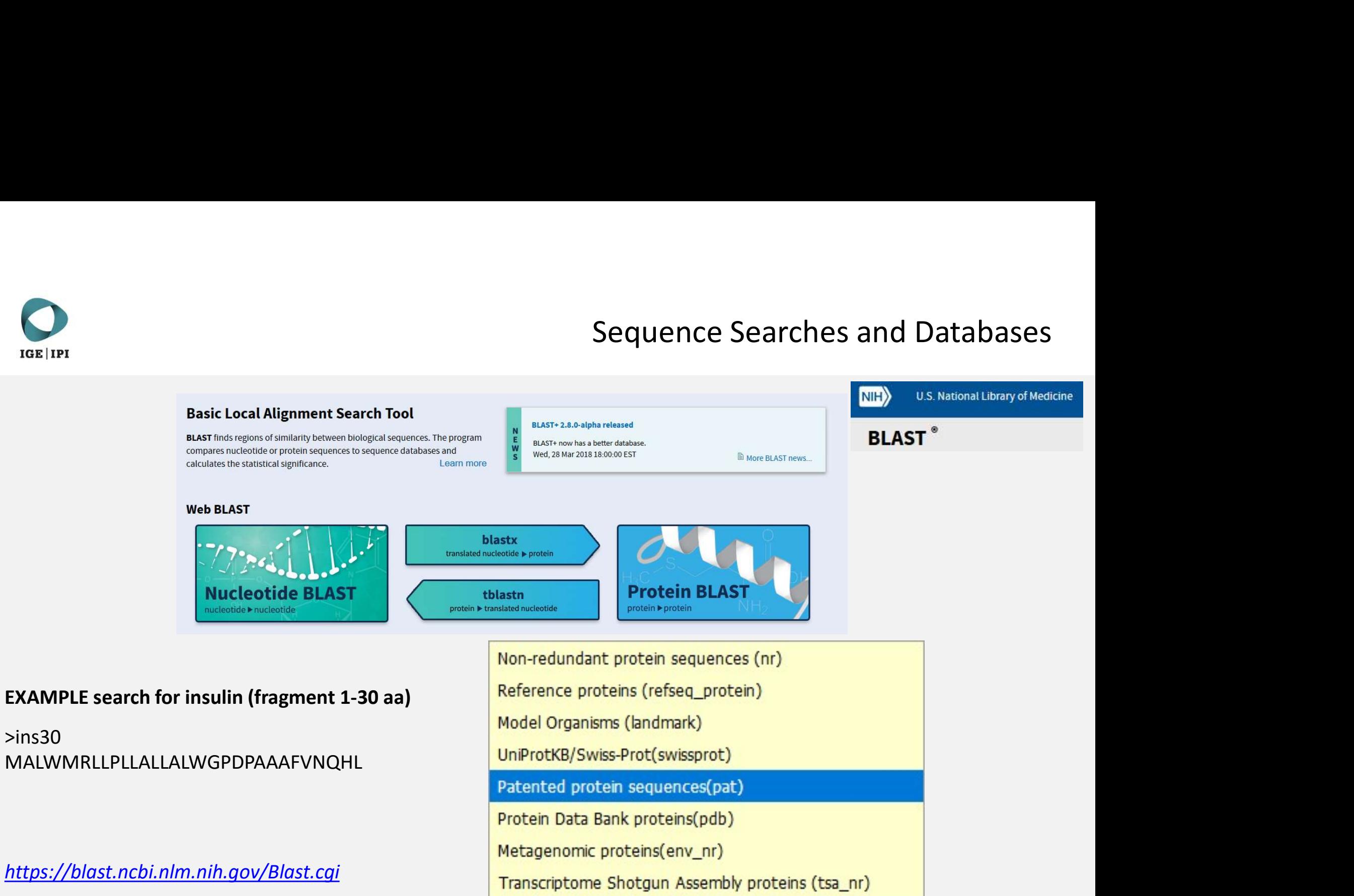

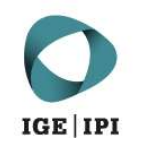

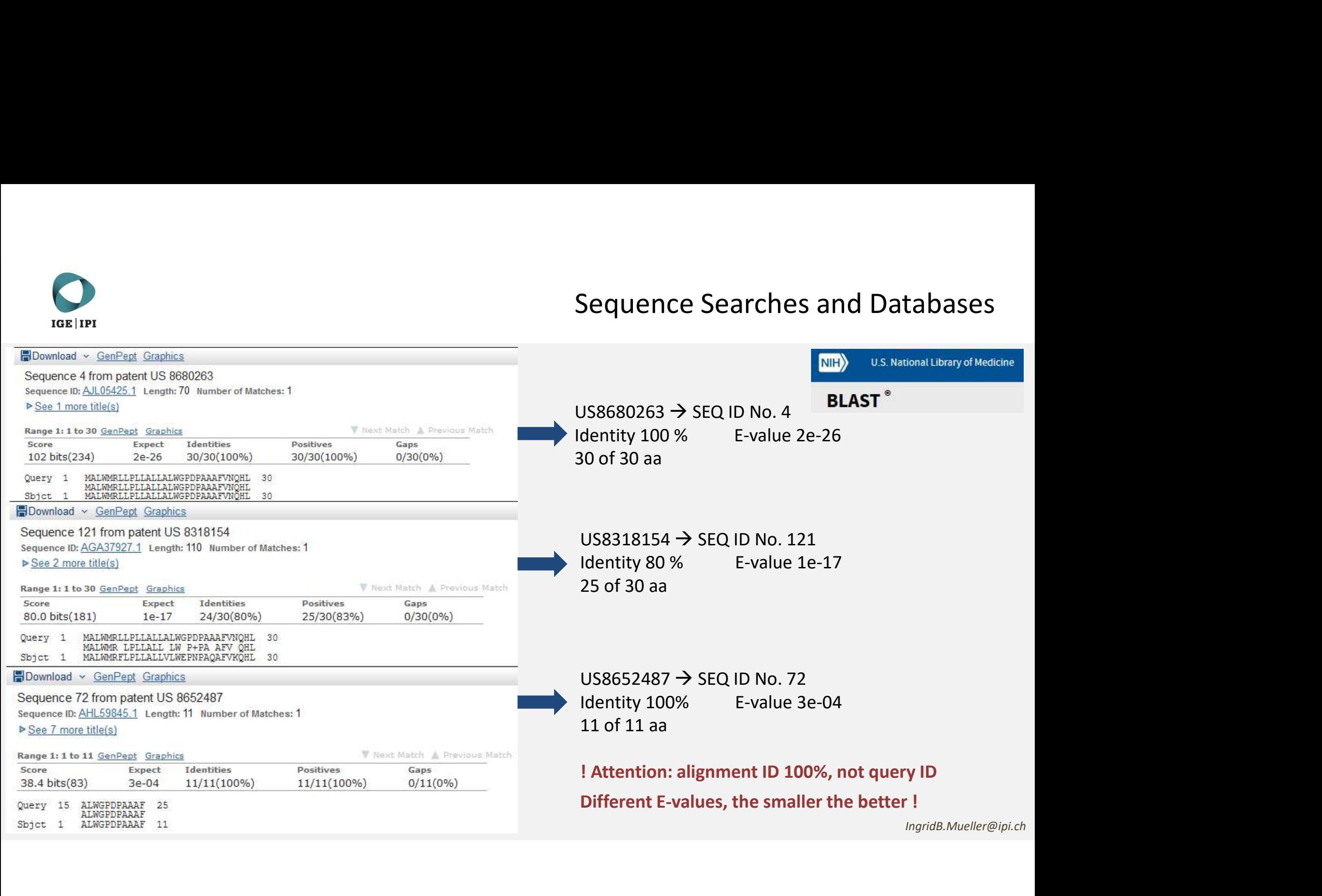

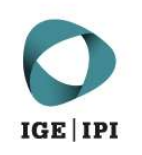

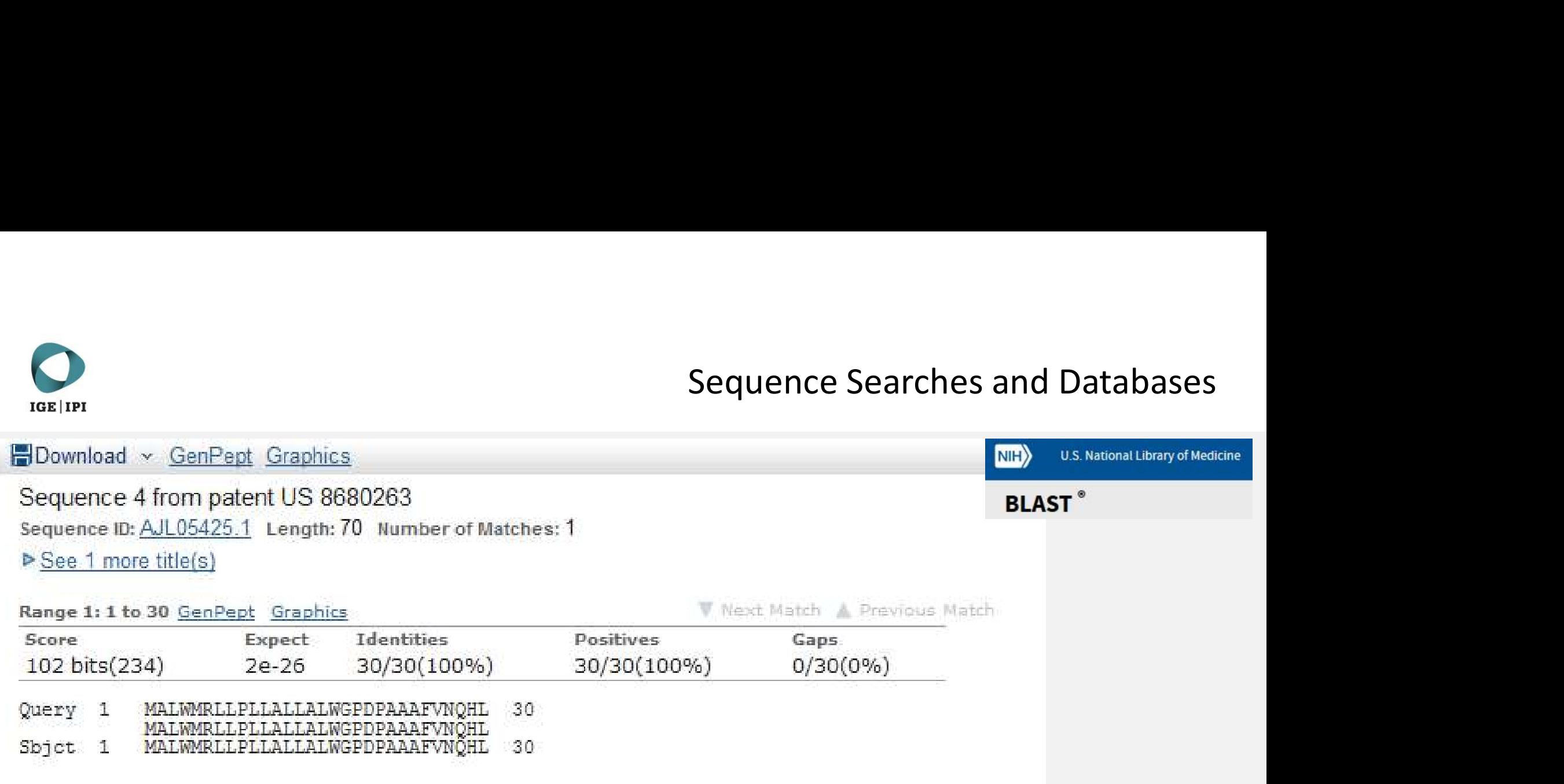

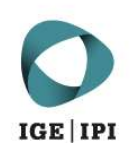

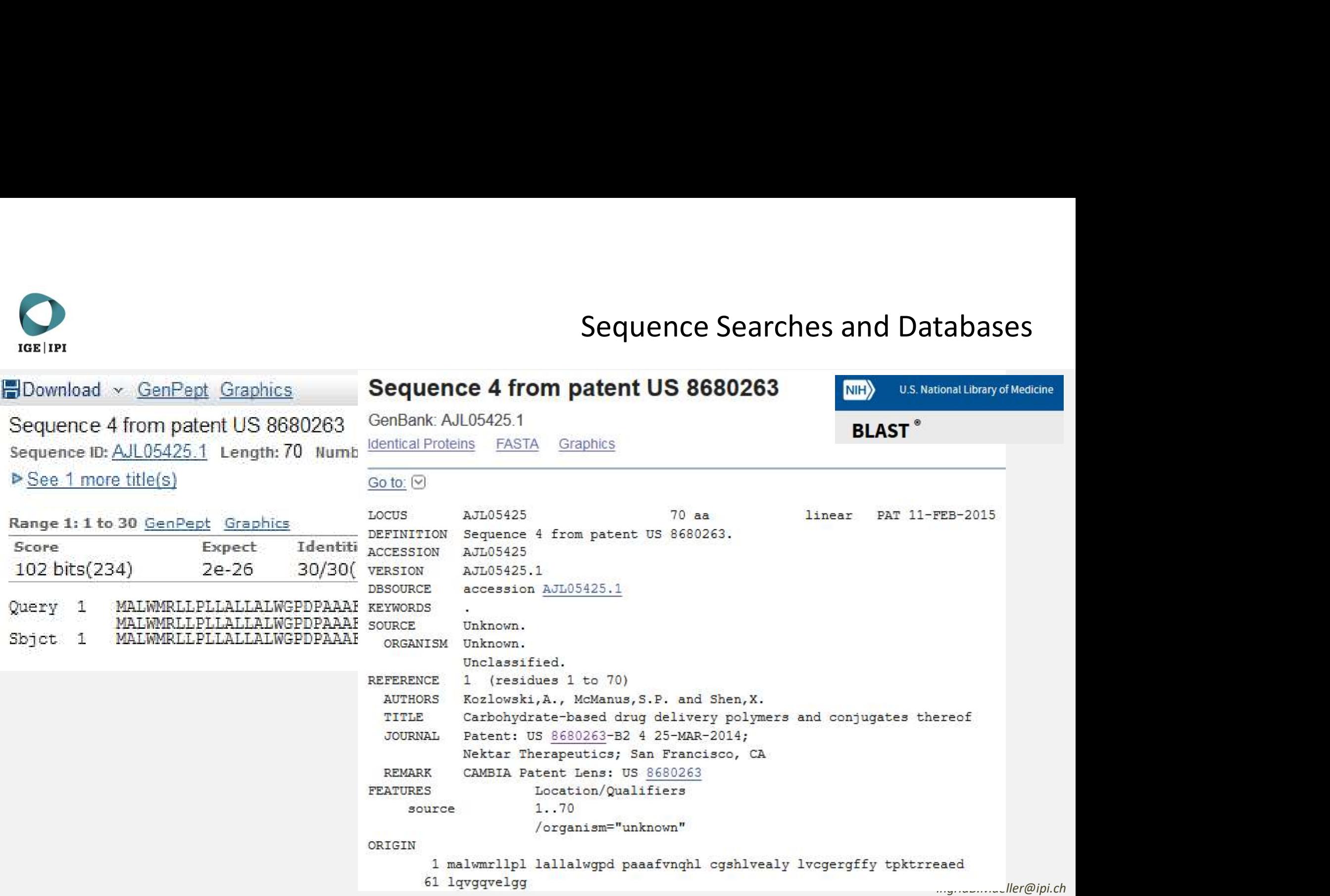

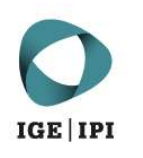

Sequence Searches and Databases Sec Sequence 4 from pater<br>
Repeat BLAST search with AJL05425.1<br>
Repeat BLAST search with AJL05425.1<br>
In non-redundant GenBank (NPL)<br>
LOCUS<br>
LOCUS<br>
DETENTION BERRITION SEQUEDED 4 from pate In non-redundant GenBank (NPL) **Go to:**  $70$  as linear PAT 11-FEB-2015 **VERSTON** AJI 05425.1 **DBSOURCE** accession AJL05425.1 **KEYWORDS SOURCE** Unknown. ORGANISM Unknown. Unclassified. REFERENCE 1 (residues 1 to 70) **AUTHORS** Kozlowski, A., McManus, S.P. and Shen, X. TITLE Carbohydrate-based drug delivery polymers and conjugates thereof Putative conserved domains have been detected, click on the image below for detailed results.  $\frac{1}{n}$ Query seq. Specific hits I1GF\_insulin\_like Superfamilies IlGF\_like superfamily

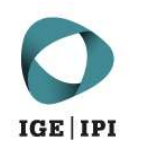

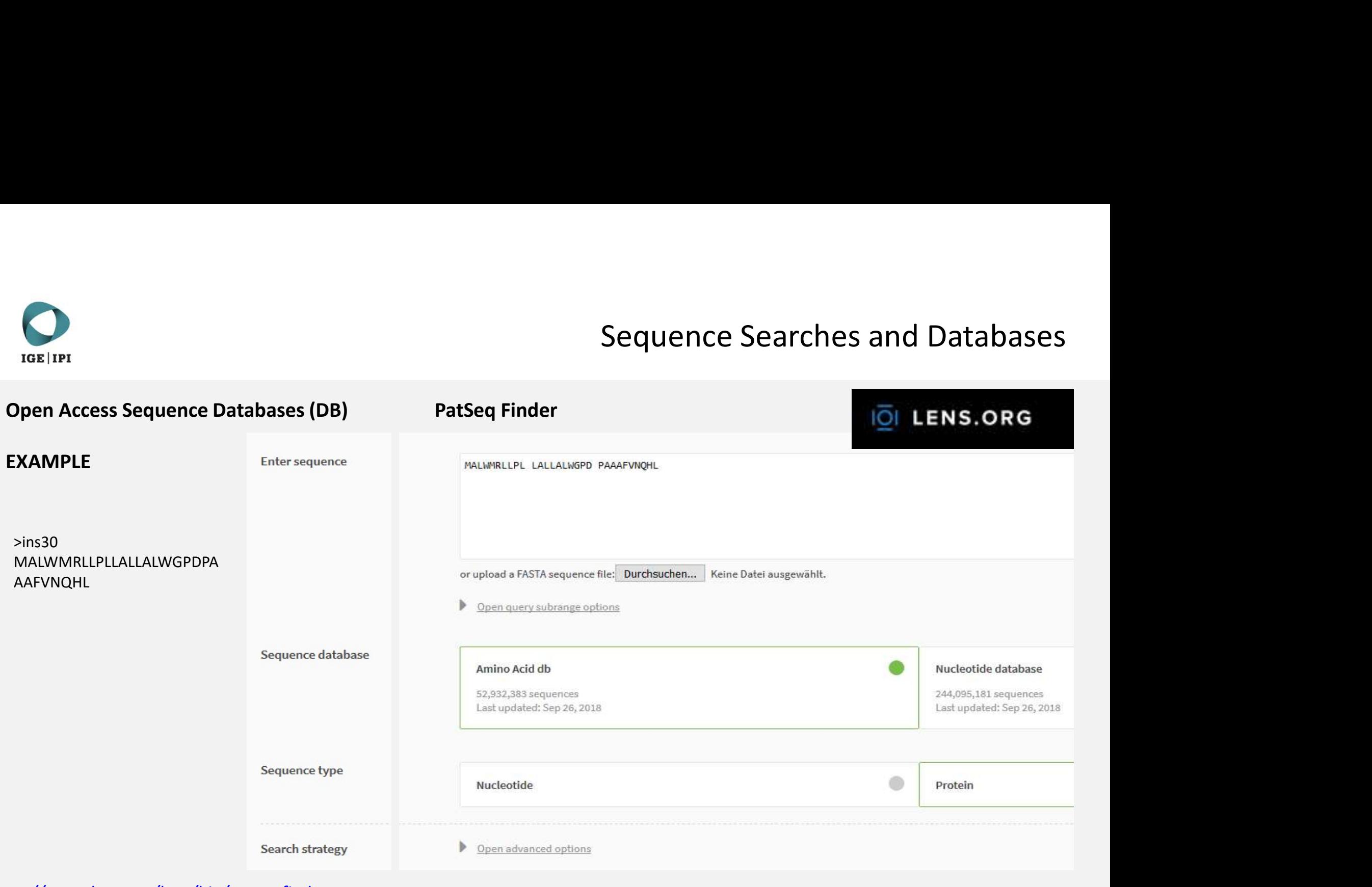

https://www.lens.org/lens/bio/patseqfinder

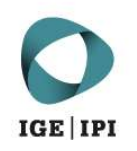

### Open Access Sequence Databases (DB)

### **FXAMPLF**

>ins30 MALWMRLLPLLALLALWGPDPAAAFVNQHL

### Substitution Matrix: BLOSUM62

Available Blast Search

### blastp

Protein query vs. protein database

### Maximum Number of Hits to show

1,000

### Expectation value threshold value

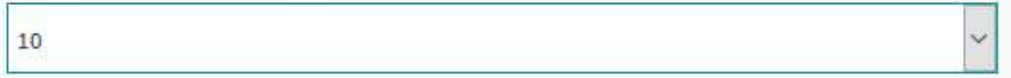

Short query optimisation ✔

Filter low complexity regions  $\checkmark$ 

 $\checkmark$ Mask lower case letters

Word size (search seed length)

11 (default)

Substitution Matrix

https://www.lens.org/lens/bio/patseqfinder

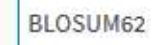

ು

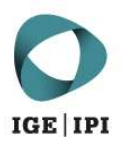

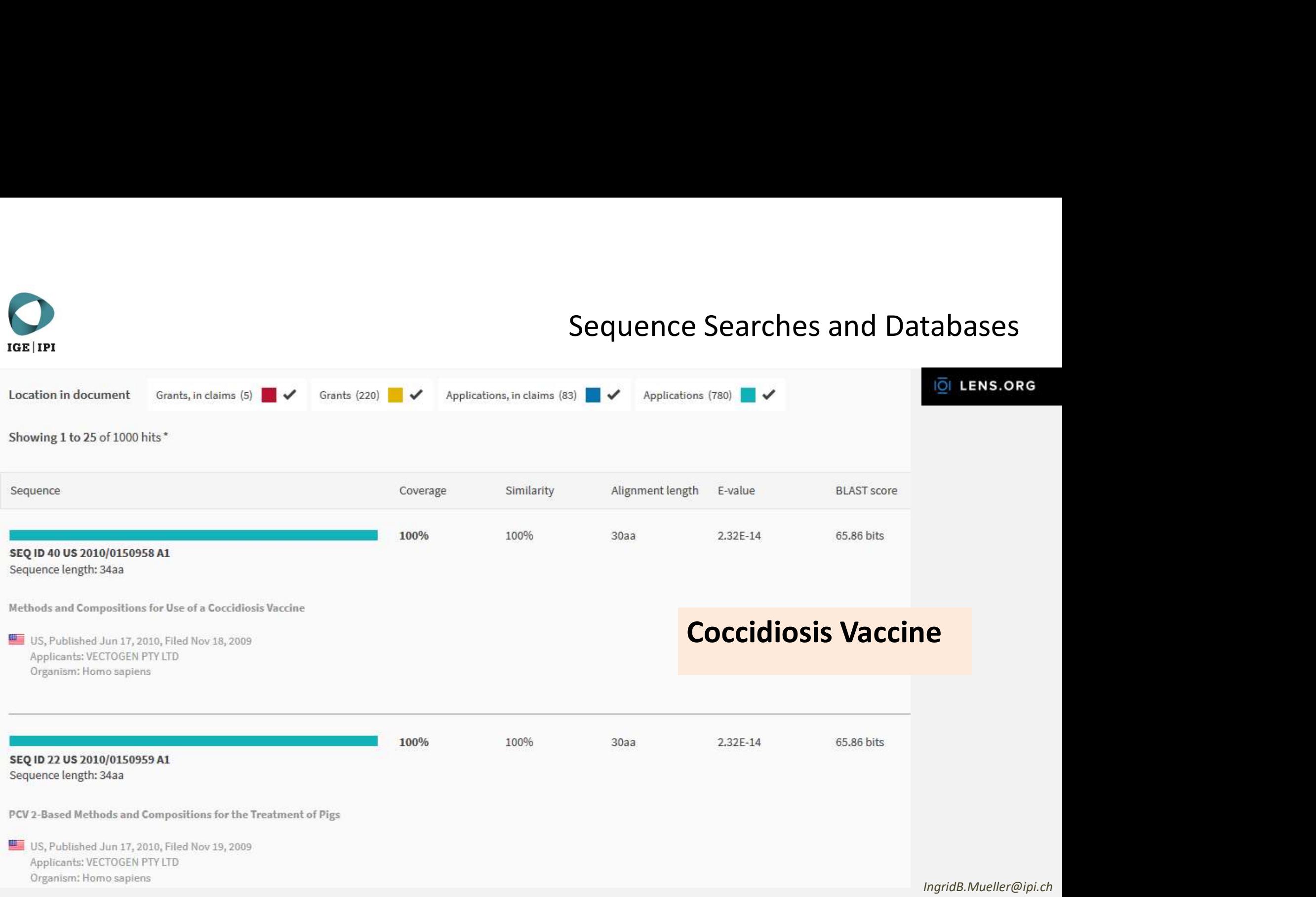

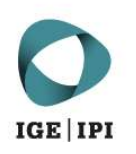

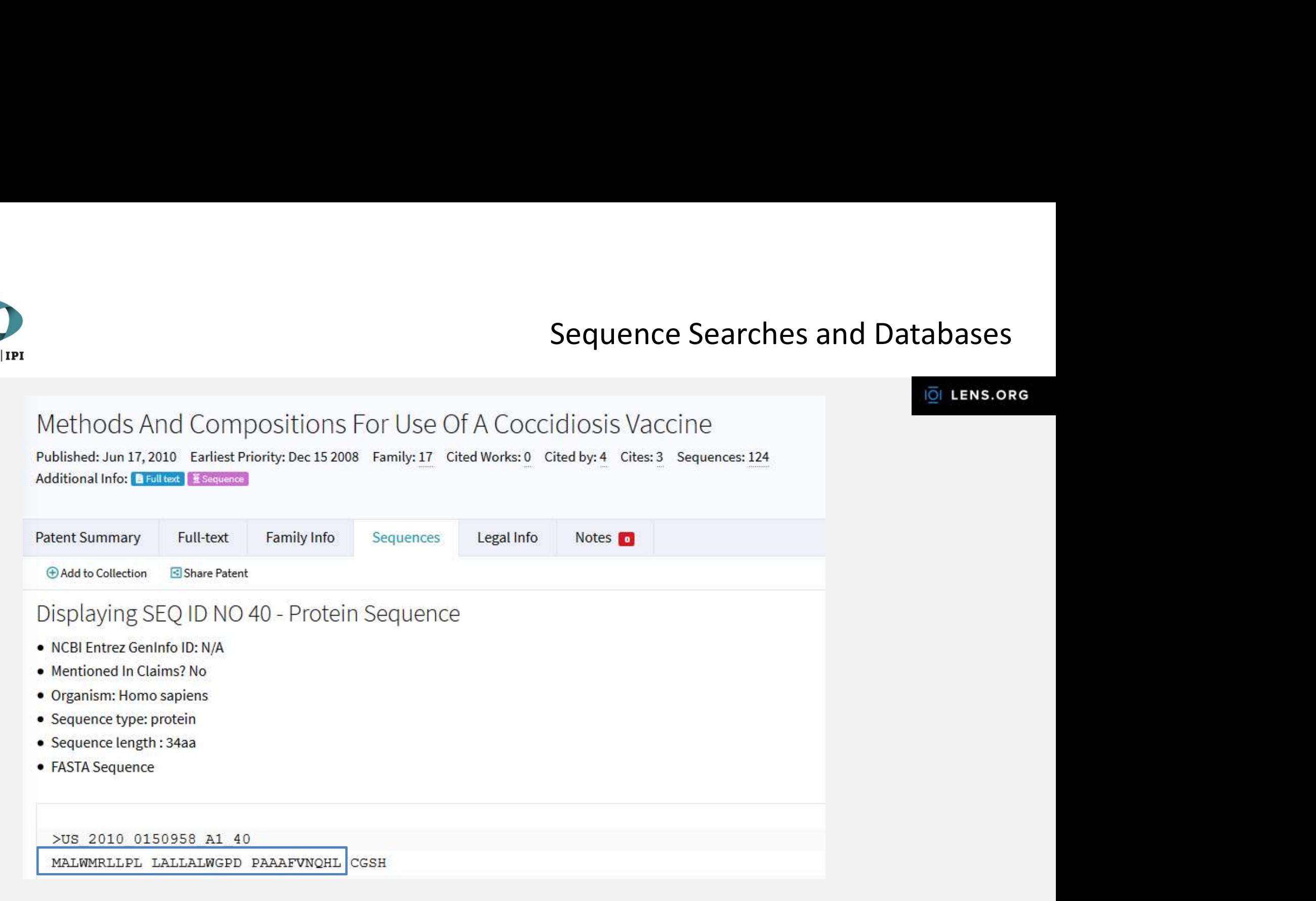

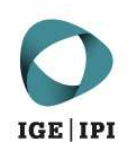

### **FXAMPLF**

>ins30 MALWMRLLPLLALLALWGPDPAAAFVNQHL

### Substitution Matrix: PAM30

https://www.lens.org/lens/bio/patseqfinder

### **IOI LENS.ORG**

### EXAMPLE<br>
COPEN Access Sequence Databases (DB)<br>
EXAMPLE<br>
Protein query vs. protein database<br>
Protein query vs. protein database<br>
Protein query vs. protein database<br>
Resetation value threshold value<br>
Expectation value thresh 10 Short query optimisation Filter low complexity regions Mask lower case letters Word size (search seed length) 11 (default) Substitution Matrix **PAM30** BLOSUM62 BLOSUM45 BLOSUM80 PAM70

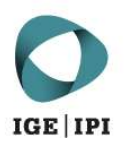

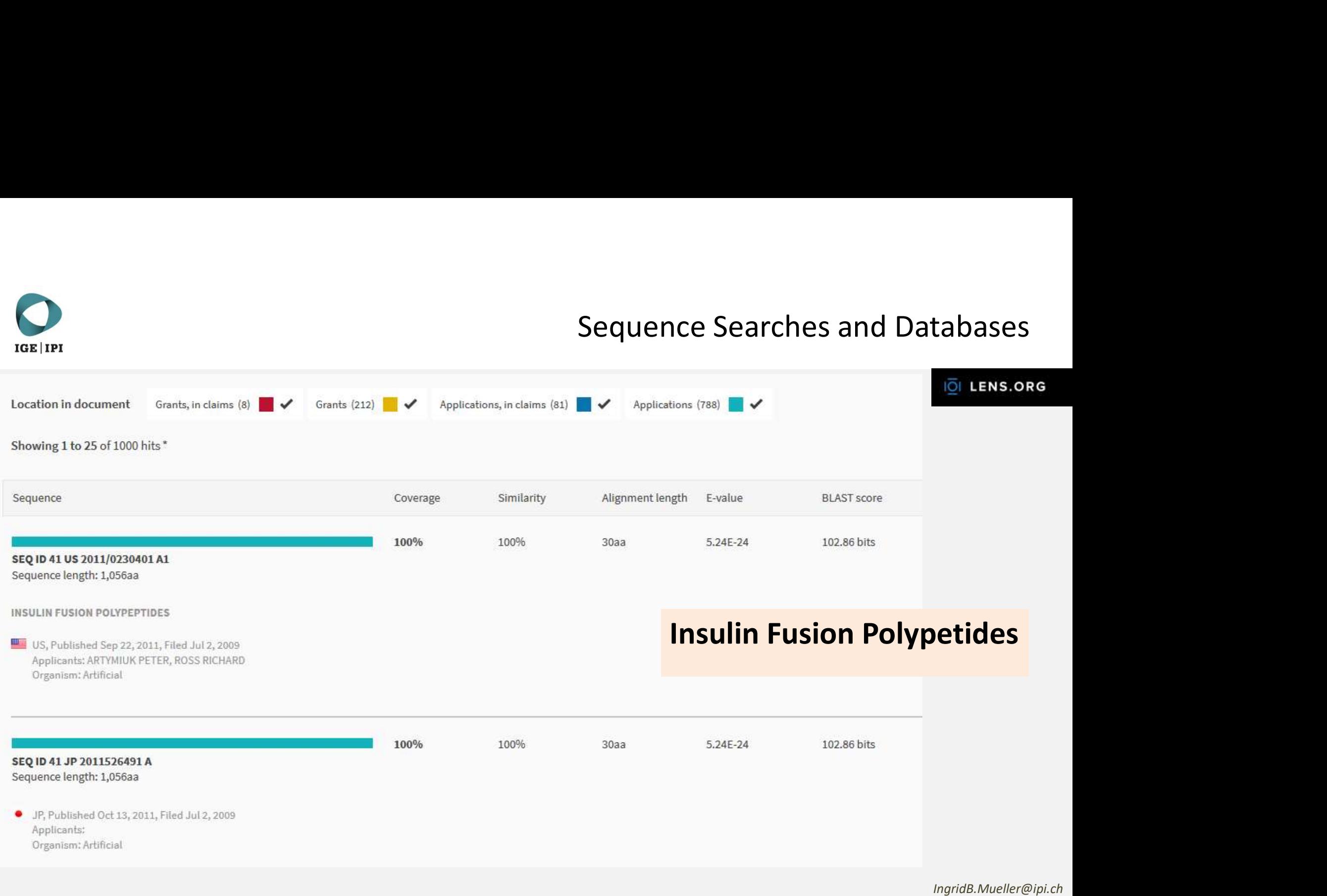

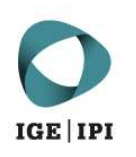

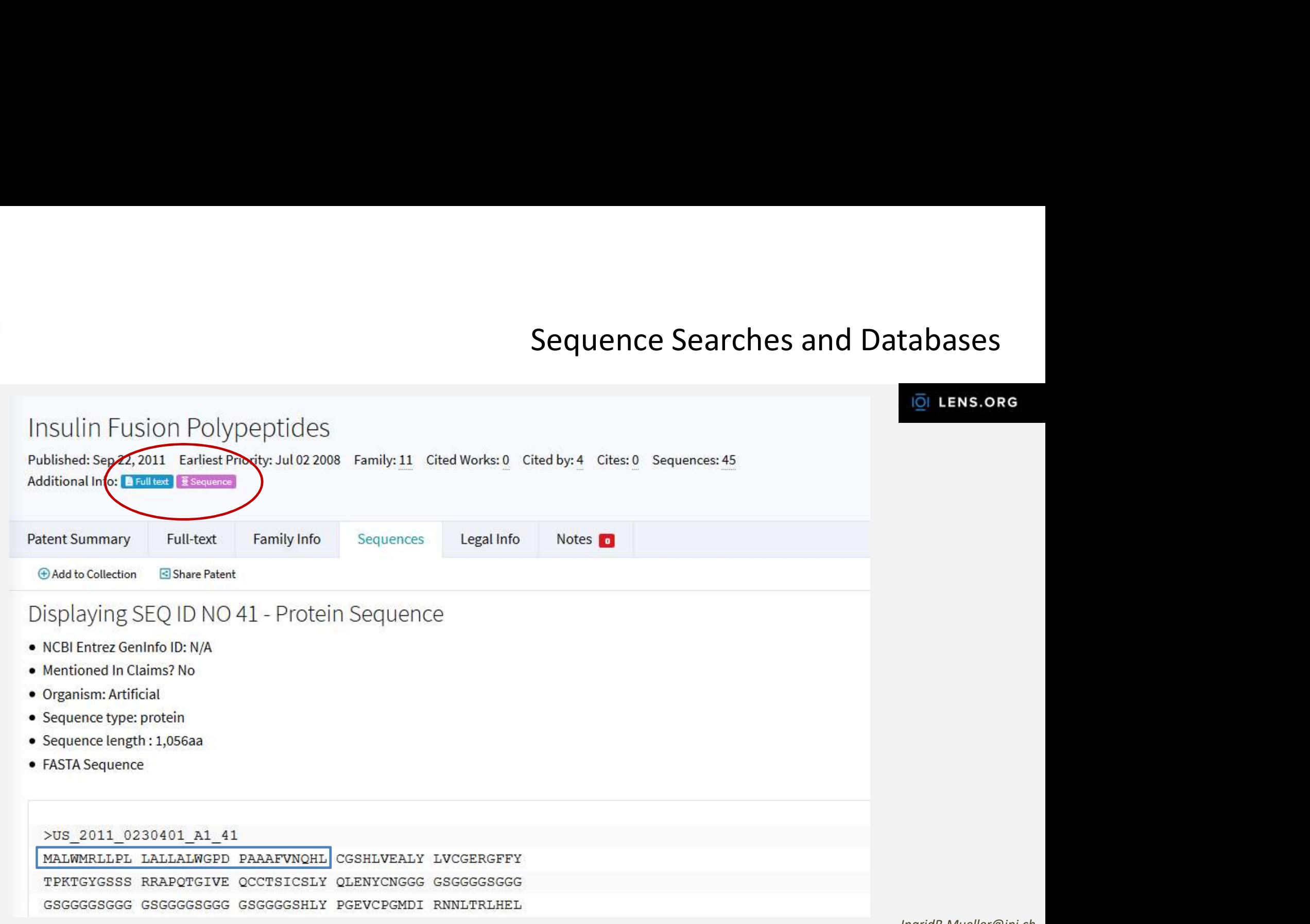

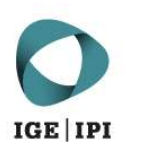

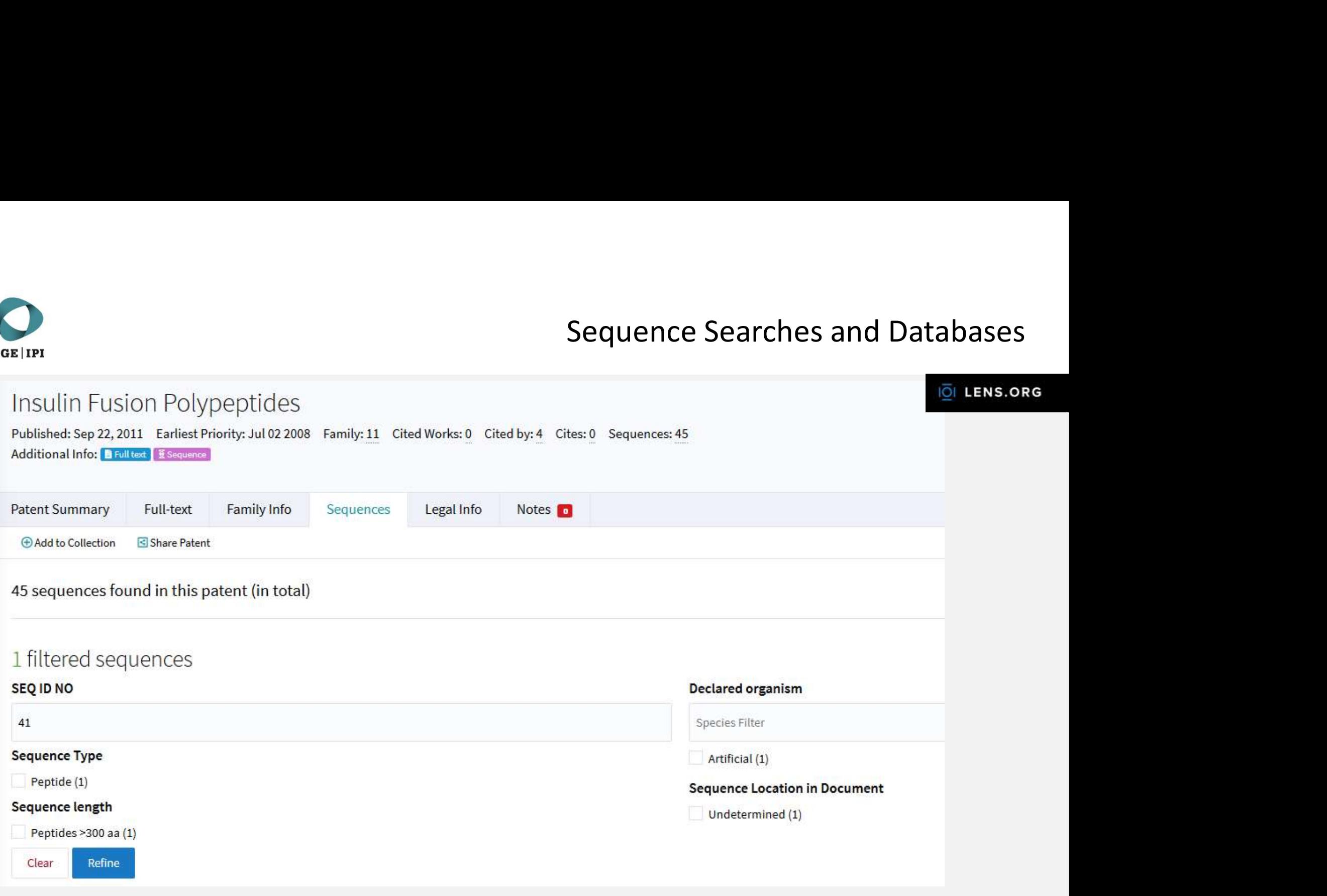

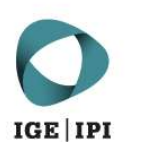

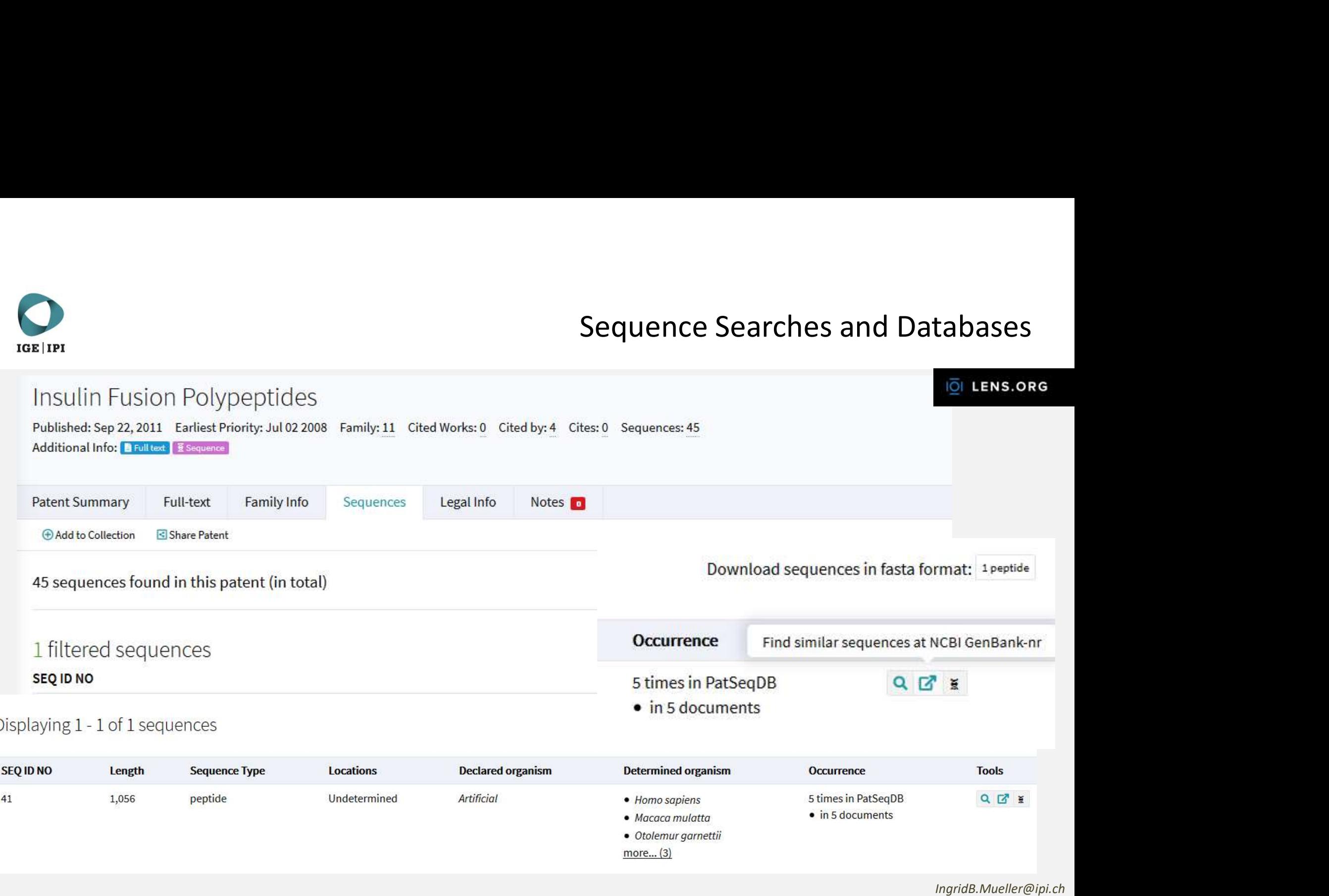

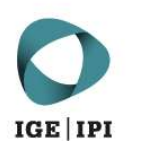

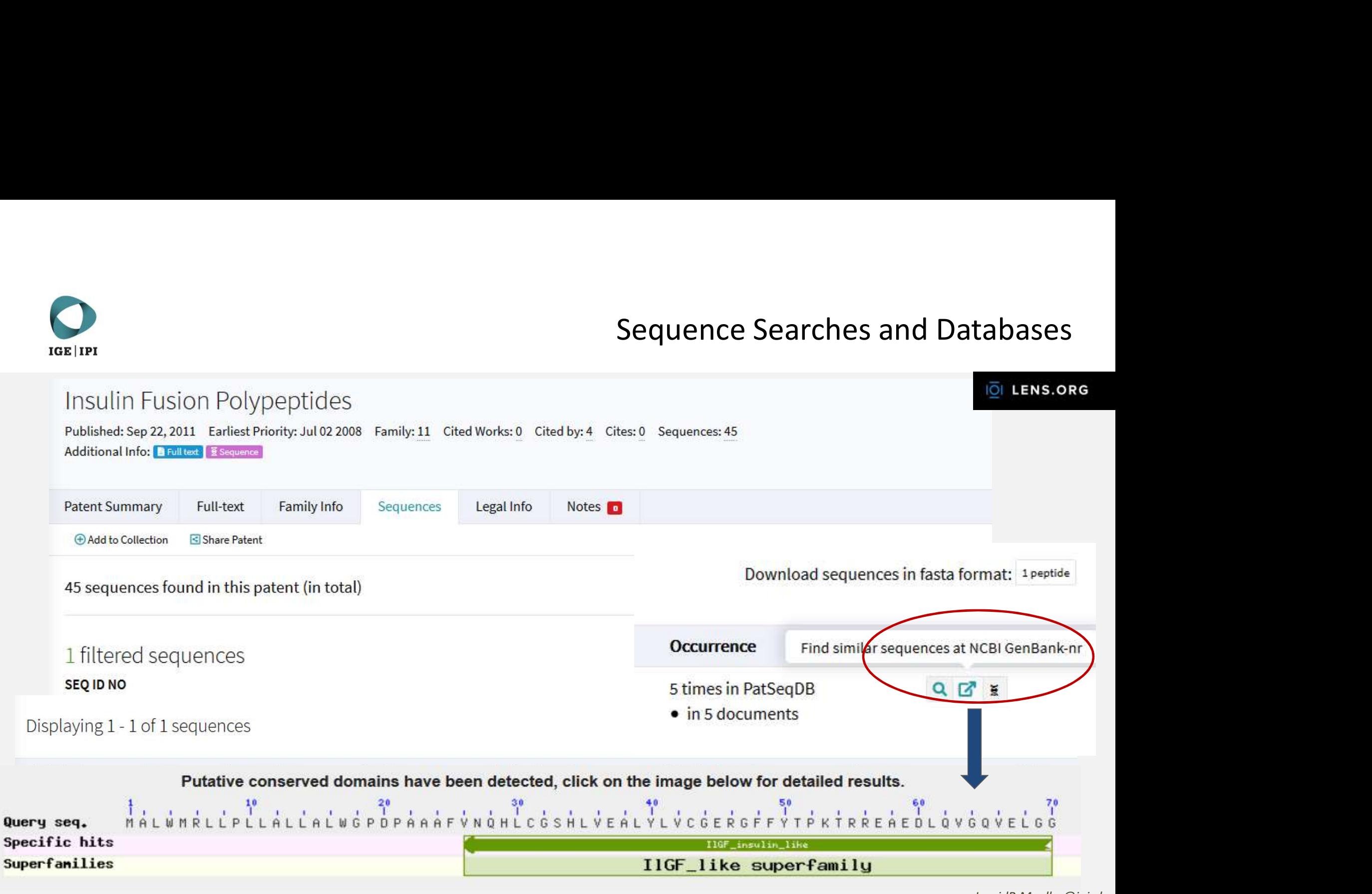

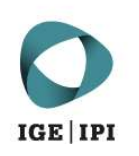

### Sequence Searches and Databases<br>
Advice 1: remember how to search...<br>
2) Understanding<br>
2) Search tools<br>
3) Search strategy<br>
4) Databases Sequence Searches and Databases

### Advice 1: remember how to search… Advice 1: remember how to search...<br>
1) Understanding<br>
2) Search tools<br>
3) Search strategy<br>
4) Detabases Advice 1: remember how to search...<br>
1) Understanding<br>
2) Search strategy<br>
3) Search strategy<br>
4) Databases Advice 1: remember how to search...<br>
1) Understanding<br>
2) Search tools<br>
3) Search strategy<br>
4) Databases

- 
- 
- 
- 

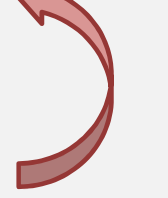

Advice 2: … when searching for peptides chose the right parameters

- optimize your search by using different algorithms, substitution matrix
- exact search vs similarity search
- check the application / use of the peptide sequence

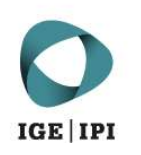

### EXERCISE 1

Independent claims:

Claim 1: A peptide capable of inhibiting the binding of trimeric influenza hemagglutinin protein to its receptor, wherein the Table 2) Search the sequence using peptide is consisting of the sequence SEQ ID NO: 1

Claim 4: A pharmaceutical composition comprising the peptide according to claim 1

Claim 6: A peptide according to claim 1 for use in treating an influenza virus infection

Claim 8: A method for the preparation of a peptide according to claim 1

### equence Searches and Databases<br>SEQ ID NO: 1: Pro Tyr Asp Val Pro Asp Tyr Glu<br>1) Transform the above listed sequence<br>in single letter code equence Searches and Databases<br>SEQ ID NO: 1: Pro Tyr Asp Val Pro Asp Tyr Glu<br>1) Transform the above listed sequence<br>in single letter code<br>2) Search the sequence using **uence Searches and Databases<br>
2 ID NO: 1: Pro Tyr Asp Val Pro Asp Tyr Glu<br>
Transform the above listed sequence<br>
in single letter code<br>
Search the sequence using<br>
© BLAST (NCBI)** equence Searches and Databases<br>
SEQ ID NO: 1: Pro Tyr Asp Val Pro Asp Tyr Glu<br>
1) Transform the above listed sequence<br>
in single letter code<br>
2) Search the sequence using<br>
0 BLAST (NCBI)<br>
0 Lens.org Sequence Searches and Databases<br>SEQ ID NO: 1: Pro Tyr Asp Val Pro Asp Tyr Glu

- - o BLAST (NCBI)
	- o Lens.org

Hint: Definition of Terms

Comprising: inclusive, open ended (e.g. " a polypeptide comprising SEQ ID NO: 1")

Consisting of: exclusive (e.g. "a peptide consisting of SEQ ID NO: 1")

https://blast.ncbi.nlm.nih.gov/Blast.cgi https://www.lens.org/lens/bio/patseqfinder

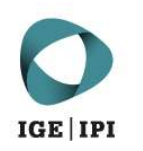

### EXERCISE 2

Claim 1. A polypeptide having antimicrobial activity selected from the **1** Get the sequences from the family group consisting of:

(a) a polypeptide comprising an amino acid sequence which has at least 65% identity with amino acids 1 to 40 of SEQ ID NO:2;

(b) a polypeptide which is encoded by a nucleotide sequence which  $\qquad \qquad$  1) Search the claimed sequences in Sequence Searches and Datab<br>
EXERCISE 2<br>
Claim 1. A polypeptide having antimicrobial activity selected from the<br>
group consisting of:<br>
(a) a polypeptide comprising an amino acid sequence which has at least<br>
65% identity wi washing with a polynucleotide probe selected from the group consisting of:

(i) the complementary strand of nucleotides 166 to 285 of SEQ ID NO:1, (ii) the complementary strand of nucleotides 70 to 285 of SEQ ID NO:1 and (iii) the complementary strand of nucleotides 1 to 285 of SEQ ID NO:1; and

(c) a fragment of (a) or (b) that has antimicrobial activity.

https://blast.ncbi.nlm.nih.gov/Blast.cgi https://www.lens.org/lens/bio/patseqfinder

- Ce Searches and Databases<br>1) Get the sequences from the family<br>member: US2005124064 using<br>Lens.org member: US2005124064 using Lens.org Compared Searches and Databases<br>
1) Get the sequences from the family<br>
member: US2005124064 using<br>
Lens.org<br>
1) Search the claimed sequences in<br>
0 BLAST (NCBI)<br>
0 Lens.org
- - o BLAST (NCBI)
	- o Lens.org
- 3) Find relevant documents…

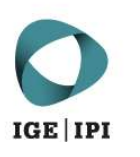

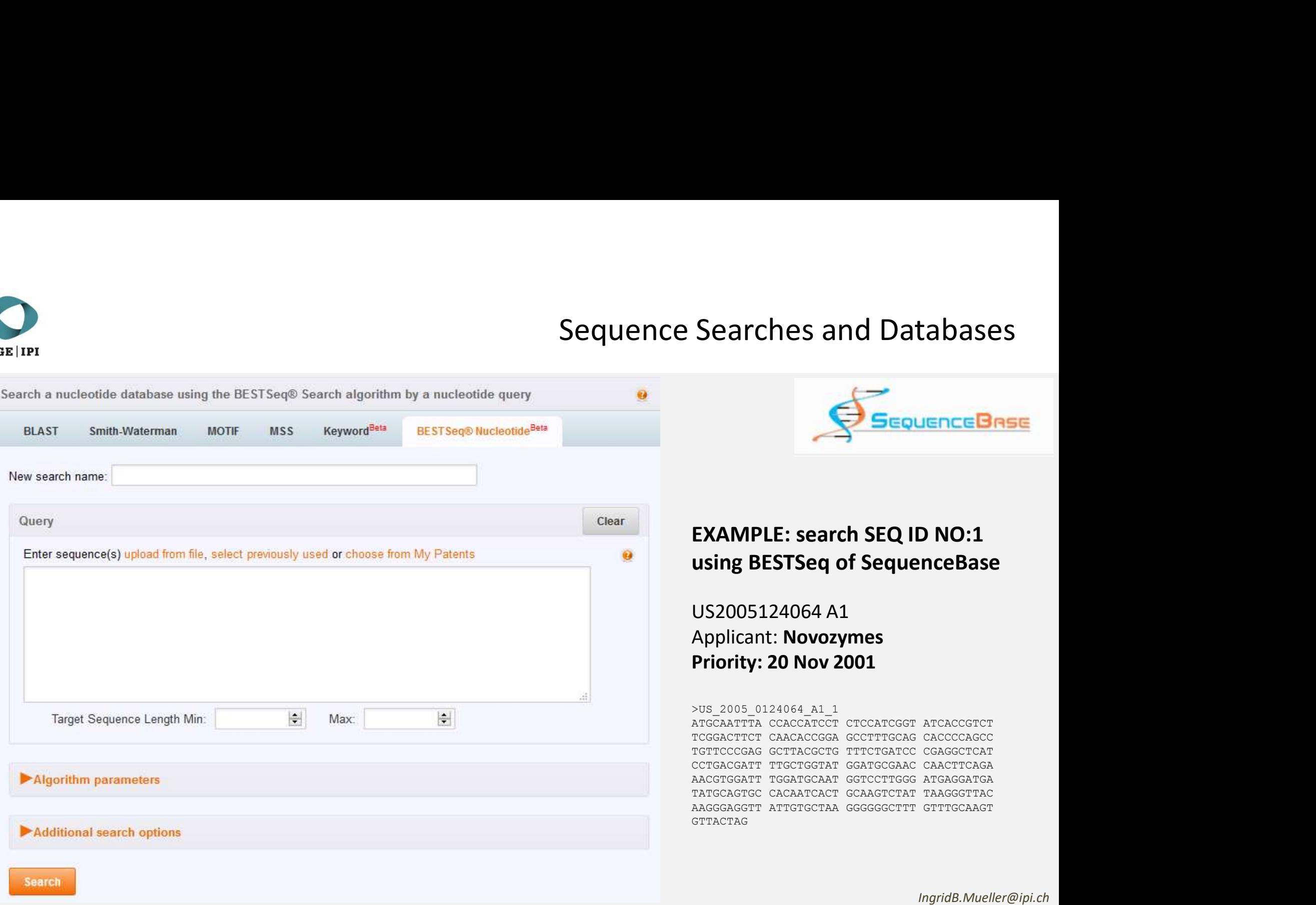

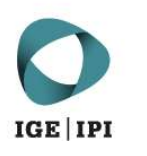

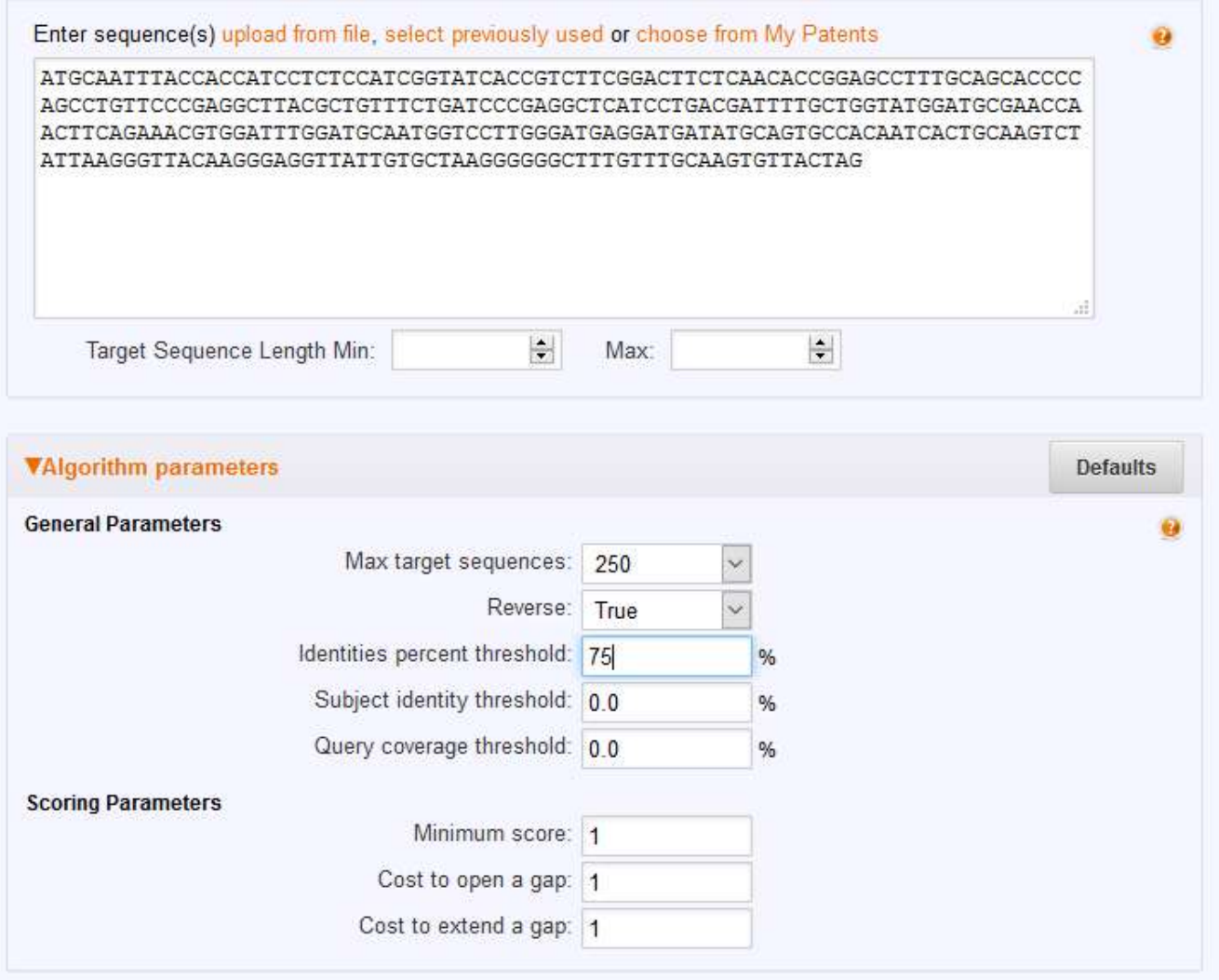

### Searches and Databases<br>
Sequence Base<br>
EXAMPLE: search SEQ ID NO:1<br>
using BESTSeq of SequenceBase<br>
US2005124064 A1 Searches and Databases<br>
SequenceBase<br>
EXAMPLE: search SEQ ID NO:1<br>
using BESTSeq of SequenceBase<br>
US2005124064 A1<br>
Applicant: Novozymes<br>
Priority: 20 Nov 2001

### US2005124064 A1 Applicant: Novozymes Priority: 20 Nov 2001

### >US\_2005\_0124064\_A1\_1

ATGCAATTTA CCACCATCCT CTCCATCGGT ATCACCGTCT TCGGACTTCT CAACACCGGA GCCTTTGCAG CACCCCAGCC TGTTCCCGAG GCTTACGCTG TTTCTGATCC CGAGGCTCAT CCTGACGATT TTGCTGGTAT GGATGCGAAC CAACTTCAGA AACGTGGATT TGGATGCAAT GGTCCTTGGG ATGAGGATGA TATGCAGTGC CACAATCACT GCAAGTCTAT TAAGGGTTAC AAGGGAGGTT ATTGTGCTAA GGGGGGCTTT GTTTGCAAGT GTTACTAG

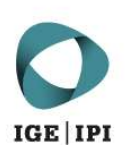

Showing 1 to 9 of 9 entries

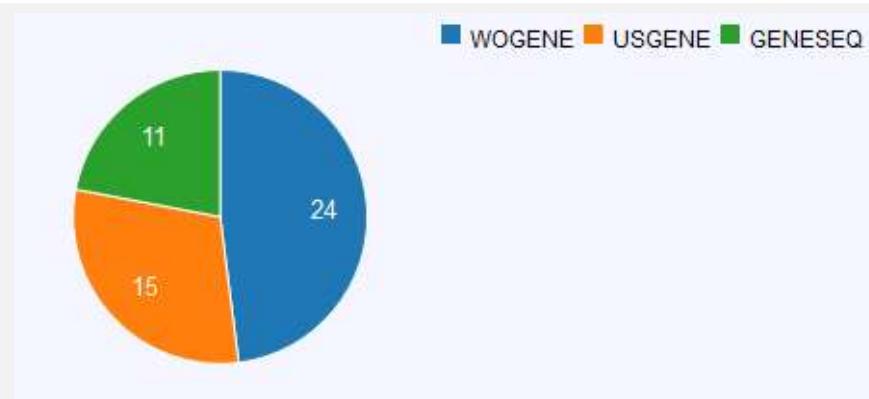

Sequences: 9 Redundant: 50

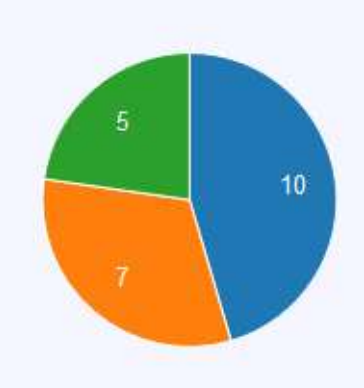

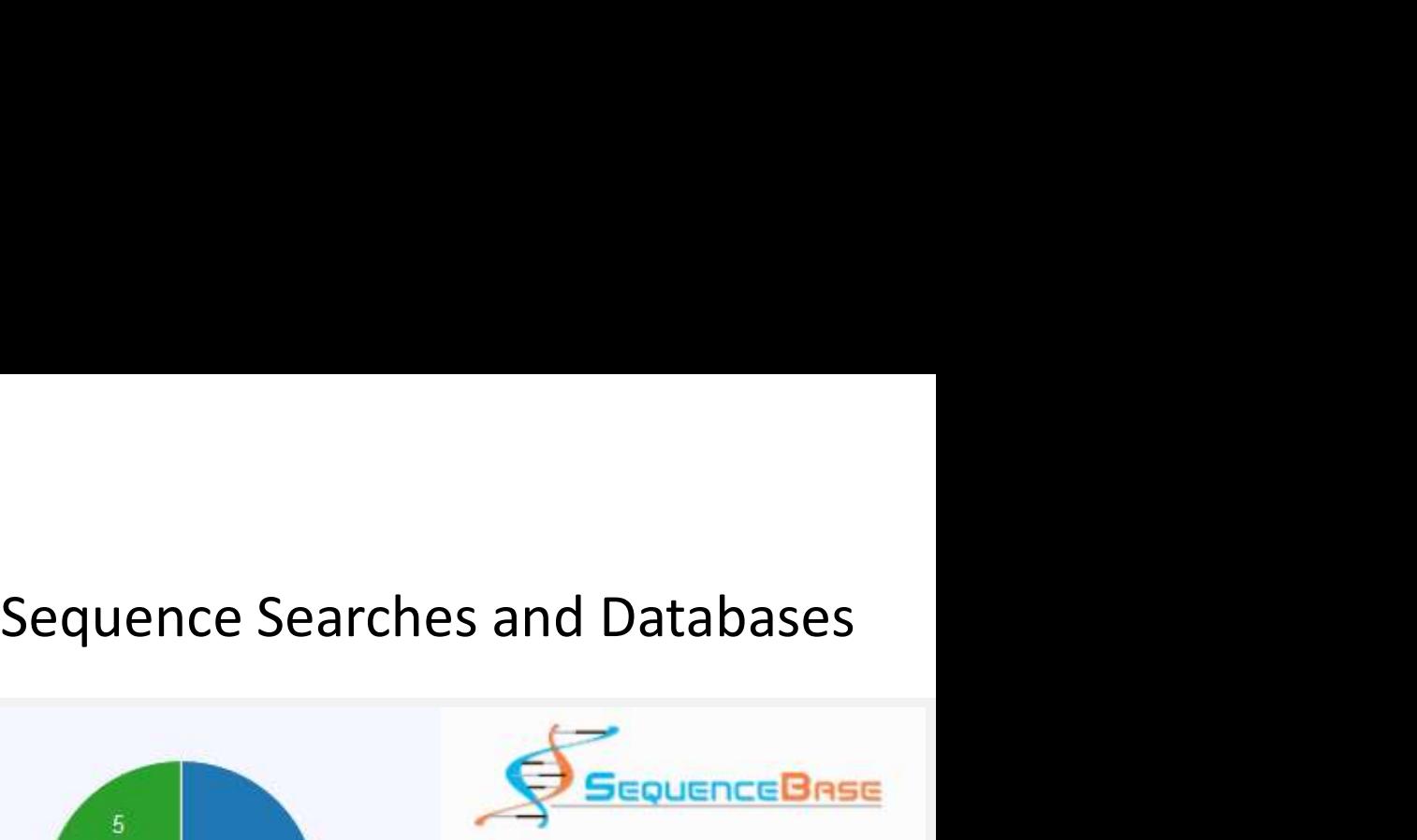

Documents: 22 Families: 12

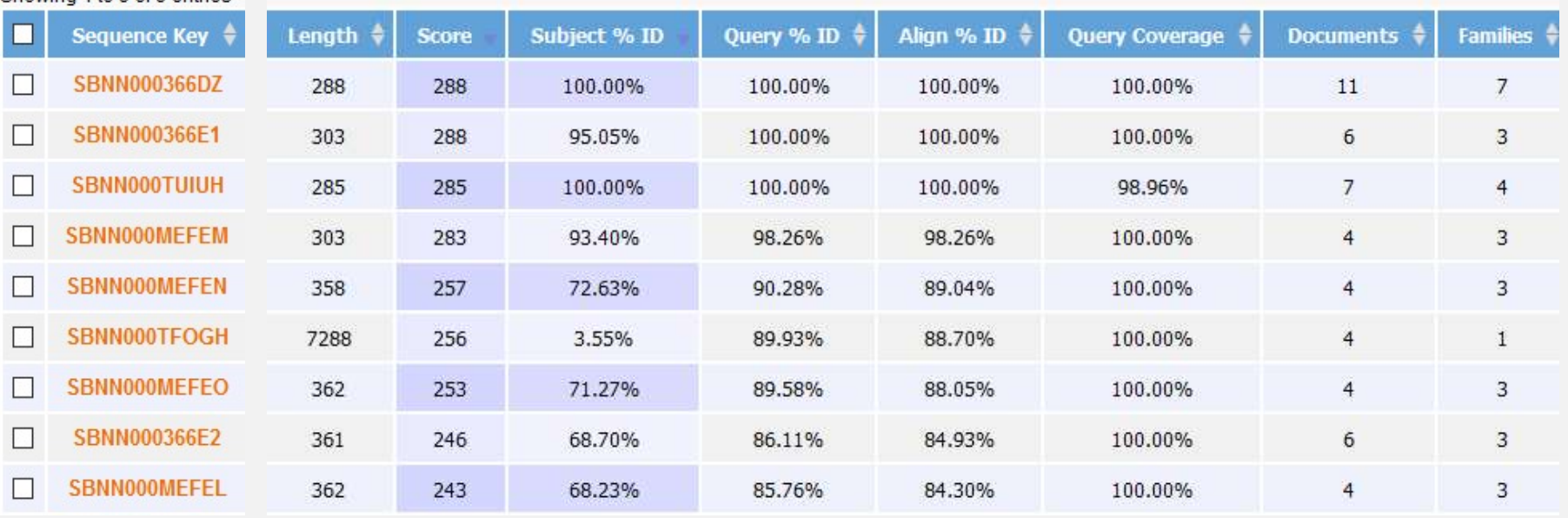

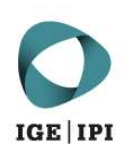

DB ≑

 $\mathcal{L}$ 

 $g_{\rm w}$ 

ö

 $\sigma$ 

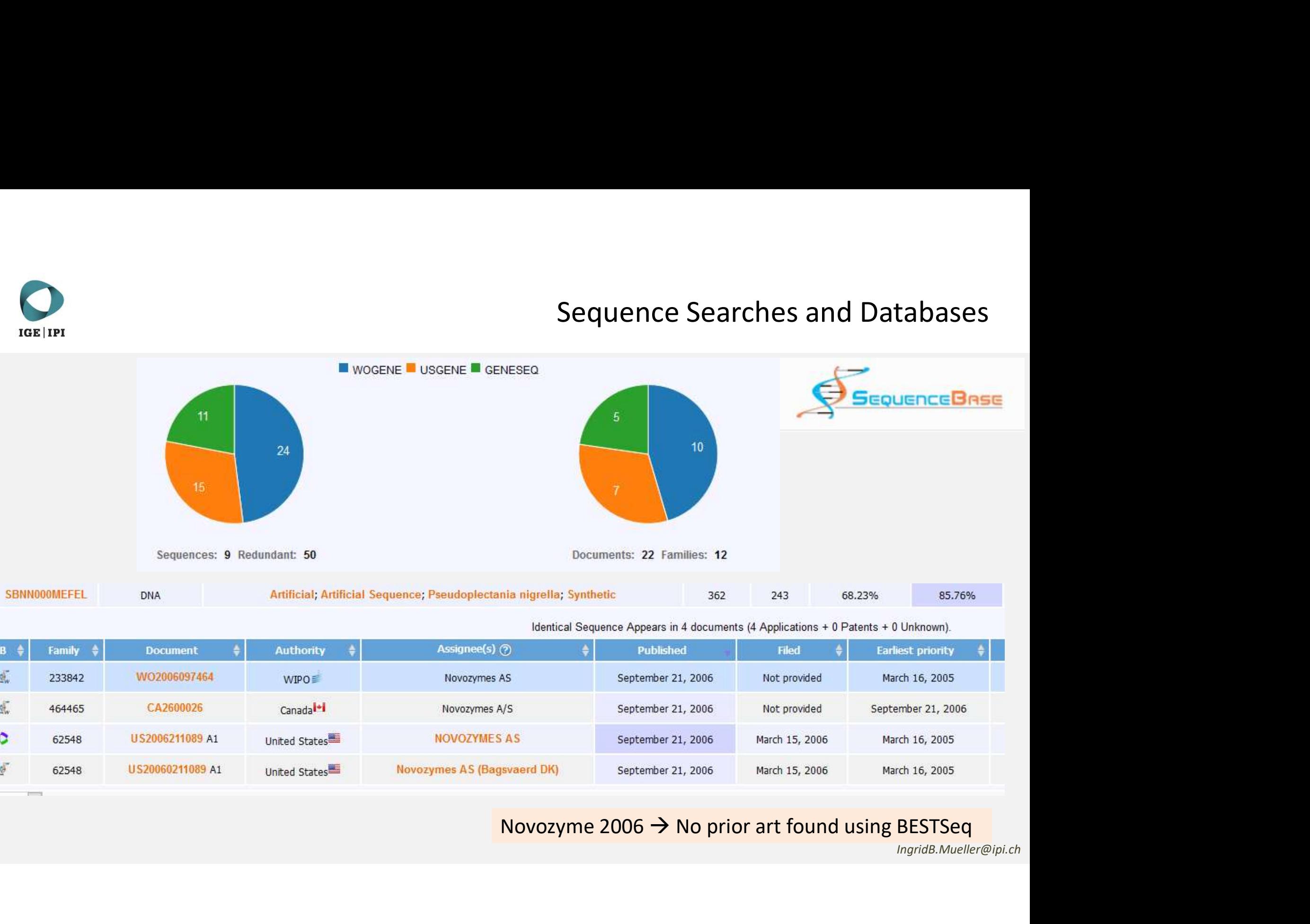

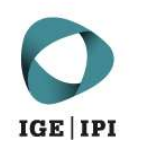

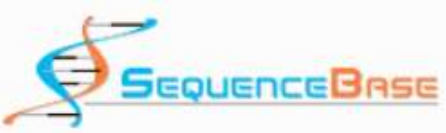

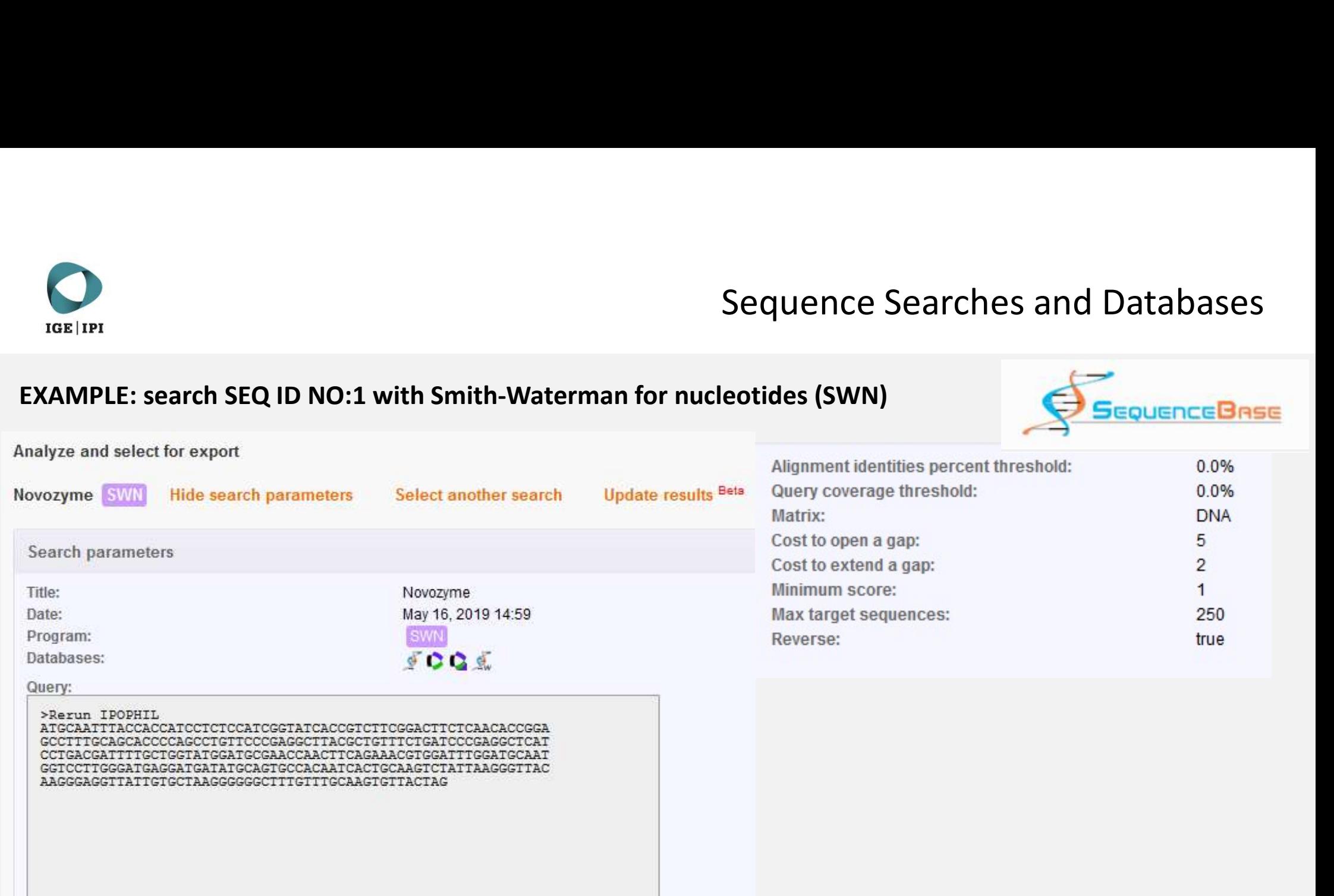

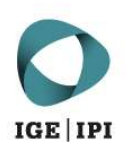

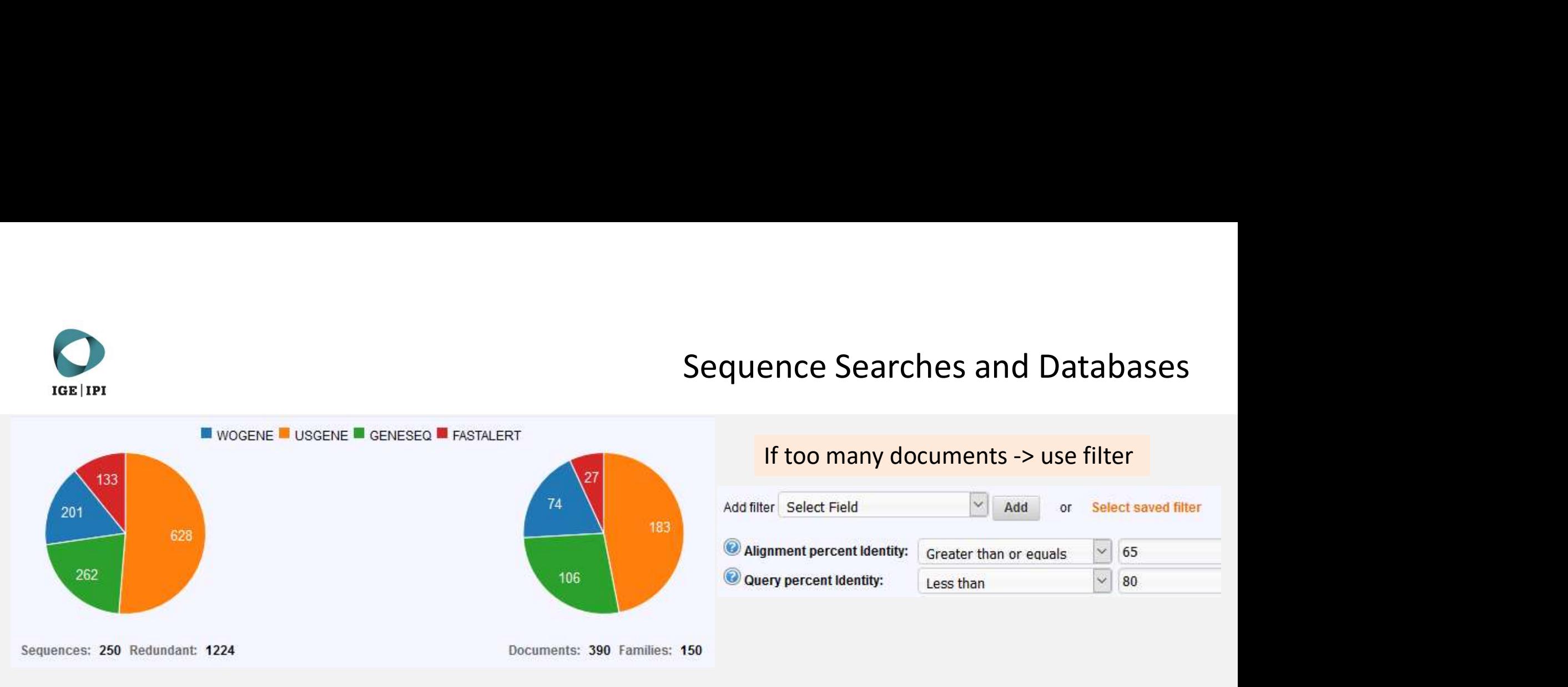

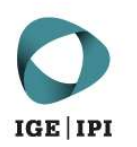

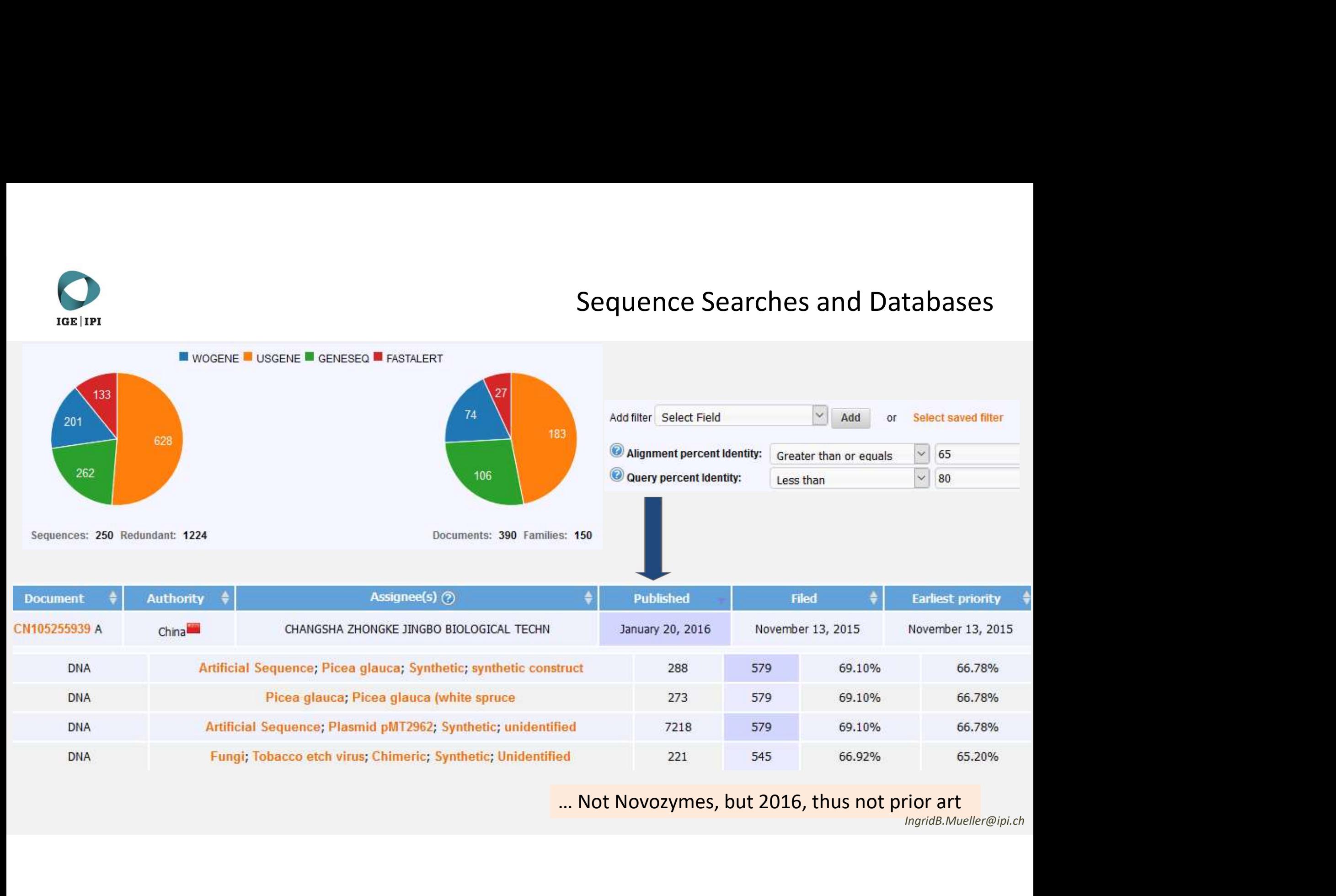

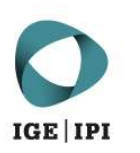

VH (1-120)

**GETTPI<br>EXAMPLE: How to search a specific antibody<br>VH (1-120)<br>EVQLVESGGG LVQPGGSLRL SCAASGFNIK DTYIHWVRQA PGKGLEWVAR<br>IYPTNGYTRY ADSVKGRFTI SADTSKNTAY LQMNSLRAED TAVYYCSRWG<br>GDGFYAMDYW GQGTLVTVSS<br>DLQMTQSPSS LSASVGDRVT ITCRAS** 

**GTKVEIK** 

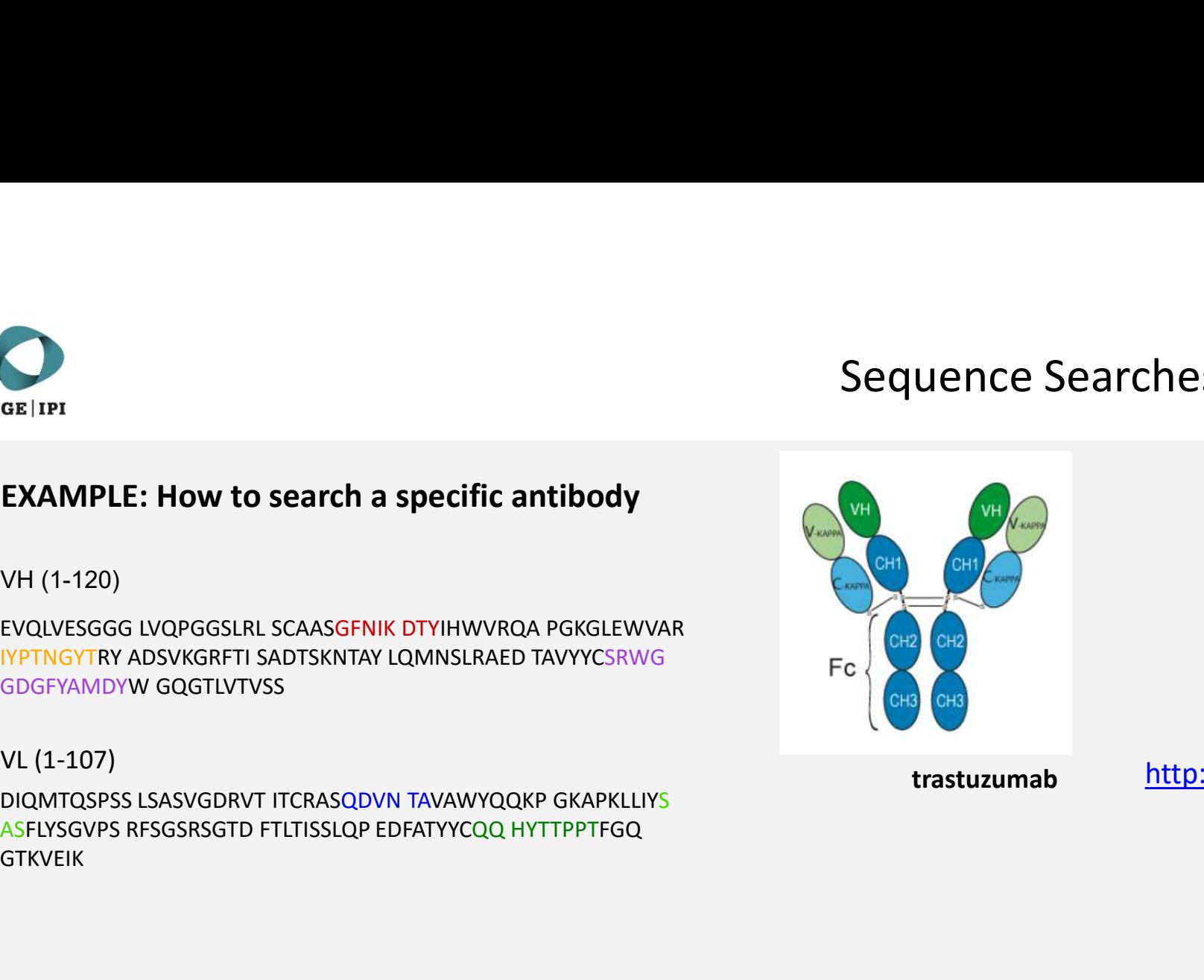

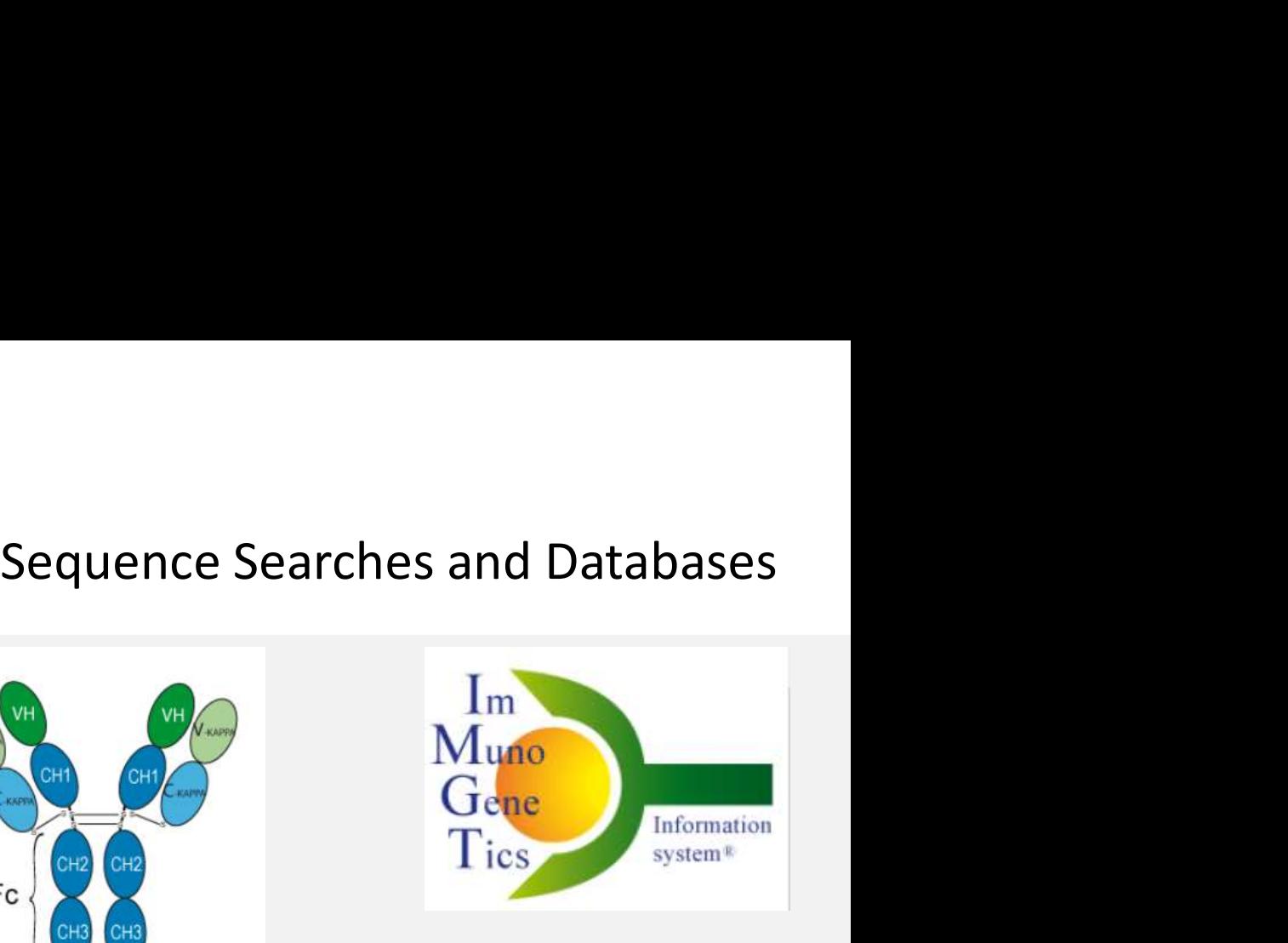

VL (1-107)<br>trastuzumab http://www.imgt.org/mAb-DB/

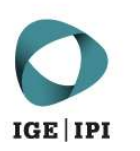

VH (1-120)

**EXAMPLE:** How to search a specific antibody<br>
EXAMPLE: How to search a specific antibody<br>
EVQLVESGGG LVQPGGSLRL SCAASGFNIK DTYIHWVRQA PGKGLEWVAR<br>
EVQLVESGGG LVQPGGSLRL SCAASGFNIK DTYIHWVRQA PGKGLEWVAR<br>
GDGFYAMDYW GQGTLVTVS **ISPREMANTATION CONTROLL SCALE CONTROLL SCALE CONTROLL SCALE CONTROLL CONTROLL SCALE CONTROLL SCALE CONTROLL SCA<br>
INCREASE CONTROLL SCALE SCALE SCALE CONTROLL SCALE CONTROLL SCALE CONTROLL SCALE CONTROLL SCALE CONTROLL SCA GETTPI**<br> **EXAMPLE: How to search a specific antibody**<br>
CH (1-120)<br>
EVQLVESGGG LVQPGGSLRL SCAASGFNIK DTYIHWVRQA PGKGLEWVAR<br> **EVQLVESGGG LVQPGGSLRL SCAASGFNIK DTYIHWVRQA PGKGLEWVAR**<br>
GDGFYAMDYW GQGTLVTVSS<br>
DL (1-107)<br>
DLAST Sequence Search<br>
EXAMPLE: How to search a specific antibody<br>
EVALUESGGG IVOPGGSLRL SCAASGFNIK DTYIHWVROA PGKGLEWVAR

### VL (1-107)

**GTKVEIK** 

WAL (1-120)<br>
UNIVERSIGG LVQPGGSLRL SCAASGFNIK DTYIHWVRQA PGKGLEWVAR<br>
INTINGTRY ADSVKGRFTI SADTSKNTAY LQMNSLRAED TAVYYCSRWG<br>
BIGFYAMDYW GQGTLVTVSS<br>
UL (1-107)<br>
UNIVERSES SMITH-WATERMAN TAVAWYQQKP GKAPKLLIYS<br>
New<br>
SERICH STA Walley (1-120)<br>
Algorithm or SequenceBase<br>
Many Control of the Secondal Communication of the Seconda<br>
Communication of the Secondary Communication of the Secondary<br>
Communication of the Secondary (CH) chain<br>
Search full-le

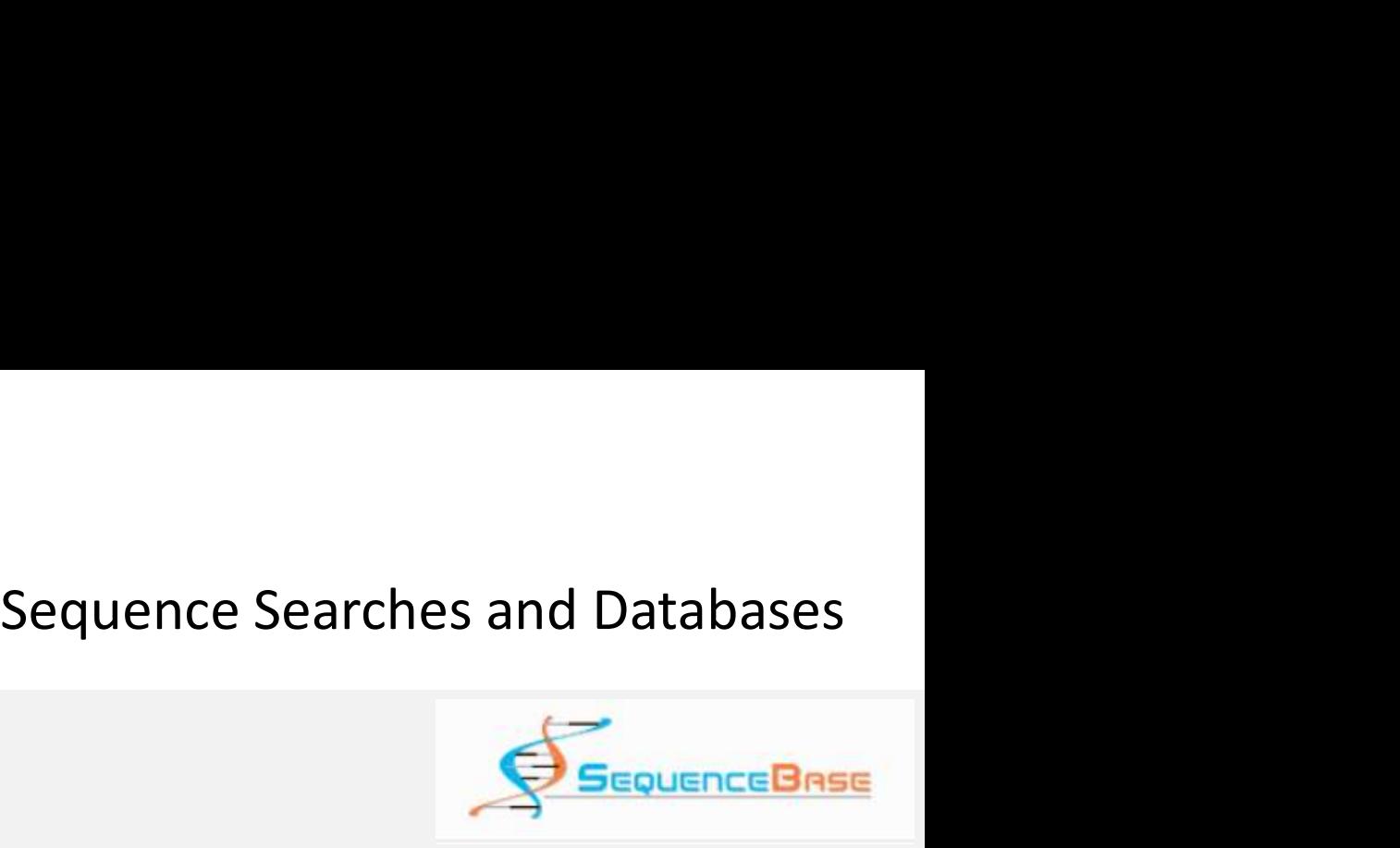

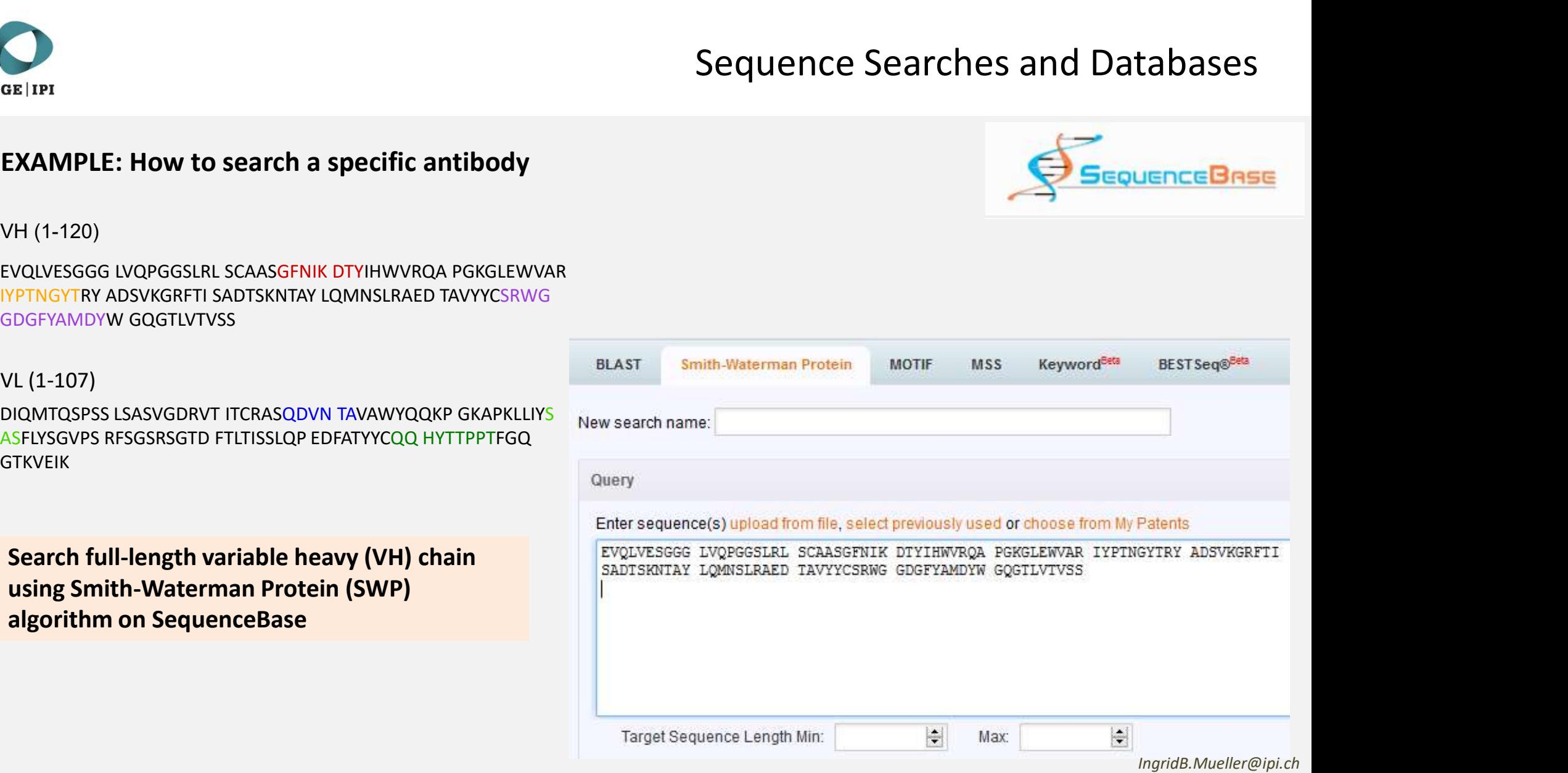

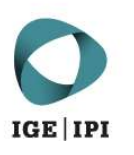

### If too many documents -> use filter<br>
for e.g. claims, or DB, or both...<br>  $\frac{100201101993}{1002014025198}$ <br>  $\frac{1002014025198}{1002014025198}$ <br>  $\frac{1002014025198}{1002014025199}$ For e.g. claims, or DB, or both…<br>
For e.g. claims, or DB, or both…<br>
For e.g. claims, or DB, or both…<br>
PRICE SEARCH AND THE SEARCH AND SURVEY AND NORMAL SEARCH AND NORMAL SEARCH AND NORMAL SEARCH AND NORMAL SEARCH AND NORM **VFilters** Add filter Select Field **WC** Patent Sequence Equals Claim  $\checkmark$ CN Location: Save filter parameters **Apply WC WC** GENESEO **WC WC WC WC WC** 18 **WC WC** Documents: 18 Families: 18 CN

# Sequence Searches and Databases

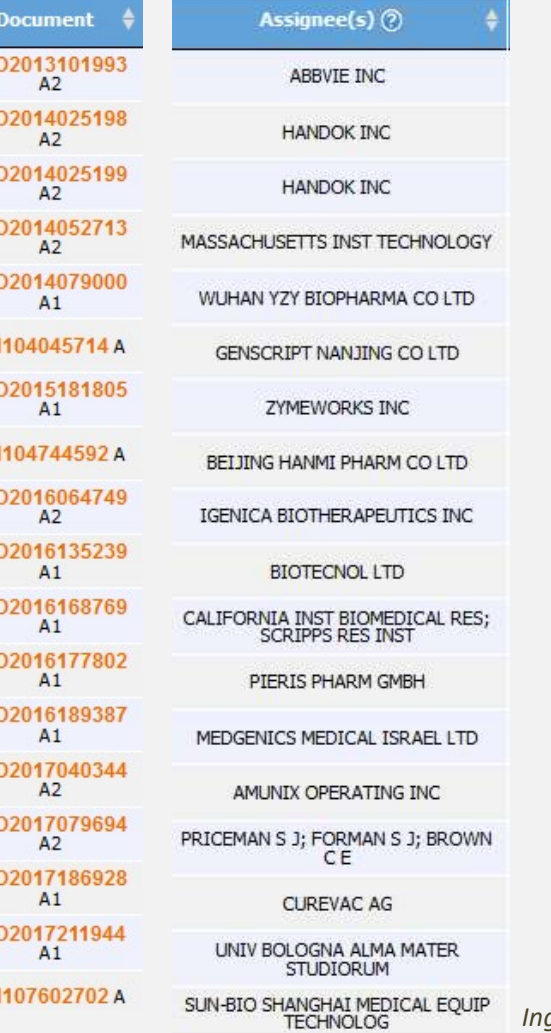

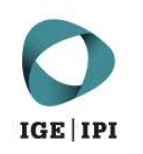

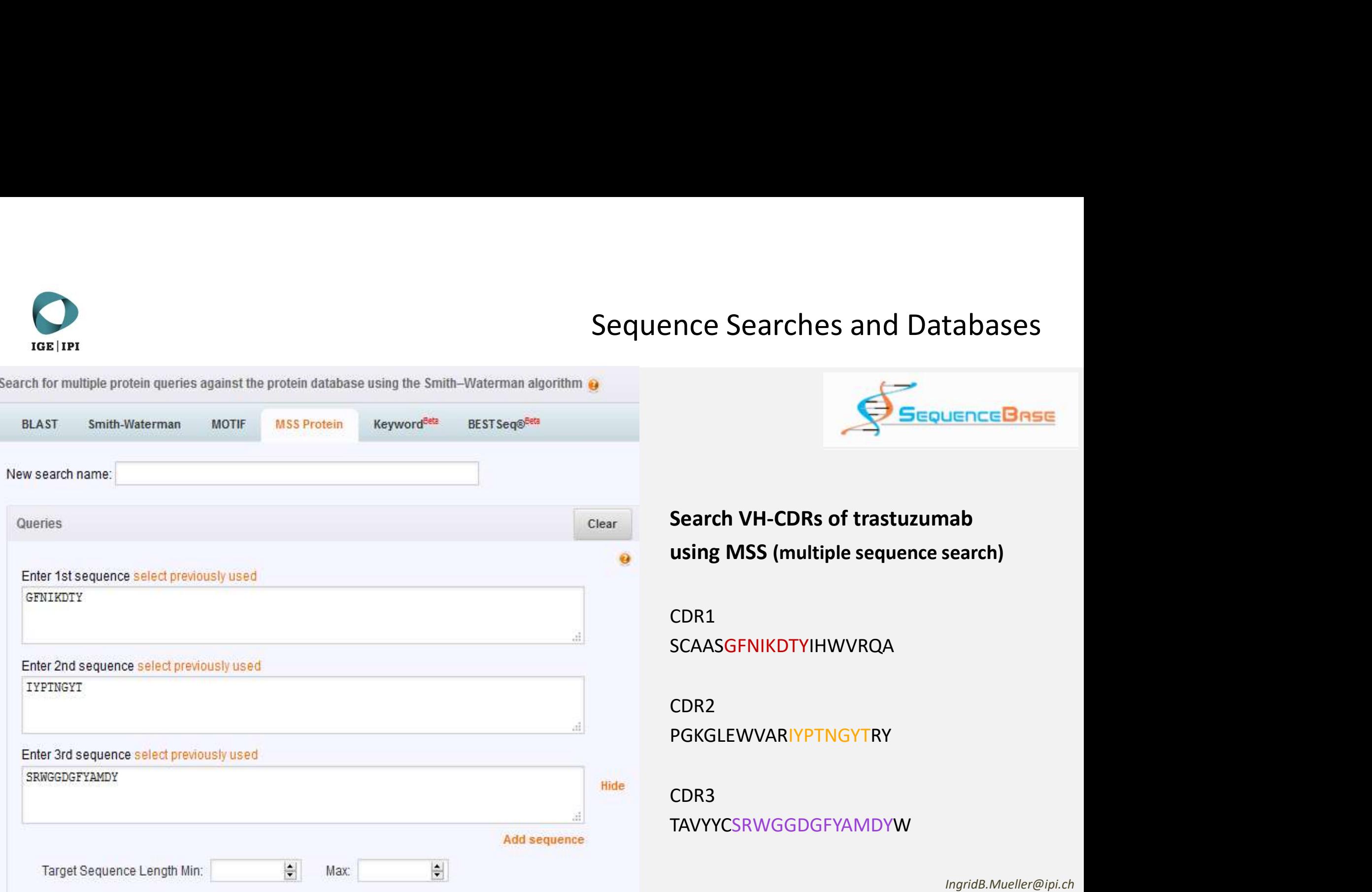

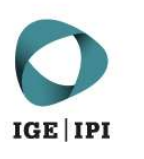

### Sequence Searches and Databa  $\frac{1}{2}$ <br>  $\frac{1}{2}$ <br> Queries: >Untitled Search **GFNIKDTY** >Untitled Search **IYPTNGYT** >Untitled Search **SRWGGDGFYAMDY VFilters** Add filter Select Field Patent Sequence Equals Claim  $\checkmark$ Remove Location: Apply Save filter parameters GENESEQ  $13<sup>°</sup>$ Documents: 13 Families: 12

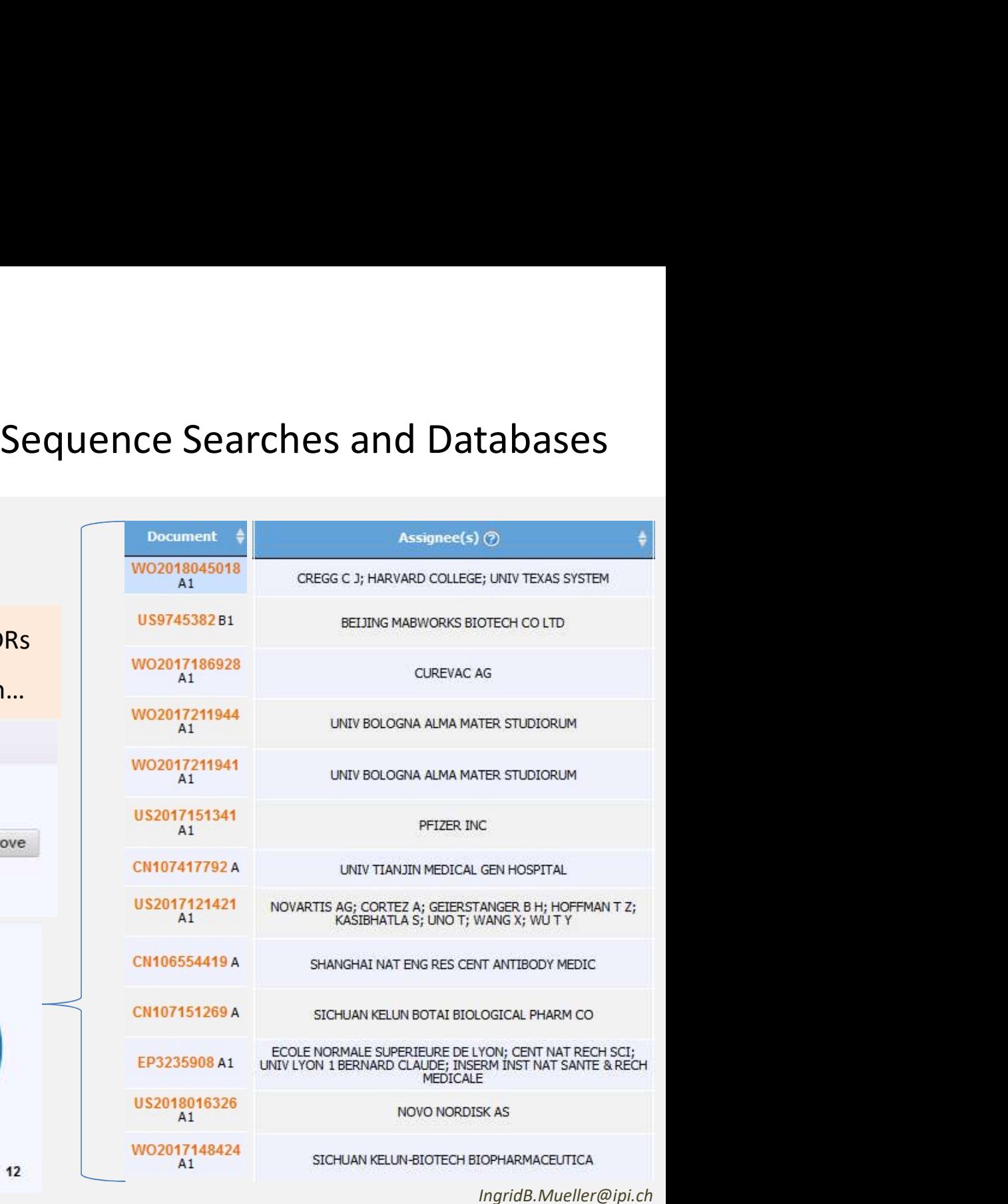

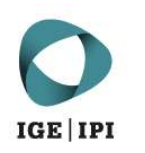

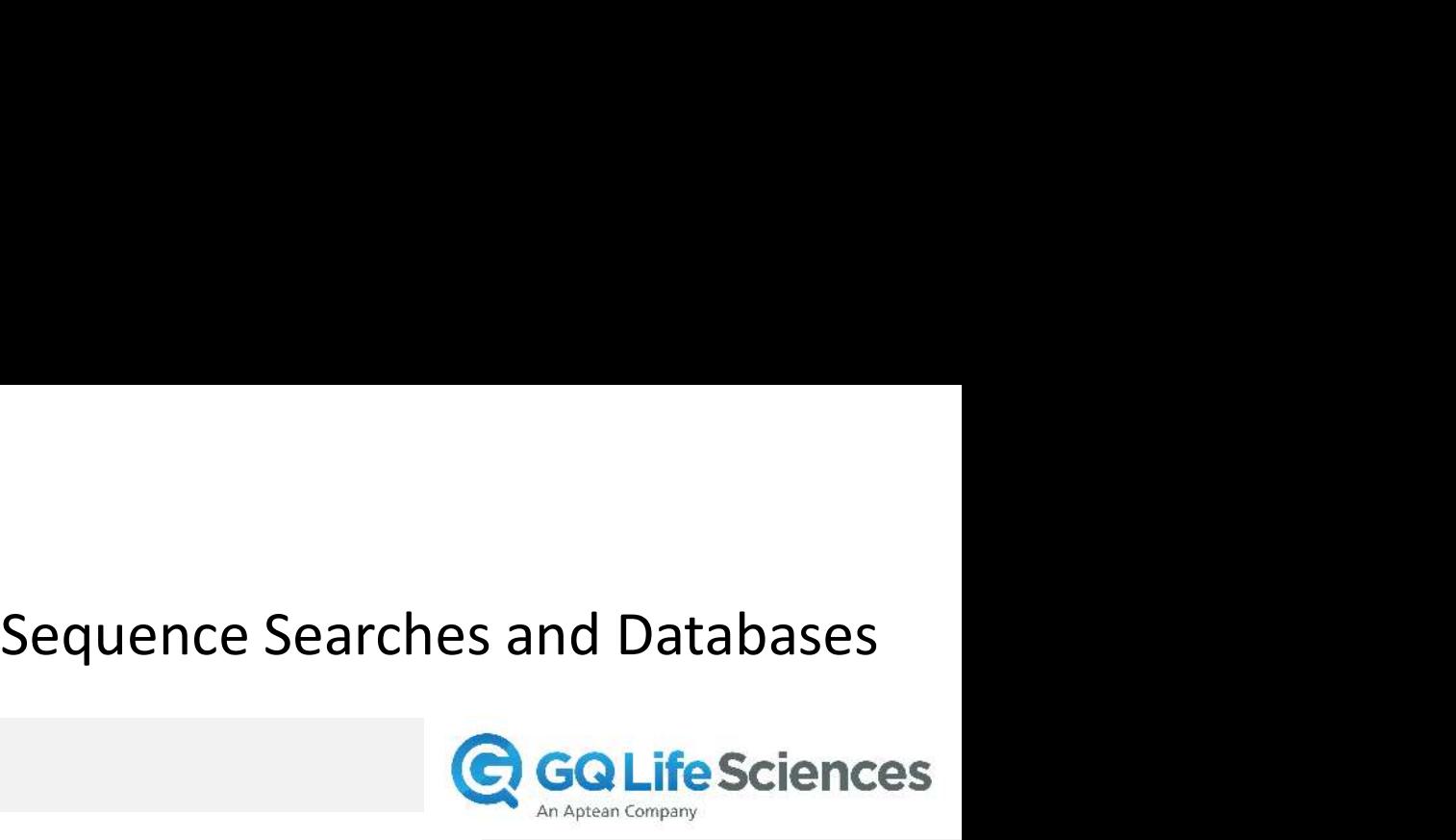

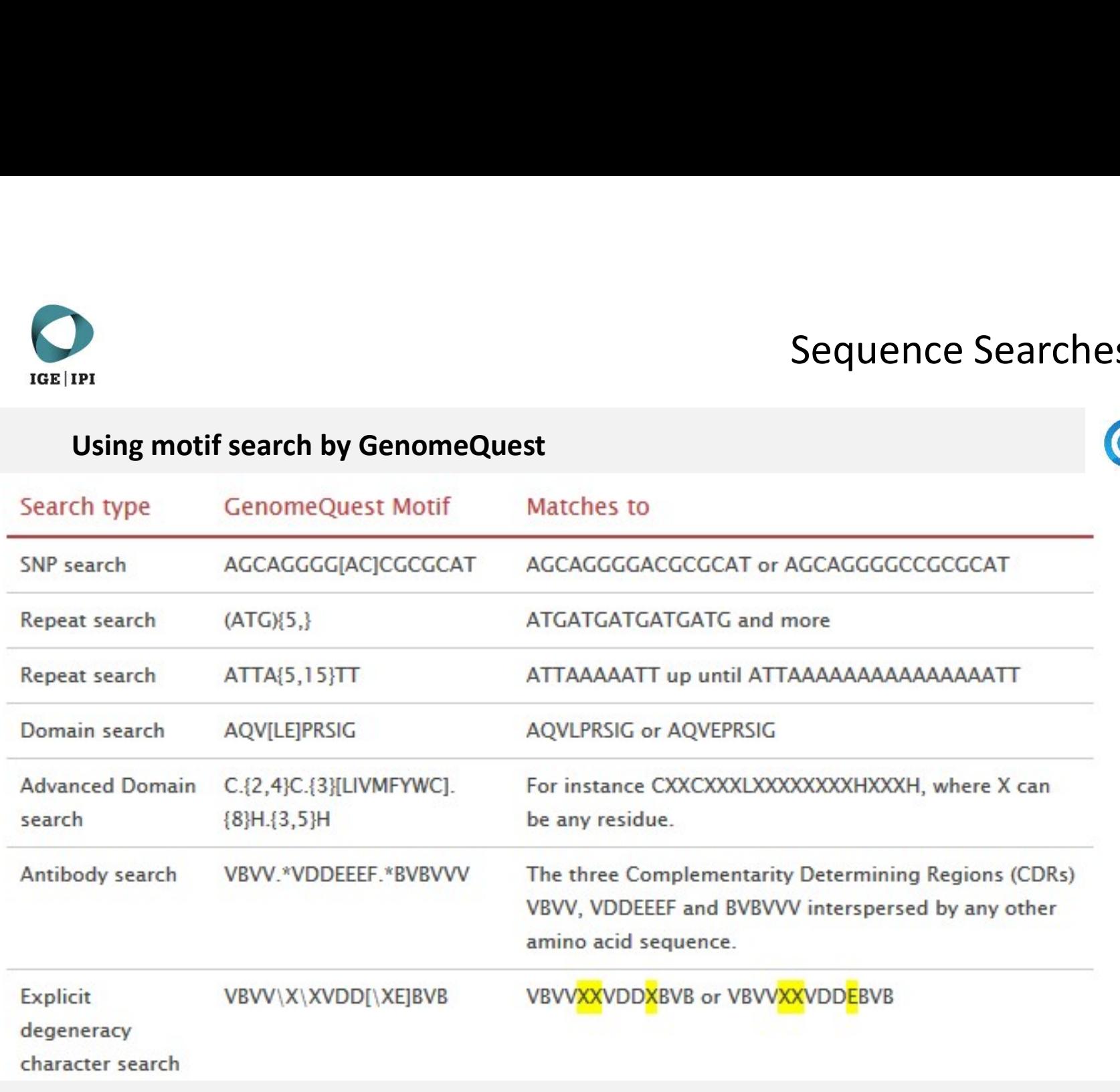

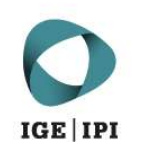

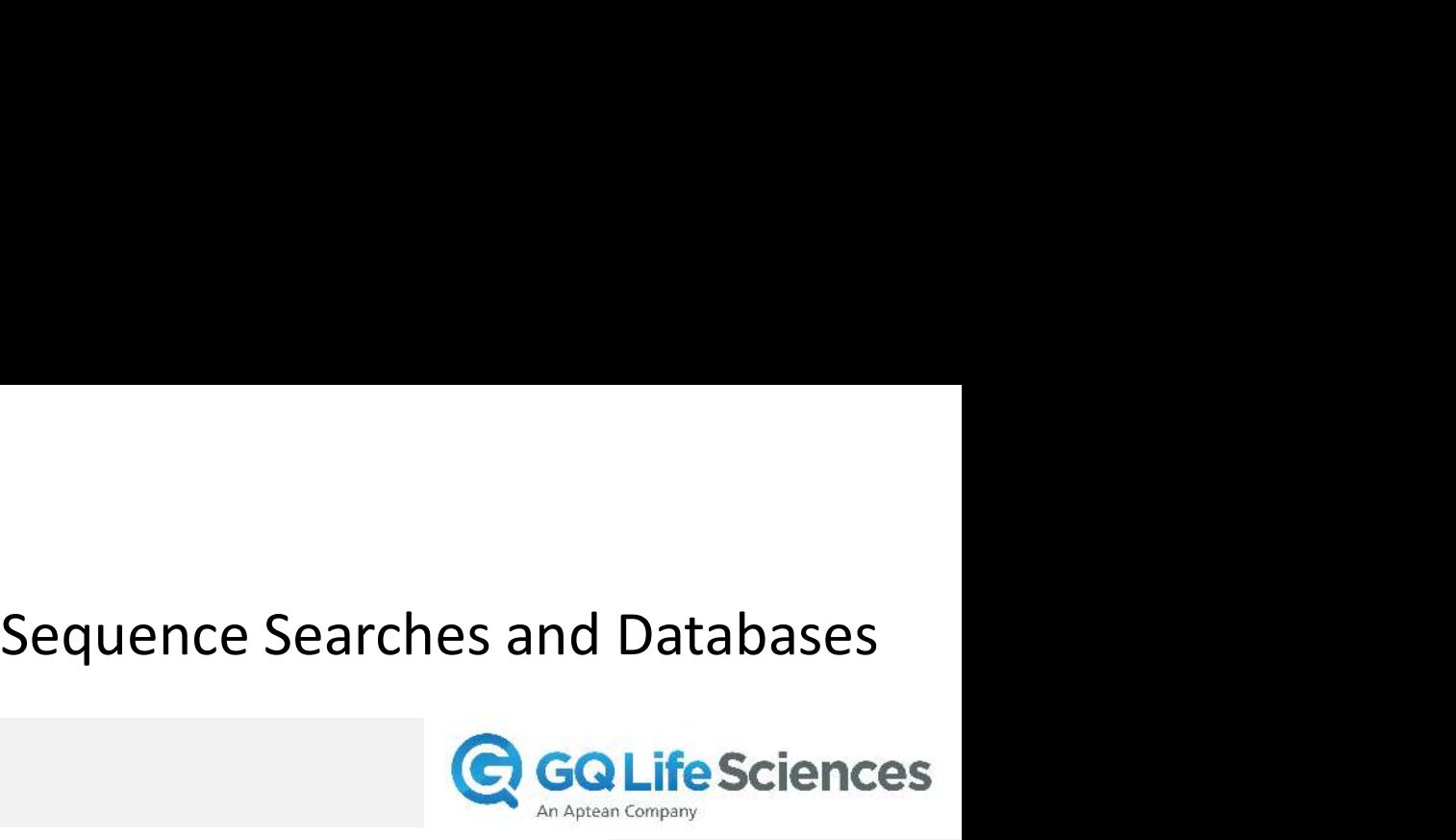

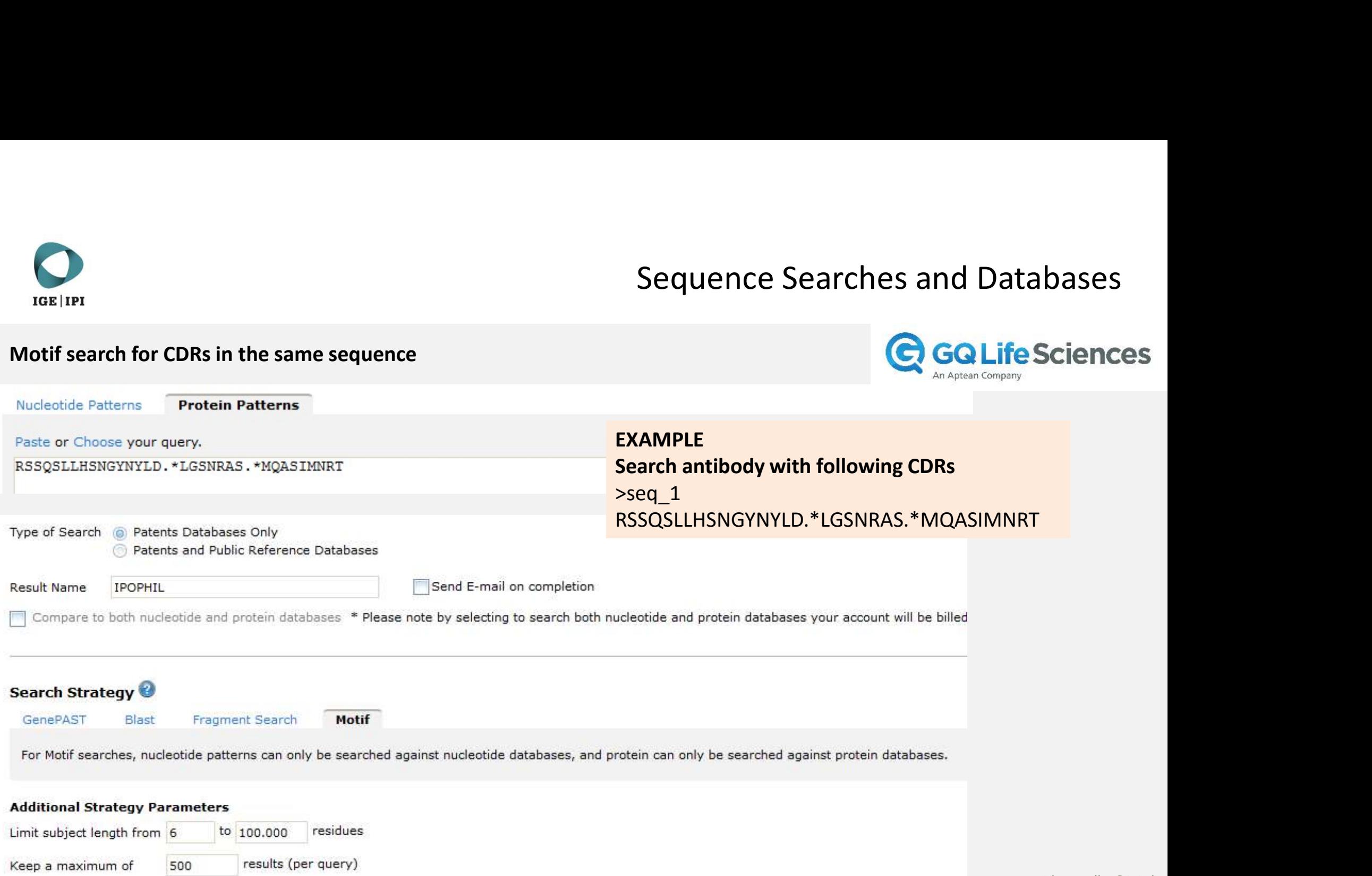

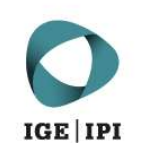

### **STATISTICS**

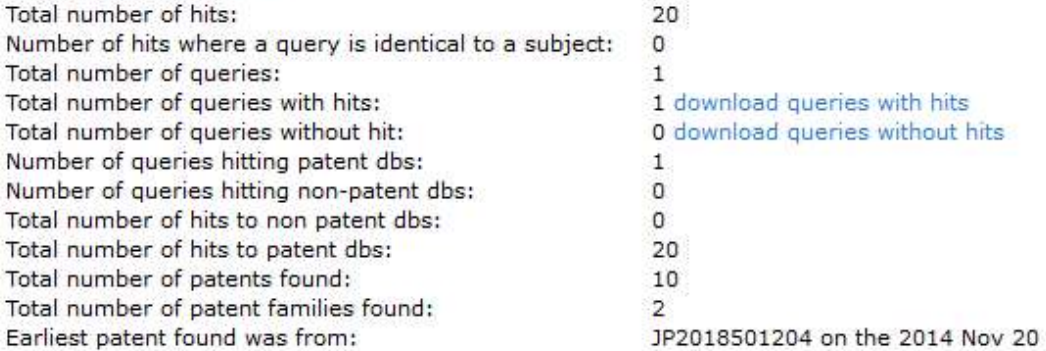

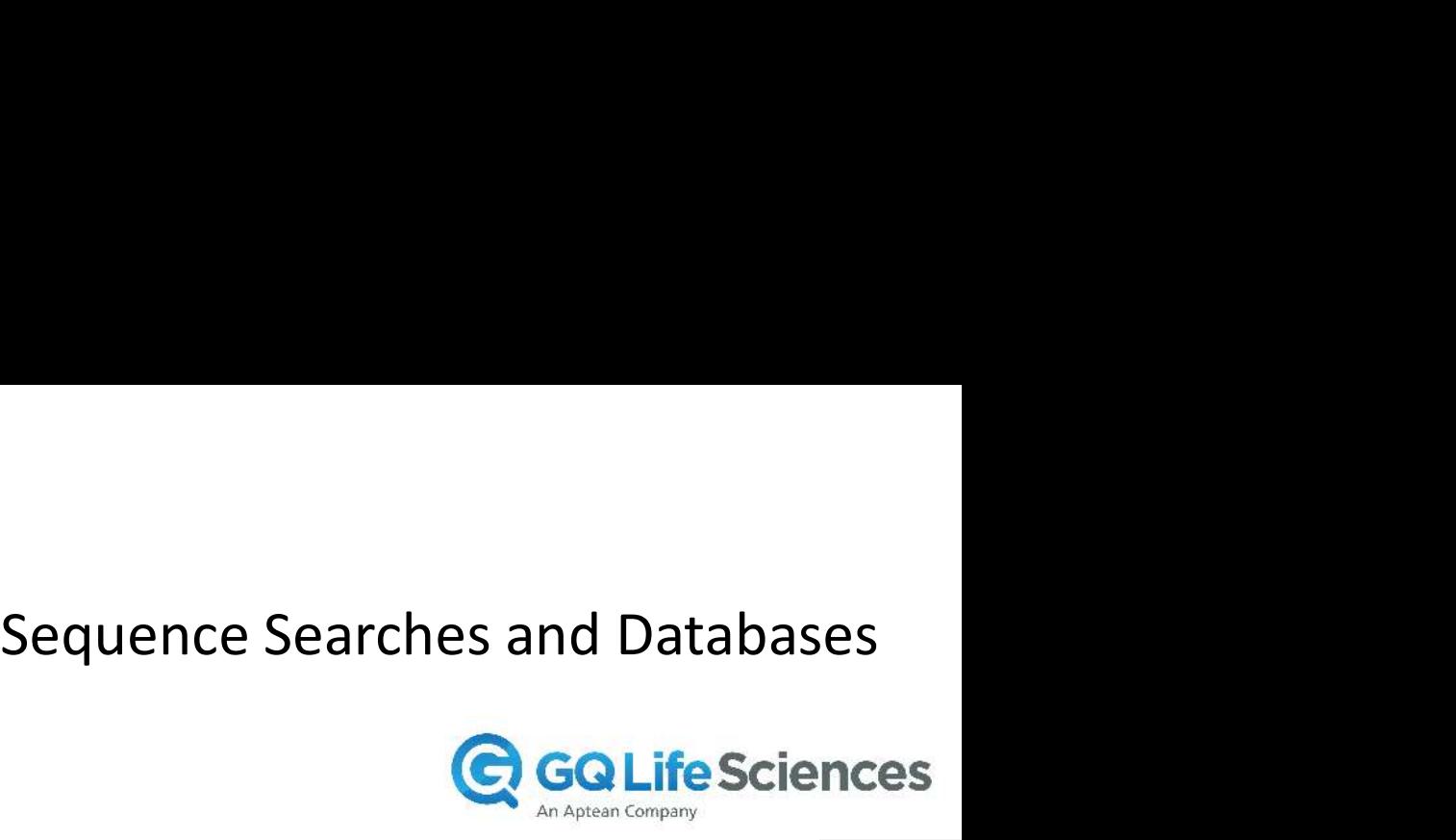

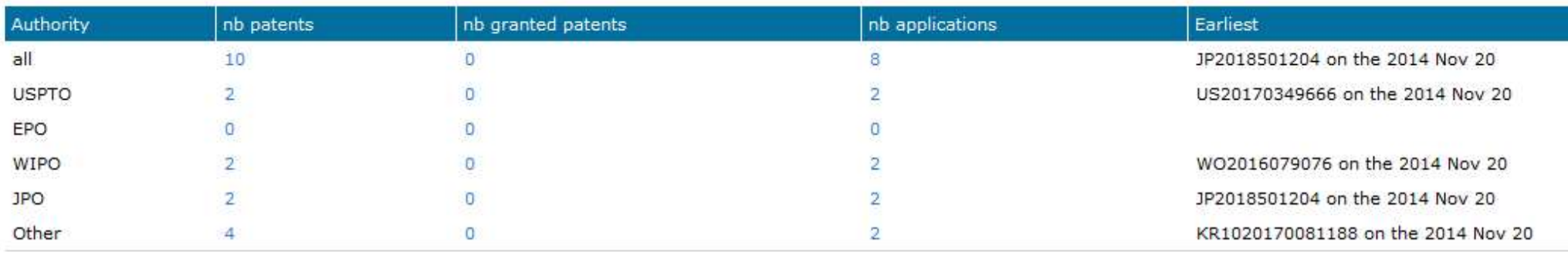

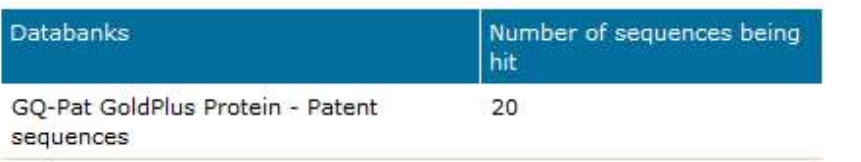

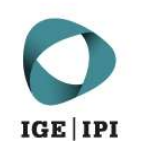

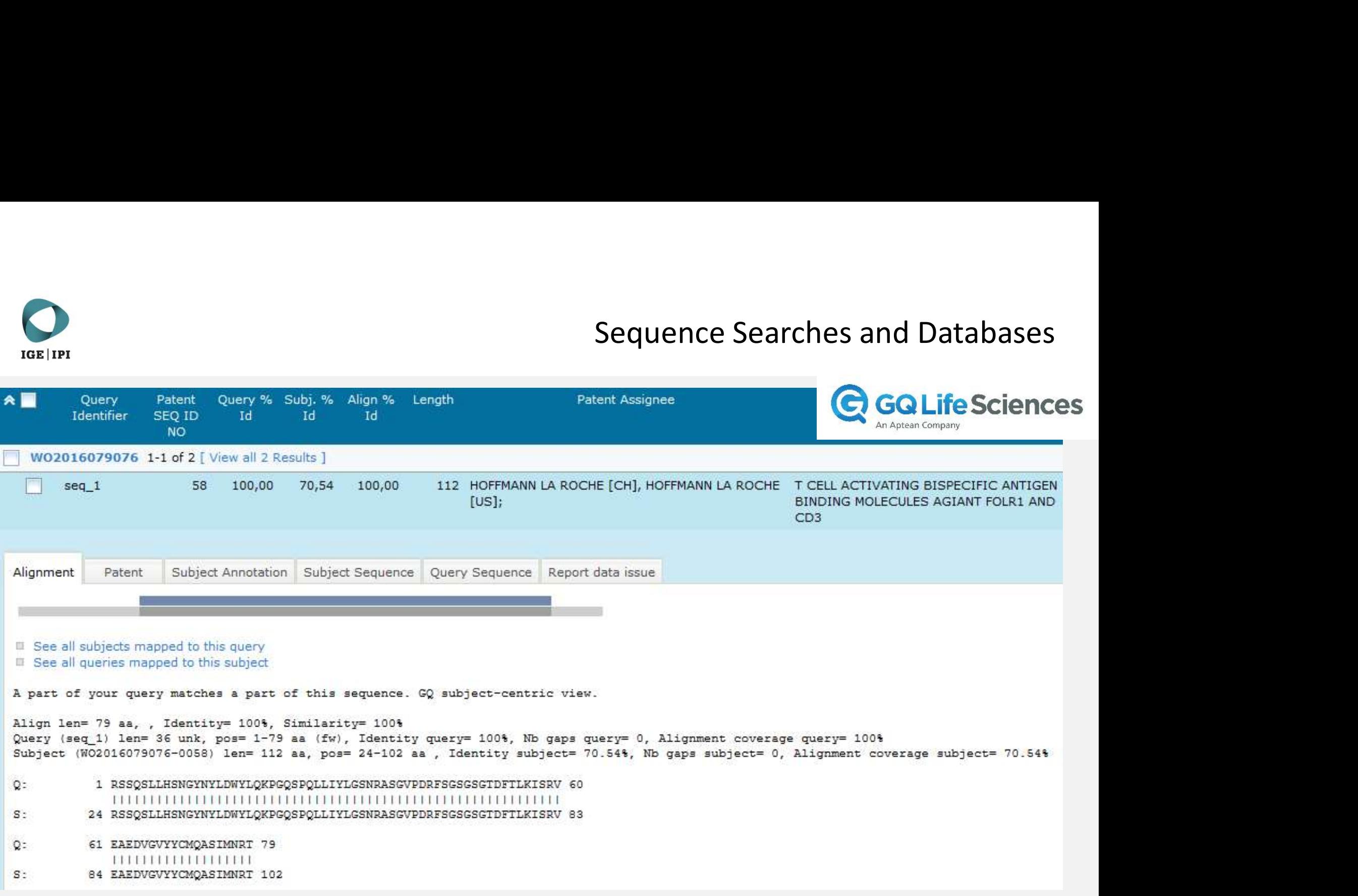

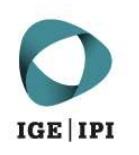

EXAMPLE: using multiple alignments<br>
Search antibody with following CDRs<br>
>16D5Q1<br>
NAWMS<br>
>16D5Q2<br>
Show only groups with >16D5Q1 NAWMS >16D5Q2 RIKSKTDGGTTDYAAPVKG >16D5Q3 PWEWSWYDY

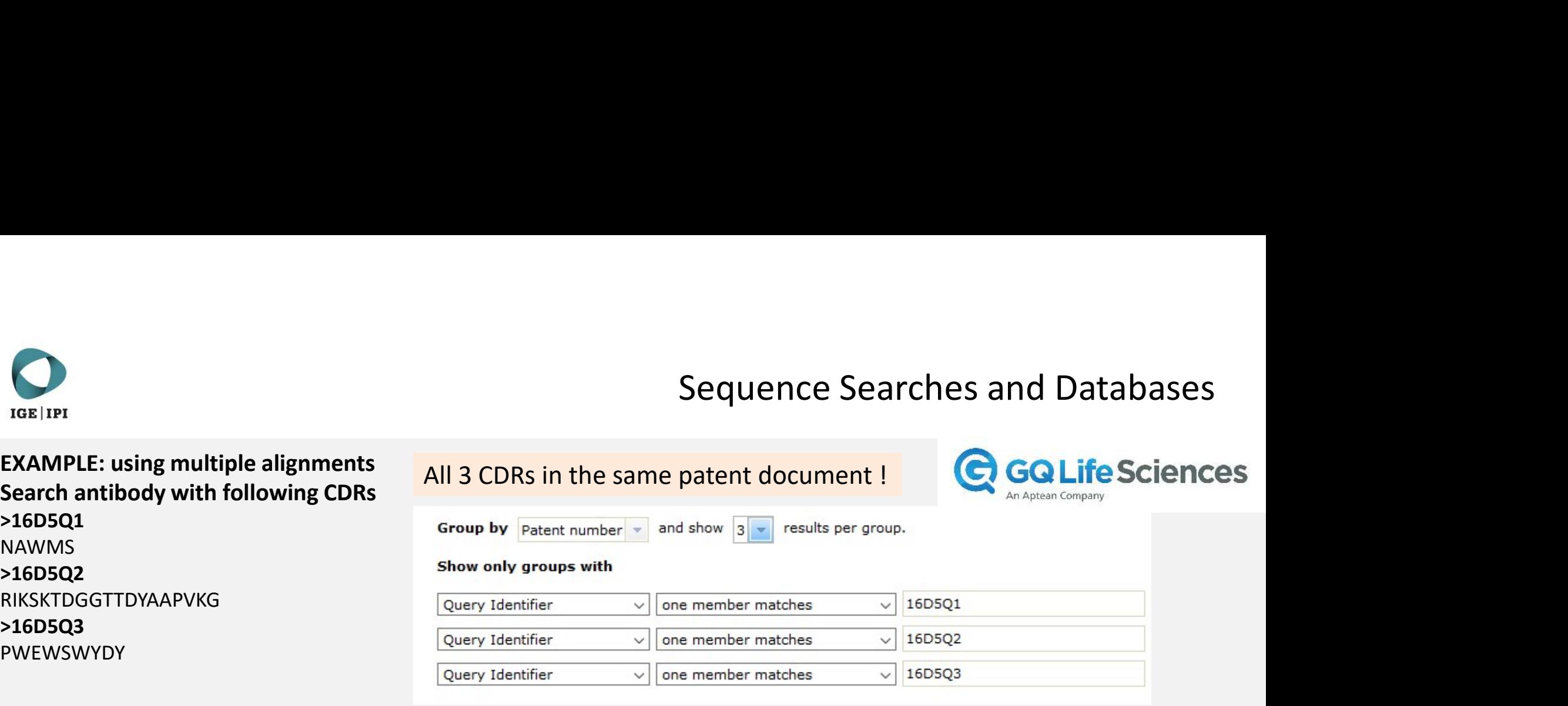

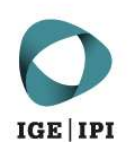

EXAMPLE: using multiple alignments<br>
Search antibody with following CDRs<br>
>16D5Q1<br>
NAWMS<br>
>16D5Q2<br>
Show only groups with<br>
Show only groups with >16D5Q1 NAWMS >16D5Q2 RIKSKTDGGTTDYAAPVKG >16D5Q3 PWEWSWYDY

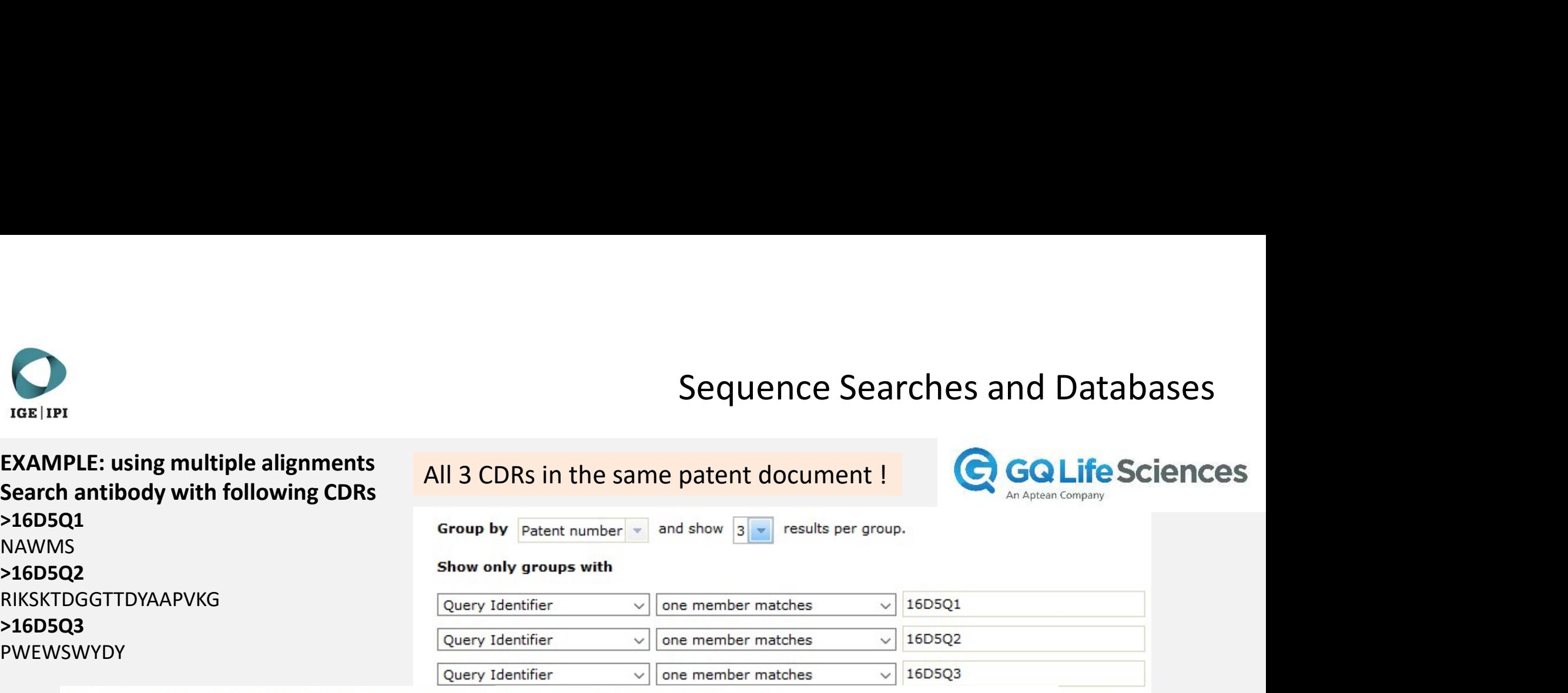

Venn Diagram of the number of document by matching queries 16 documents match 3 of the 3 queries

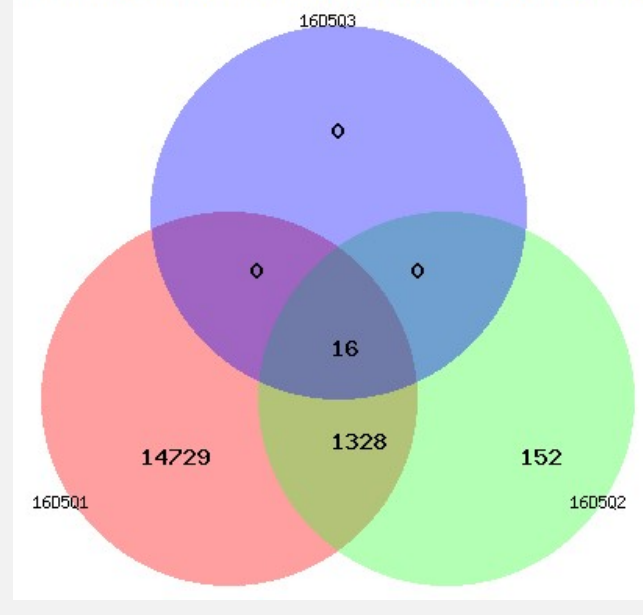

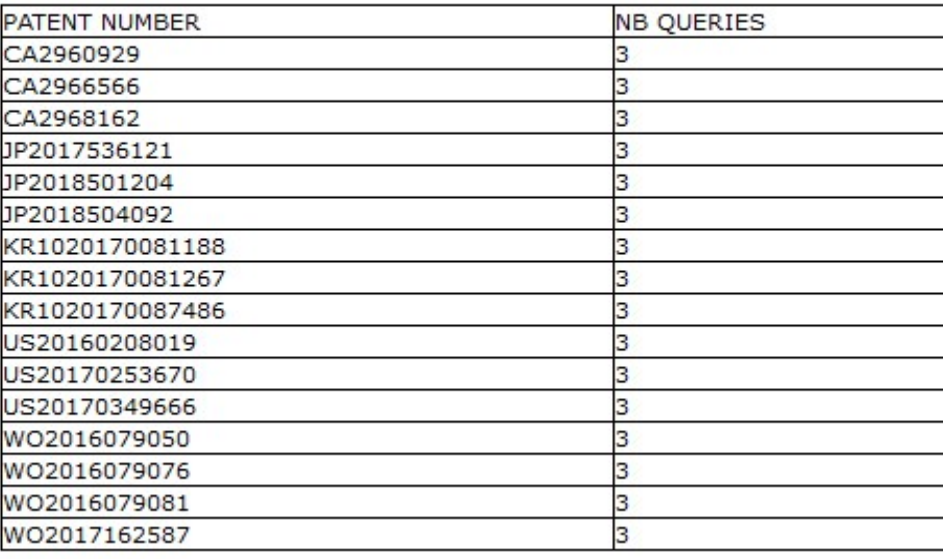

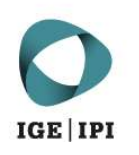

EXAMPLE: using multiple alignments<br>
Search antibody with following CDRs<br>
>16D5Q1<br>
NAWMS<br>
>16D5Q2<br>
Show only group by Subject<br>
Show only groups with<br>
>16D5Q2 >16D5Q1 NAWMS >16D5Q2 RIKSKTDGGTTDYAAPVKG >16D5Q3 PWEWSWYDY

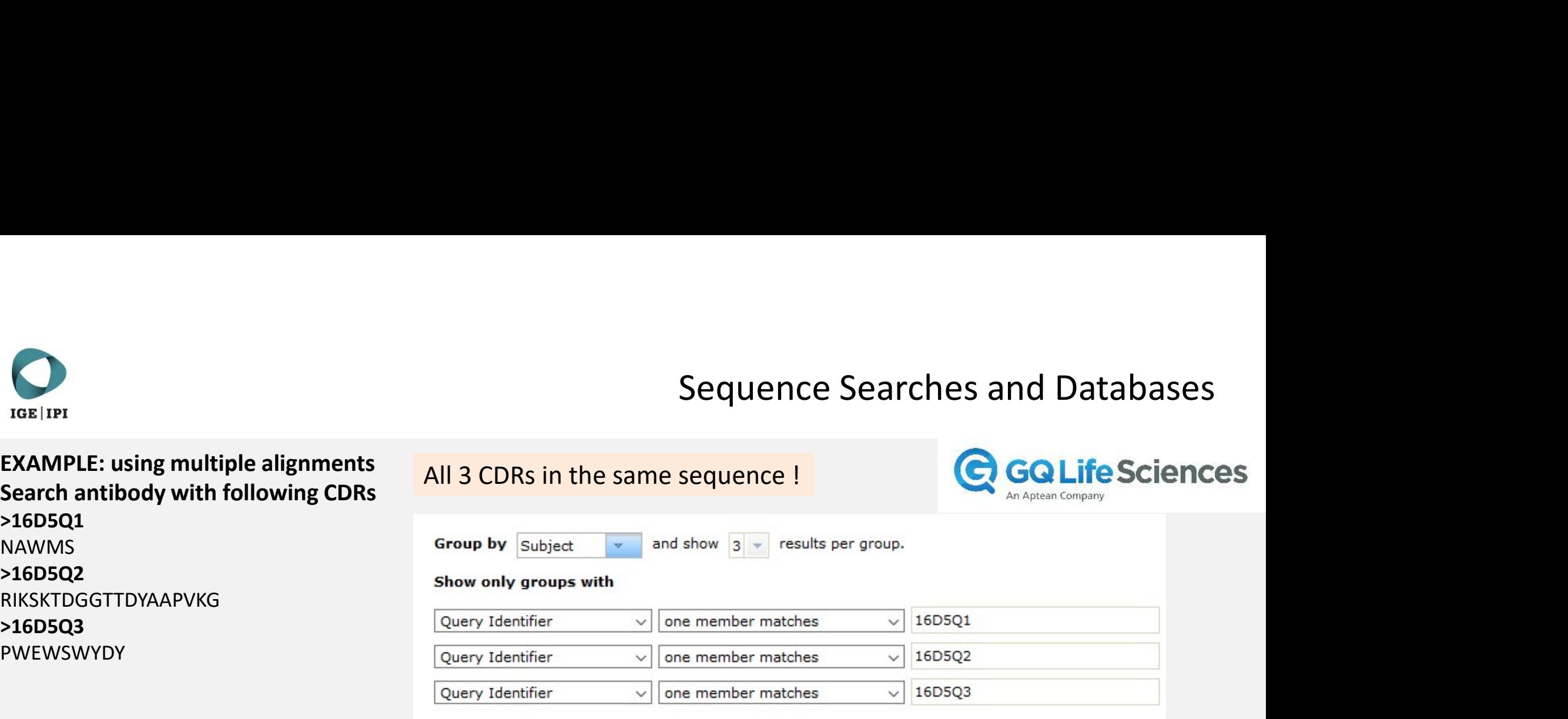

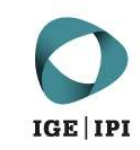

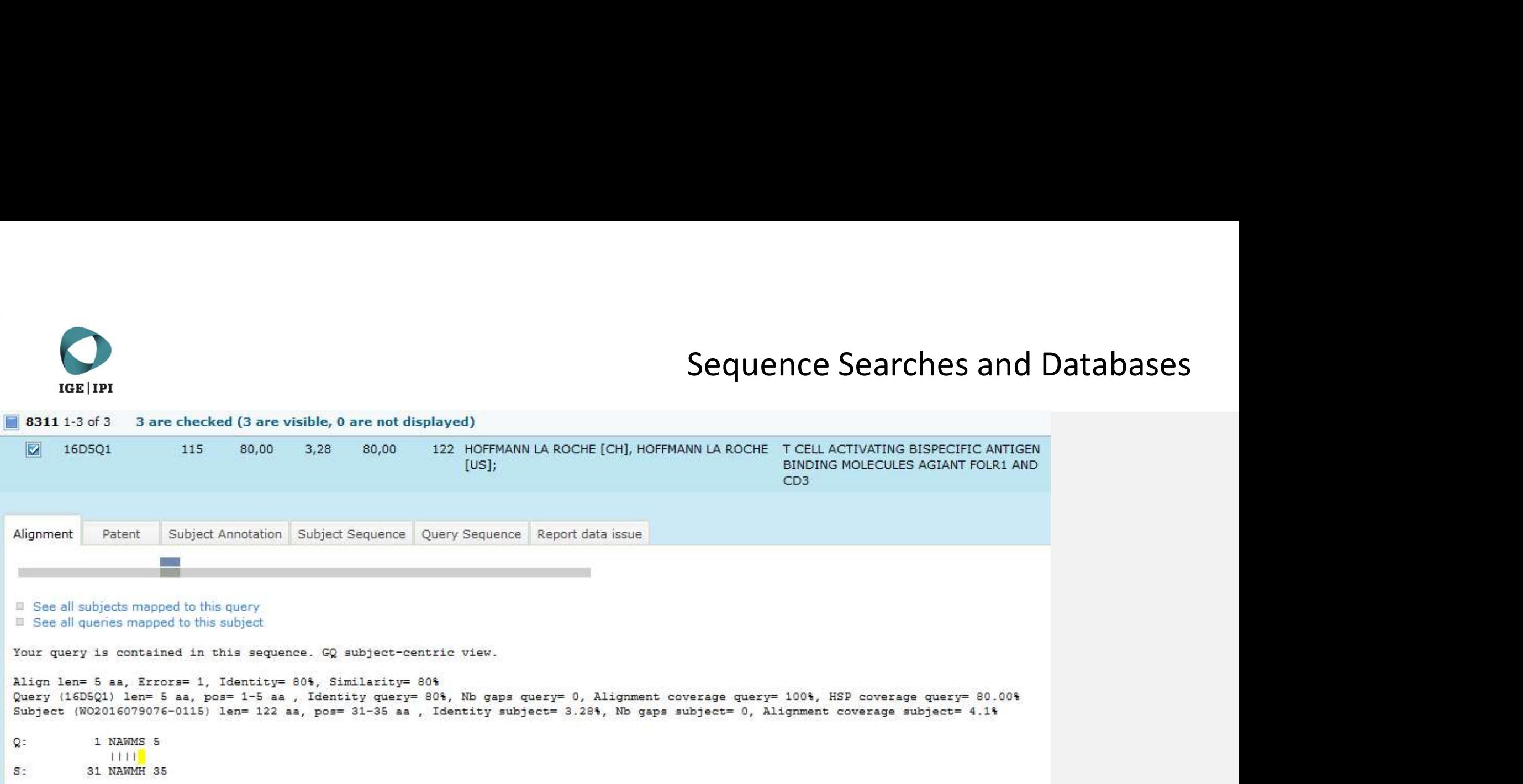

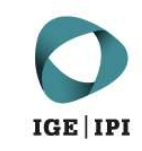

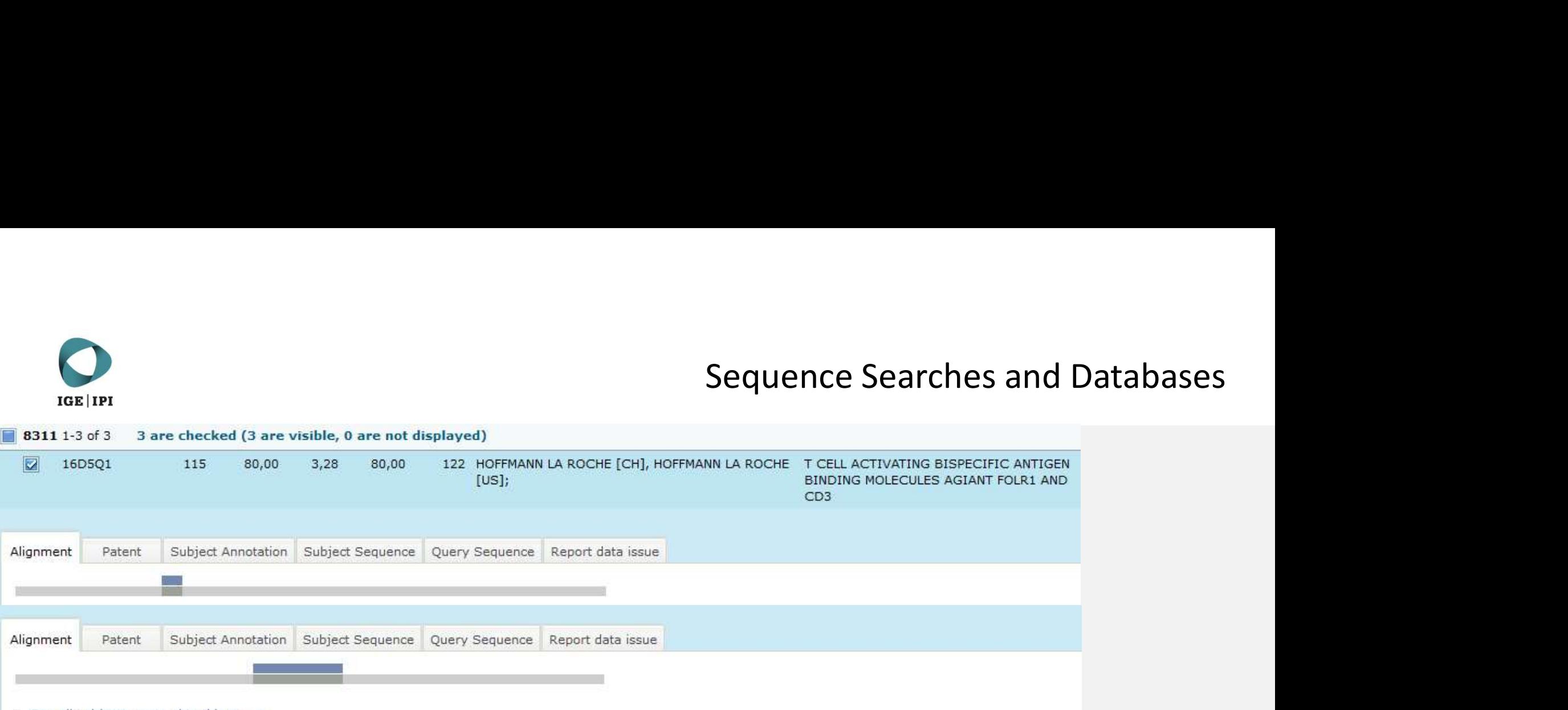

See all subjects mapped to this query

**B** See all queries mapped to this subject

Your query is contained in this sequence. GQ subject-centric view.

Align len= 19 aa, Errors= 0, Identity= 100%, Similarity= 100%

Query (16D5Q2) len= 19 aa, pos= 1-19 aa , Identity query= 100%, Nb gaps query= 0, Alignment coverage query= 100%, HSP coverage query= 100.00% Subject (W02016079076-0115) len= 122 aa, pos= 50-68 aa, Identity subject= 15.57%, Nb gaps subject= 0, Alignment coverage subject= 15.57%

- $Q$ : 1 RIKSKTDGGTTDYAAPVKG 19
- 111111111111111111
- $S$ : 50 RIKSKTDGGTTDYAAPVKG 68

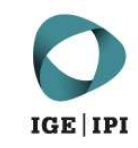

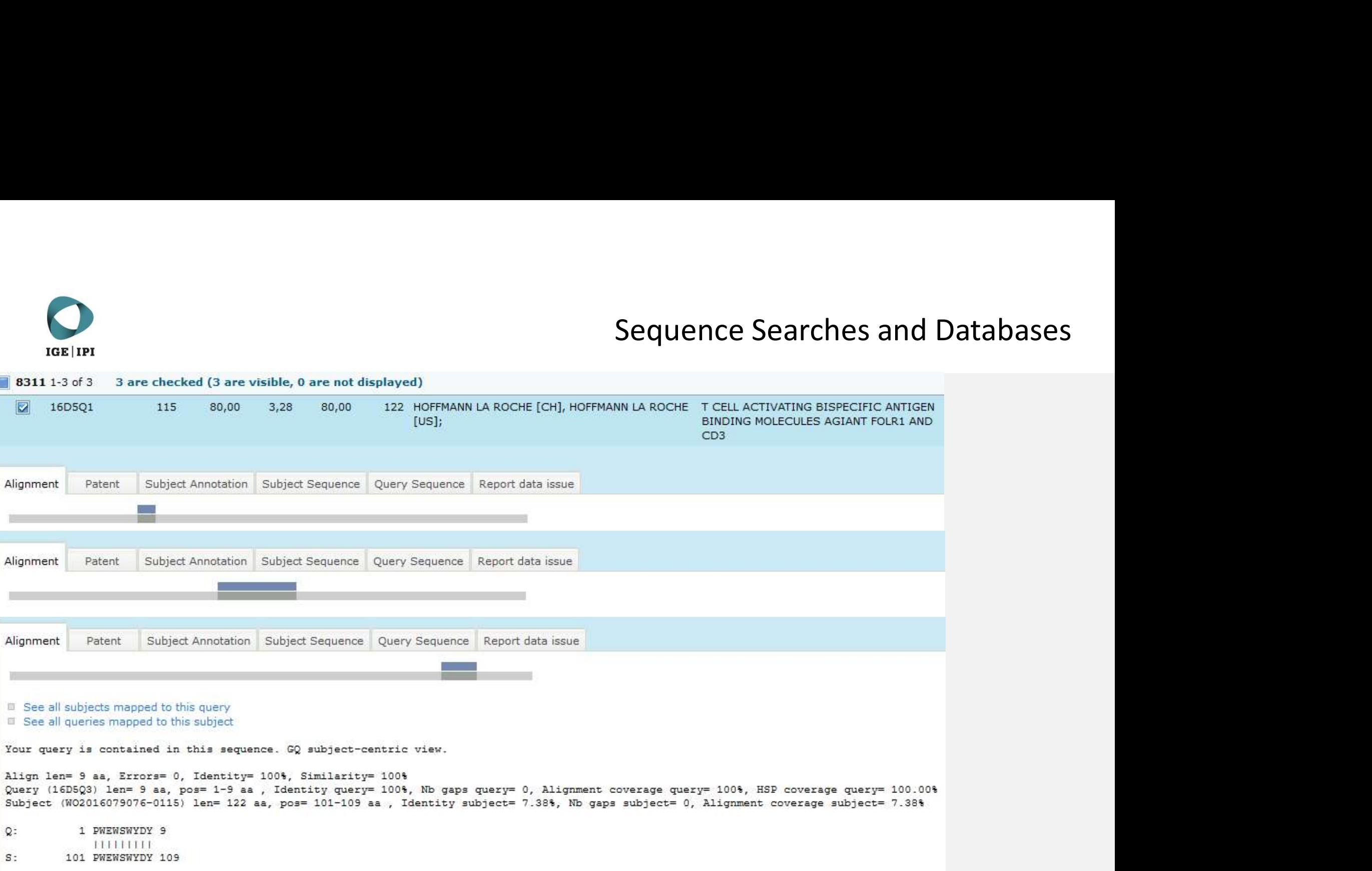